# **CAliMERO**

Computer-Algebra im Mathematikunterricht Entdecken, Rechnen, Organisieren

# **ARBEITSMATERIALIEN**

# **BAND 6**

## **Arbeitsmaterialien für Schülerinnen und Schüler**

**mit den Themen:** 

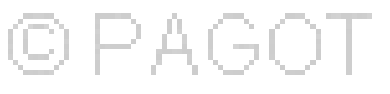

**Ähnlichkeit** 

**Vierfeldertafeln und Baumdiagramme** 

#### **Vorwort**

Liebe Schülerinnen, liebe Schüler:

Ihr habt für den Mathematikunterricht einen Taschencomputer (TC) zur Verfügung, der euch helfen kann, Mathematik noch besser zu verstehen und viel unnötige Rechen- und Zeichenarbeit abnehmen wird. Damit das gut gelingen kann, ist dieses Lernmaterial in einem Schulversuch des Landes Niedersachsen extra für diesen Zweck für euch erarbeitet worden. Neben neu entwickelten Aufgaben wurden auch Aufgaben aus bisherigen Lehrbüchern ausgewählt, die speziell für einen Unterricht mit dem Einsatz eines Taschencomputers geeignet sind.

Im Schulversuch konnte gezeigt werden, dass ein Unterricht mit diesem Aufgabenmaterial und dem Einsatz eines Taschencomputers einen Mehrwert an mathematischer Kompetenz erbringen bzw. diese wesentlich unterstützen kann. Es konnte auch gezeigt werden, dass durch den Einsatz des Taschencomputers die Kommunikation der Schülerinnen und Schülern unterstützt und eine Vorgehensreflexion gefördert wurde. Von großer Bedeutung für eine erfolgreiche Arbeit mit einem Taschencomputer ist ein ganzheitliches Unterrichtskonzept, in dem darauf geachtet wird, dass neben offenen, kreativitätsfördernden Aufgaben mit Rechnerunterstützung immer wieder auch mathematisches Grundkönnen ohne Rechner gefördert und eingefordert wird.

Die Aufgabensammlungen für die einzelnen Unterrichtseinheiten sind so zusammengestellt, dass sie die in den Bildungsstandards geforderten Kompetenzen unterstützen und fördern. Zu diesem Themenheft für euch gibt es auch noch entsprechend entwickelte Handreichungen für die Lehrer.

Dieses fünfte Themenheft hat vier Kapitel.

- **1. Ähnlichkeit**
- **2. Vierfeldertafeln und Baumdiagramme**
- **3. TC-Hilfen**
- **4. Kopfübungen Basiswissen**

Ausgehend vom umgangssprachlichen Begriff "ähnlich" werden mathematische Kriterien für "Ähnlichkeit" erarbeitet, der mathematische Begriff definiert und vom umgangssprachlichen abgegrenzt. Die zentrische Streckung wird erarbeitet und geübt, deren Eigenschaften hinsichtlich Streckenlängen, Flächen und Volumina werden durch verschiedene Aufgaben hergeleitet. Anschließend lernt ihr die quantitative Untersuchung des Zusammenhanges zwischen Streckfaktor und Flächeninhalt bzw. Volumen kennen. Nachdem die Ähnlichkeit und deren mathematische Fassung sowie die zentrische Streckung bekannt sind, geht es um die Vertiefung und Festigung des Gelernten. In einer Langzeitaufgabe sollt ihr euch arbeitsteilig mit historischen Messgeräten befassen und die Mathematik herausarbeiten, die diese Messgeräte mit dem Unterrichtsthema verbindet. Die Ähnlichkeit und die zentrische Streckung werden in vielfältigen Situationen vertieft und angewendet. Dazu dienen sowohl innermathematische Aufgaben als auch solche, in denen der Anwendungsbezug besonders deutlich wird. Die Strahlensätze werden im Kerncurriculum nicht explizit erwähnt. Sie werden daher nicht bewiesen. Ihre Umkehrung wird nicht thematisiert.

Nachdem Ähnlichkeit, zentrische Streckung und Verhältnisgleichungen an vielfältigen Problemstellungen eingeführt, vertieft und angewendet wurden, sollt ihr diese mathematischen Fertigkeiten jetzt für Messungen im Gelände nutzen. Dabei sollen die Messungen von euch selbstständig geplant und durchgeführt werden. Das Geometrie-Programm "CABRI GEOMETRE" kann hier zur Veranschaulichung und Dynamisierung der Sachverhalte dienen.

Problemorientierte Zugänge führen zur Definition des Tangens eines Winkels im rechtwinkligen Dreieck. Ihr stellt fest, dass ähnliche rechtwinklige Dreiecke in ihren Kathetenverhältnissen übereinstimmen.

Bei ähnlichen rechtwinkligen Dreiecken können aber auch andere Längenverhältnisse untersucht werden. Dieses führt auf die Definition des Sinus und des Kosinus.

Daten lassen sich häufig so gliedern, dass sie zwei Merkmalen mit jeweils zwei verschiedenen Ausprägungen zugeordnet werden können. Die Vierfeldertafel lernt ihr als neue Darstellungsmöglichkeit für Daten mit zwei Merkmalen kennen. Die Interpretation der Einträge wird erarbeitet. Die Übertragung in das Baumdiagramm schließt sich an. Während die Vierfeldertafel als wesentliches Analyseelement verwendet wird, greift man das Baumdiagramm nur im Sinne der Wiederholung im Spiralcurriculum und als Ergänzung auf. Der Weg führt also von der Vierfeldertafel zum Baumdiagramm. Dabei haben die absoluten Häufigkeiten Vorrang vor den relativen. Vierfeldertafel und umgekehrte Vierfeldertafel sind gleichwertig. Eine Version ist also ausreichend. Dagegen stecken im Baumdiagramm und im umgekehrten Baumdiagramm unterschiedliche Informationen. Deshalb solltet ihr stets beide Baumdiagramme anfertigen. Neben der bekannten Argumentation mit den absoluten Häufigkeiten sollt ihr erstmals auch mit den relativen Häufigkeiten bei der Berechnung von bedingten Wahrscheinlichkeiten argumentieren. Hierbei ist immer der Bezug zu den absoluten Häufigkeiten herauszuarbeiten. Die Berechnung der Wahrscheinlichkeiten kann auf verschiedene Weise erfolgen. Es können absolute und relative Häufigkeiten verwendet werden. Die verschiedenen Berechnungsarten stehen gleichberechtigt nebeneinander. Jeweilige Vor- und Nachteile werden diskutiert.

Die TC-Hilfen sind eine Sammlung der in diesem Themenheft für euch neuen Rechnerfertigkeiten. Die Arbeitsblätter der TC-Hilfe sollen ein Nachschlagewerk entstehen lassen, auf das bei Bedarf zurückgegriffen werden kann. Dieses Konzept wird während der folgenden Unterrichtseinheiten beibehalten. Die Arbeitsblätter sind anfangs weitgehend vorgefertigt, später wird ihr Inhalt auf die wichtigsten Informationen reduziert, um den Umfang des Nachschlagewerks überschaubar zu halten. Am Ende eines jeden neuen Kapitels werden noch einmal die neuen Rechnerfertigkeiten mit Beispielen zusammengefasst.

Den Abschluss bilden einige sogenannte Kopfaufgaben und Aufgaben zum Basiswissen. In diesem Teil findet ihr Aufgaben, die alle wichtigen Basiskompetenzen der vergangenen Jahre aus den Bereichen "Zahl, Messen, Raum und Form", "Funktionale Zusammenhänge" sowie "Daten und Zufall" wiederholen. Hier findet ihr einfache Aufgaben, für den Fall, dass ihr wenig Erinnerung habt, aber auch komplexe Aufgaben, wenn ihr testen möchtet, wie viel ihr noch könnt. Die Aufgaben aus diesem Teil helfen euch, durch regelmäßige eigenständige Arbeit die Wissenslücken wieder zu schließen, ihr erinnert euch an eure mathematischen Kenntnisse und mobilisiert eure Fertigkeiten sowie Fähigkeiten. Langfristig entwickelt ihr so eine hohe mathematische Kompetenz und erhaltet euch ein gutes Basiswissen.

Die Autoren dieses Themenheftes wünschen euch mit dem Taschencomputer und diesem Heft viel Erfolg!

# **INHALTSVERZEICHNIS**

#### Ähnlichkeit

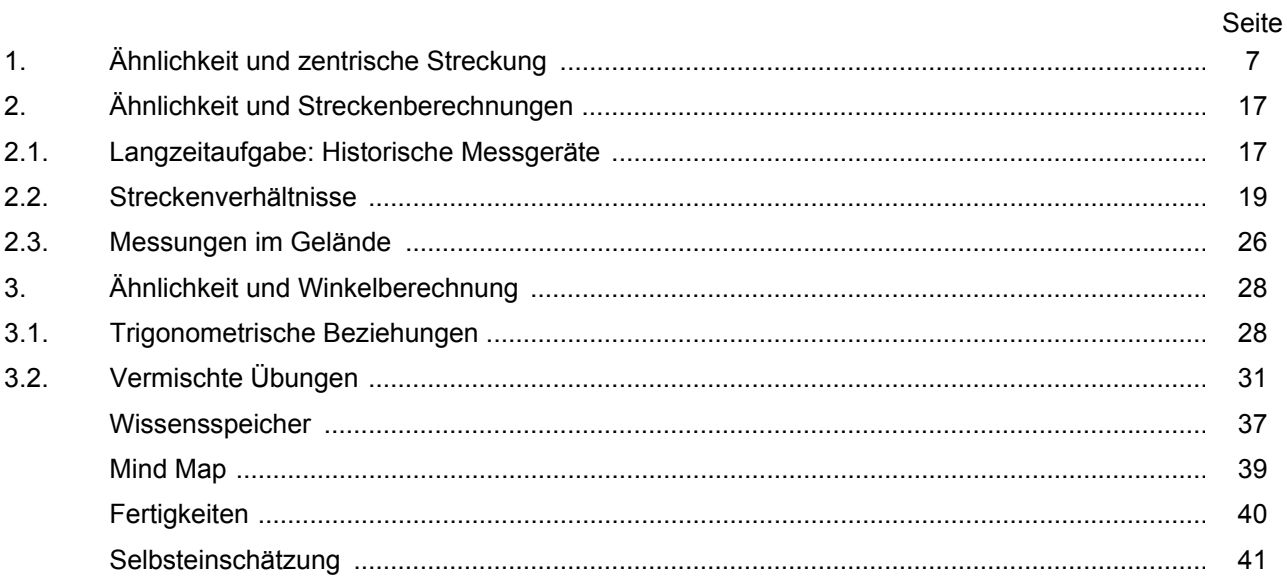

#### Vierfeldertafeln und Baumdiagramme

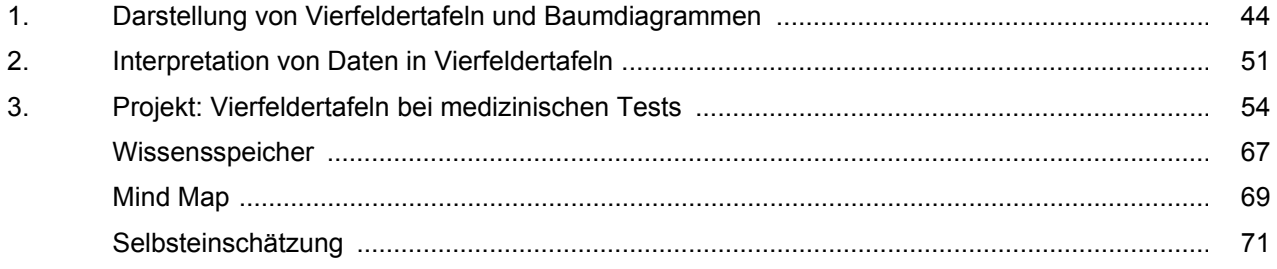

#### **TC-Hilfen**

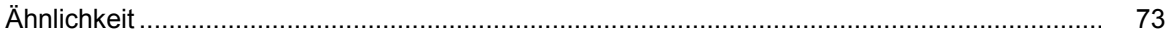

#### **Training**

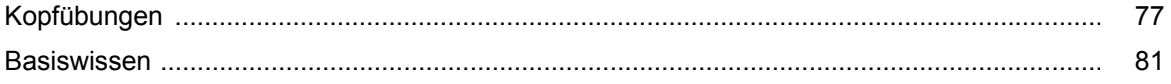

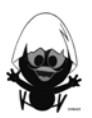

# **CAliMERO**

Computer-Algebra im Mathematikunterricht Entdecken, Rechnen, Organisieren

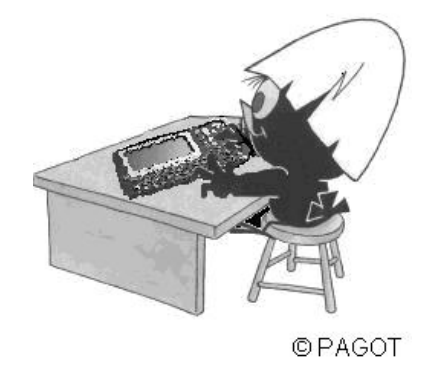

# **Ähnlichkeit**

# **Arbeitsmaterialien für Schülerinnen und Schüler**

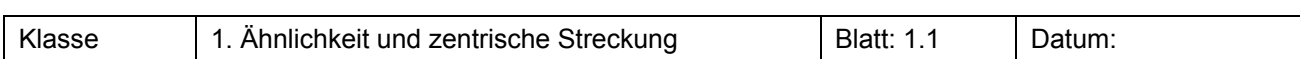

Stelle mathematische Kriterien für Ähnlichkeit auf und untersuche die Pentagramme im Hinblick auf diese Kriterien.

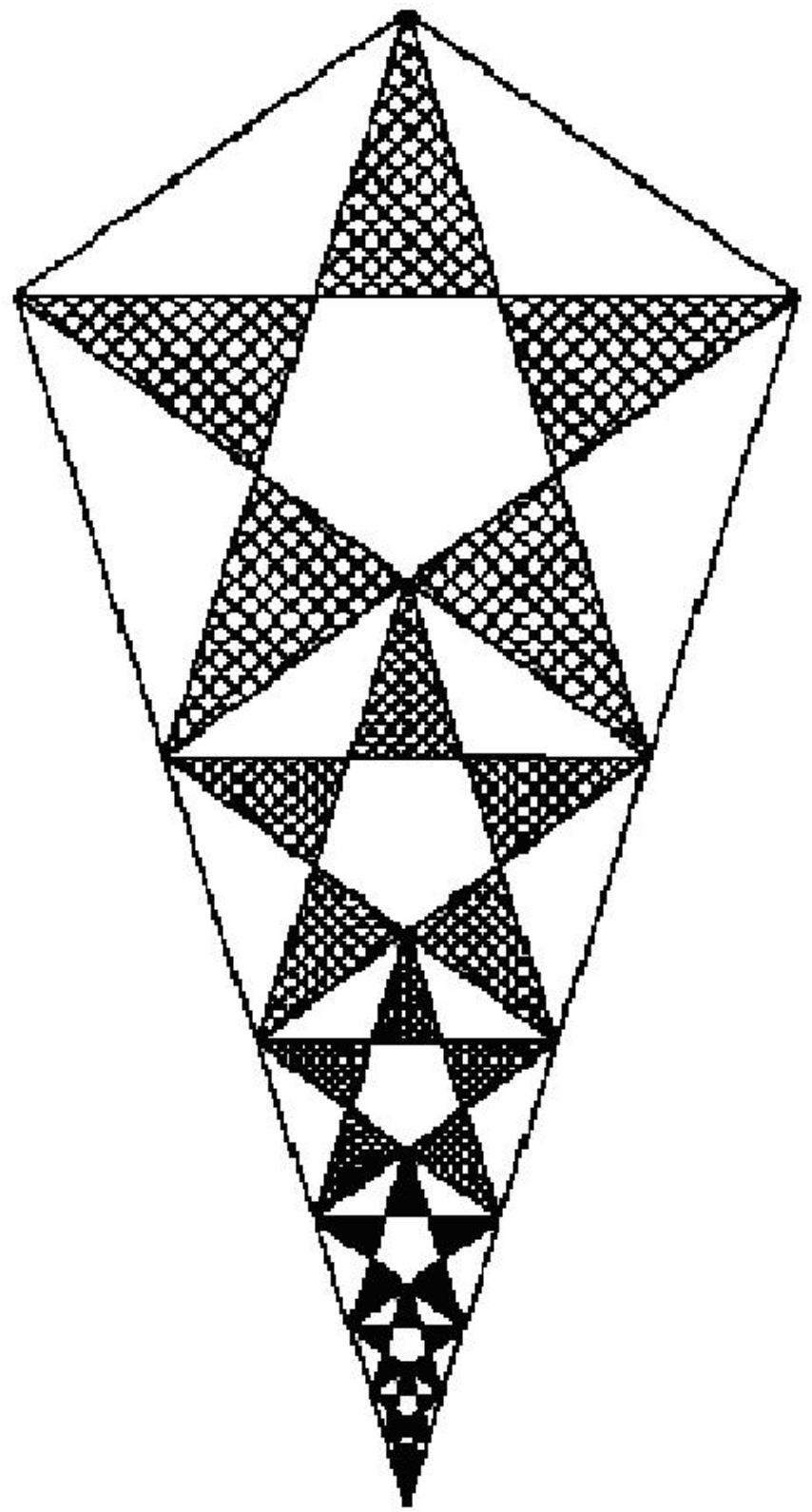

## Arbeitsblätter Ähnlichkeit

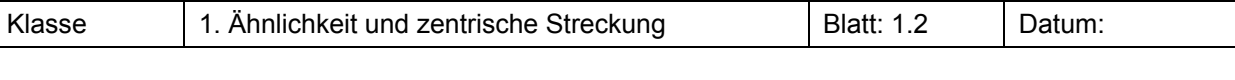

### **Aufgabe 2**

Untersuche die Figuren auf Ähnlichkeit. Begründe. Bestimme gegebenenfalls den Ähnlichkeitsfaktor.

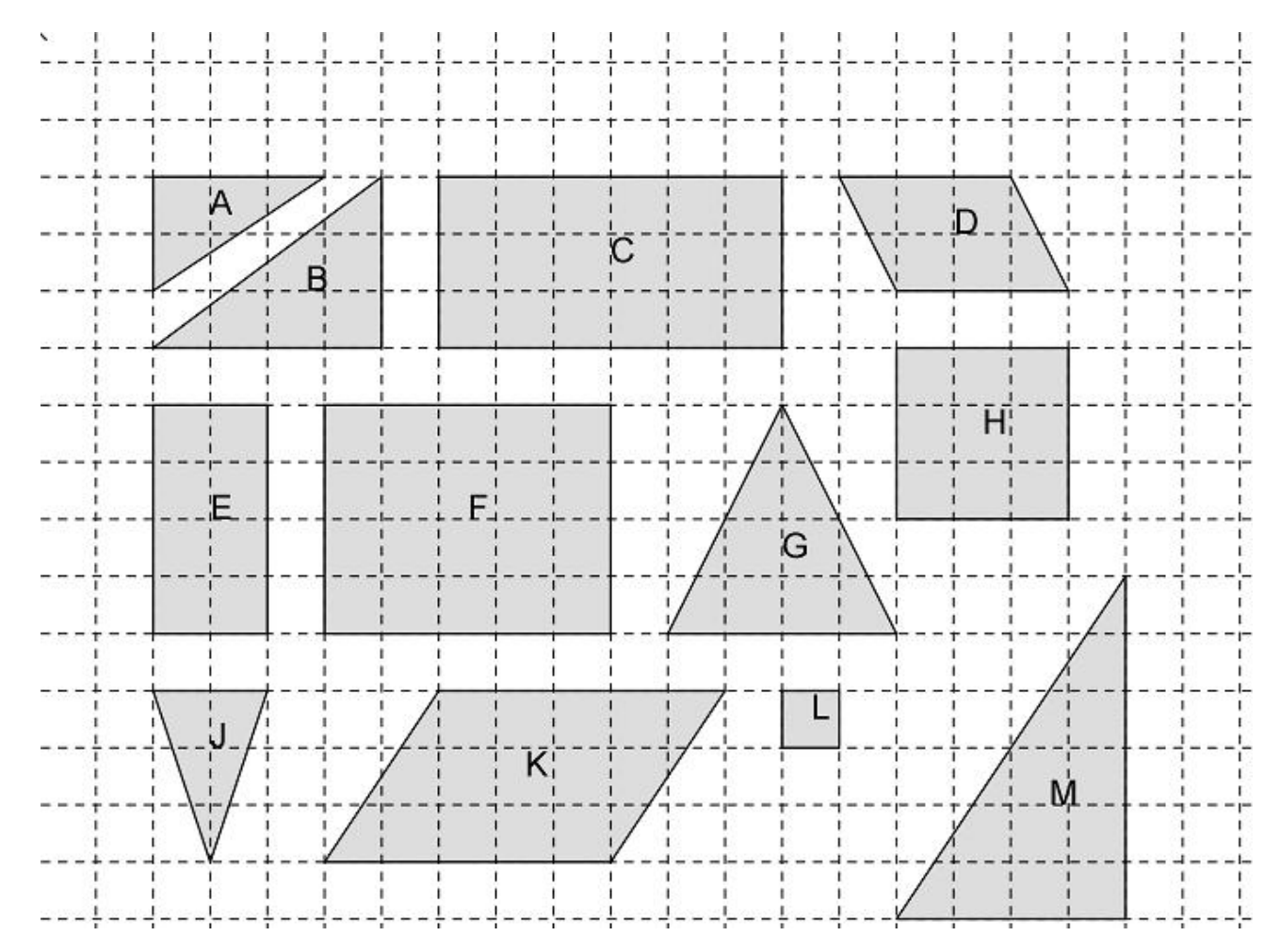

#### **Aufgabe 3**

Der Maßstab einer Karte gibt an, in welchem Verhältnis die Länge der Strecke auf der Karte zur tatsächlichen Streckenlänge steht.

- a) Auf einer Landkarte mit dem Maßstab 1:25 000 ist eine Fahrradtour 64 cm lang. Wie lang ist dann die tatsächliche Strecke?
- b) In einem Wanderführer ist eine Wanderstrecke mit 12 km angegeben. Wie lang ist die entsprechende Strecke auf der Karte mit dem Maßstab 1:25 000?

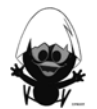

Eine Figur kann mithilfe eines Gummibandes wie folgt maßstabsgetreu vergrößert werden. Auf dem Gummiband wird eine Markierung M angebracht. Dann wird das eine Ende im Punkt Z fixiert und ein Stift am anderen Ende befestigt. Der Stift wird so geführt, dass der markierte Punkt M die zu vergrößernde Figur abläuft.

Du kannst dies zu Hause einmal ausprobieren.

- a) Zeichne die Bildfigur statt mit dem Gummiband mit dem Geodreieck und mithilfe von Messungen.
- b) Bestimme den Ähnlichkeitsfaktor, wenn der Punkt M wie in diesem Fall in der Mitte des Bandes liegt.
- c) Was geschieht, wenn M von Z aus gerechnet bei ¼ der Bandlänge oder bei ¾ der Bandlänge liegt?

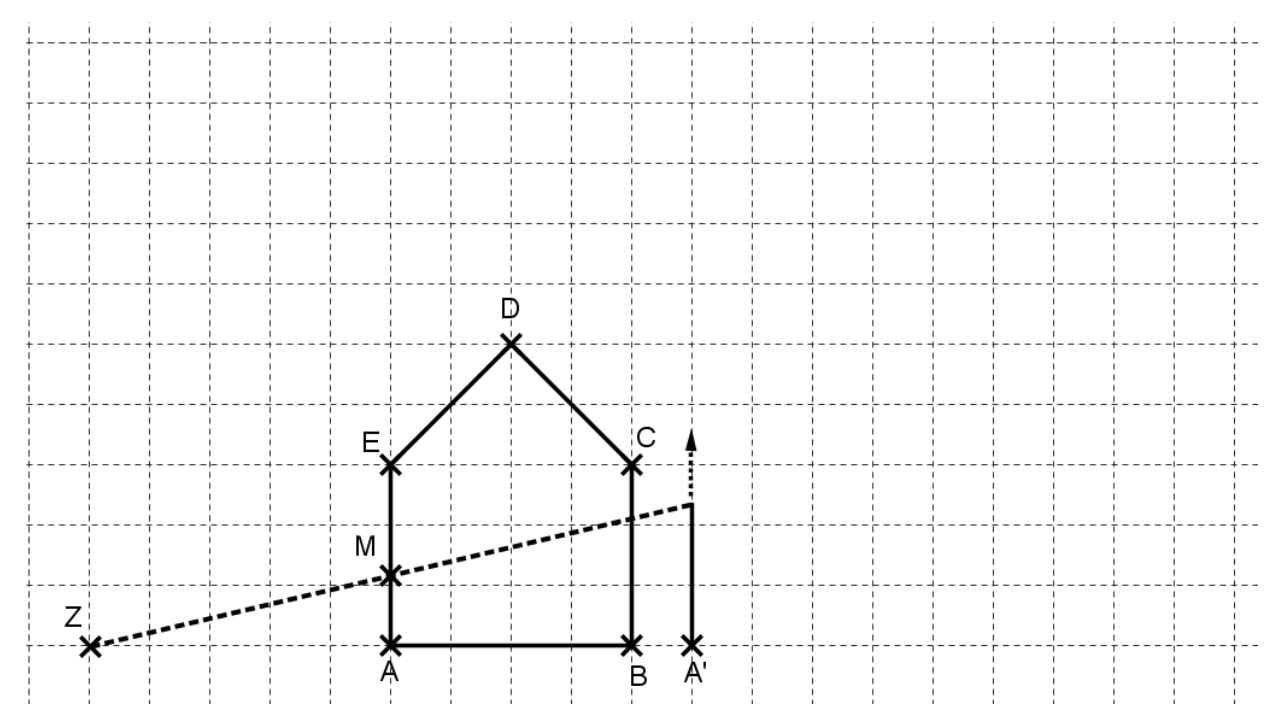

#### **Aufgabe 5**

Übertrage die Figuren und führe jeweils die zentrische Streckung mit dem angegebenen Streckfaktor k und dem Streckzentrum Z durch.

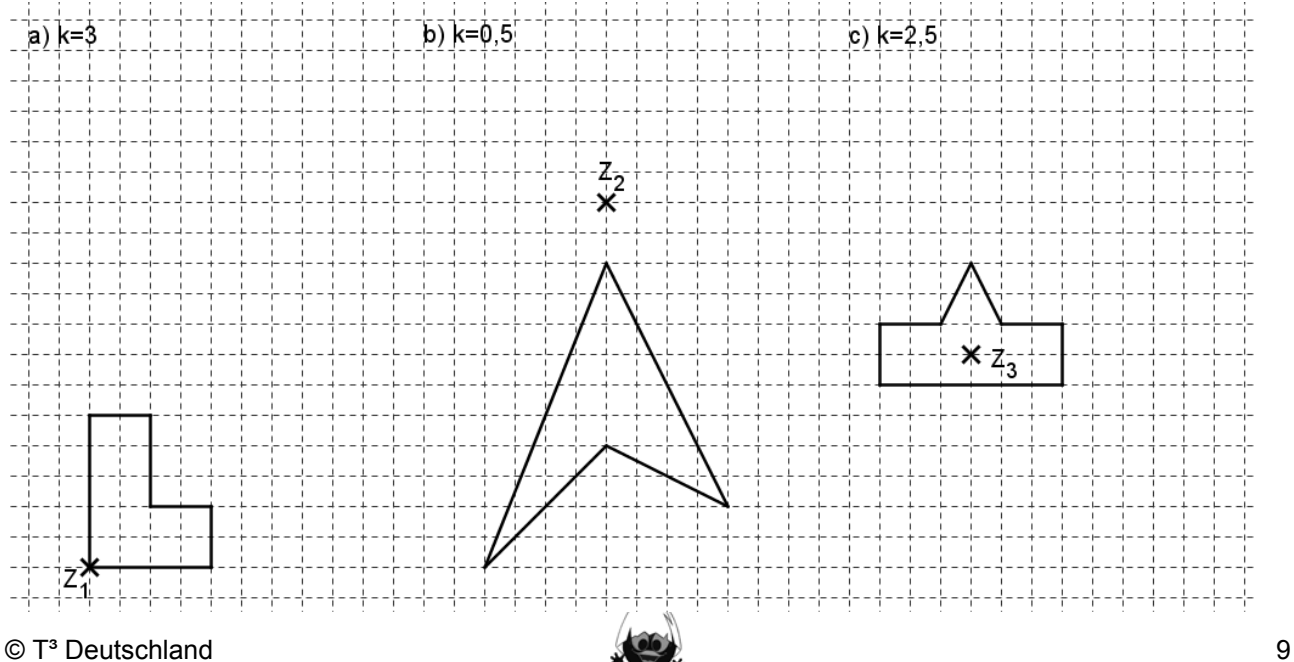

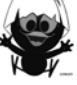

Das Dreieck ABC wird viermal zentrisch gestreckt. Zeichne jeweils das Dreieck in ein Koordinatensystem ein und ermittle durch Konstruktion die fehlenden Angaben in der Tabelle.

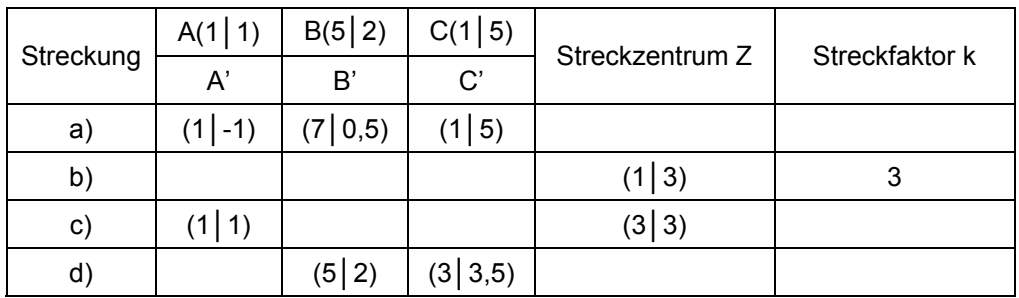

#### **Aufgabe 7**

Ein beliebiges Dreieck soll mithilfe der dynamischen Geometriesoftware "CABRI GEOMETRE" gestreckt werden.

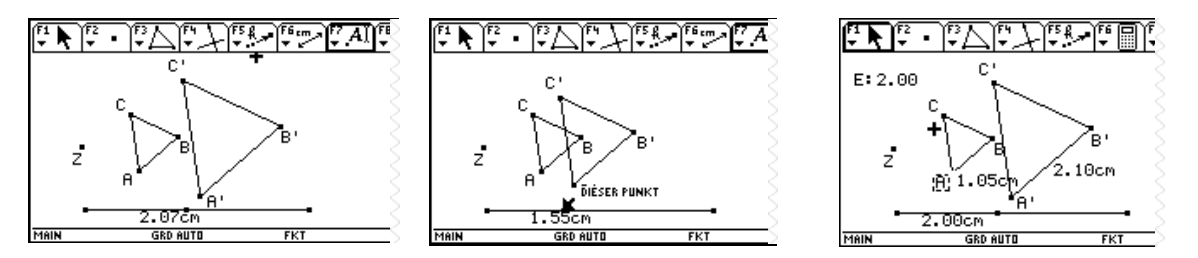

- a) Lege ein Streckzentrum Z fest. Zeichne ein beliebiges Dreieck ABC. Konstruiere einen Schieberegler. Beachte die TC-Hilfen.
- b) Strecke das Dreieck ABC mit dem Befehl  $\ddagger$  3:Streckung.
- c) Verändere die Größe des Streckfaktors. Halte deine Beobachtungen schriftlich fest.
- d) Bestimme die Längen einer Dreieckseite und der entsprechenden Bilddreieckseite. Berechne das Längenverhältnis und vergleiche mit k. Verändere die Lagen der Punkte des Urbilddreiecks. Halte deine Beobachtungen schriftlich fest.

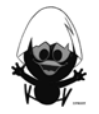

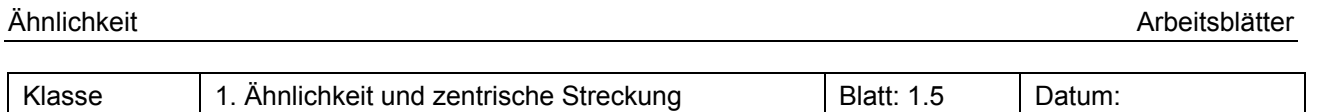

Jede Figur ist durch zentrische Streckung aus der Ausgangsfigur entstanden. Bezeichne die Punkte von Urbild und Bild geeignet und finde das passende Streckzentrum und den Streckfaktor.

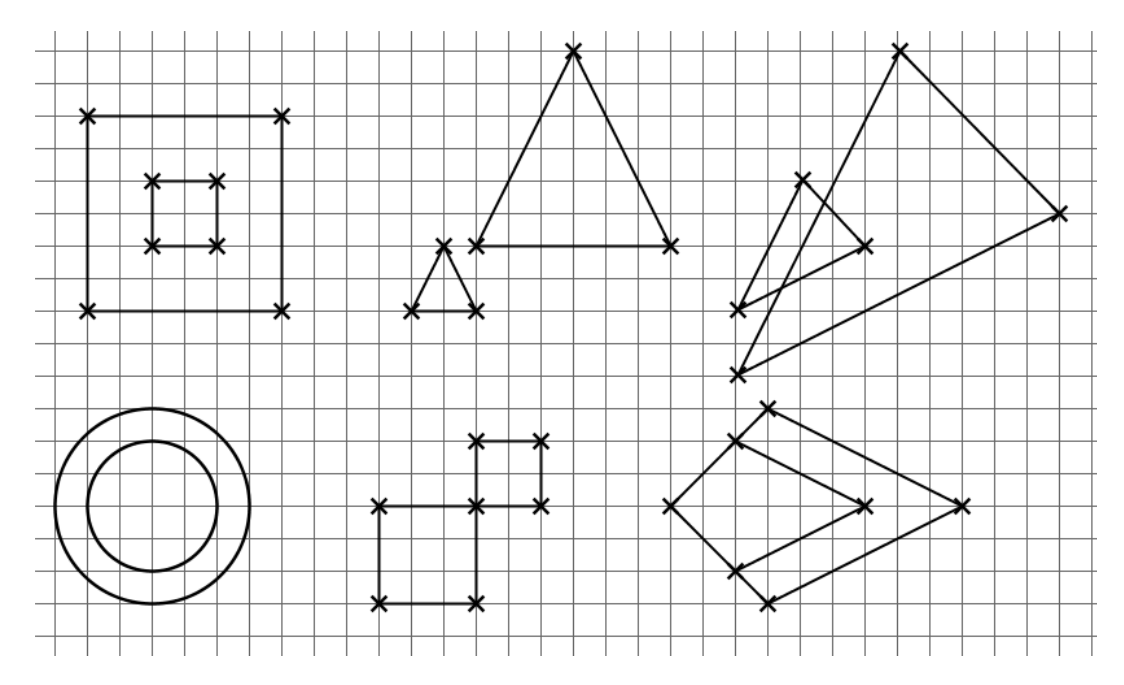

#### **Aufgabe 9**

Markiere die Streckzentren in a) und b) farbig und bestimme die Streckfaktoren.

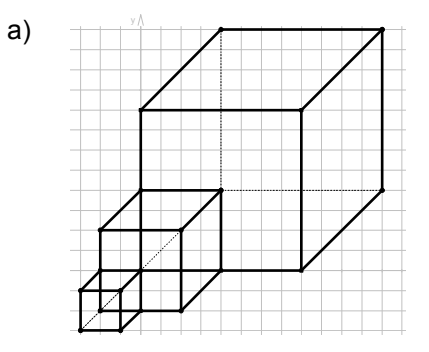

**Aufgabe 101** Welche der rechts stehenden Rechtecke sind ähnlich zueinander? Begründe deine Entscheidung.

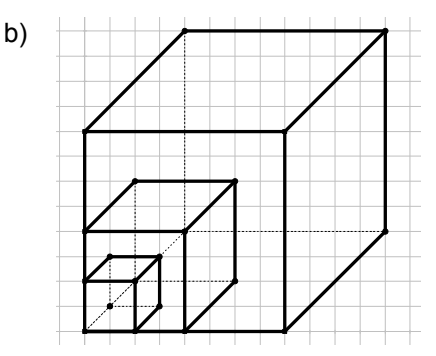

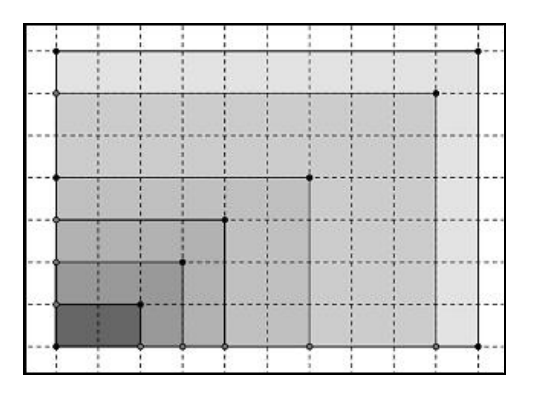

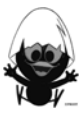

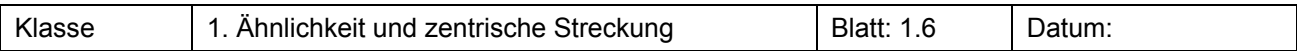

Konstruiere ein Dreieck ABC mit den Maßen  $\overline{AB} = 4$ cm,  $\overline{BC} = 6$ cm,  $\overline{CA} = 8$ cm.

- a) Wähle ein Streckzentrum Z innerhalb des Dreiecks und strecke mit dem Faktor 2.
- b) Wähle ein Streckzentrum Z auf einer Seite des Dreiecks und strecke mit k = 2.
- c) Wähle einen Eckpunkt als Streckzentrum Z und strecke mit k = 2.
- d) Beschreibe deine Beobachtungen bezüglich der Lage von Bildfigur und Urbildfigur zueinander. Formuliere Bedingungen für die drei auftretenden Fälle.

#### **Aufgabe 12**

Statistische Daten werden oft in Grafiken veranschaulicht. Untersuche, inwiefern die folgenden Graphiken den richtigen Eindruck von den jeweiligen Daten vermitteln.

- a) Das Eiscafé La Spezia hat im letzten Jahr doppelt b) Der Anteil der Ärzte mit einer Praxis für so viel Eis wie das Café Italia und dreimal so viel wie das Café Adria verkauft.
	- Allgemeinmedizin ist in den Jahren 1964 bis 1990 von 27% auf 12% zurückgegangen.

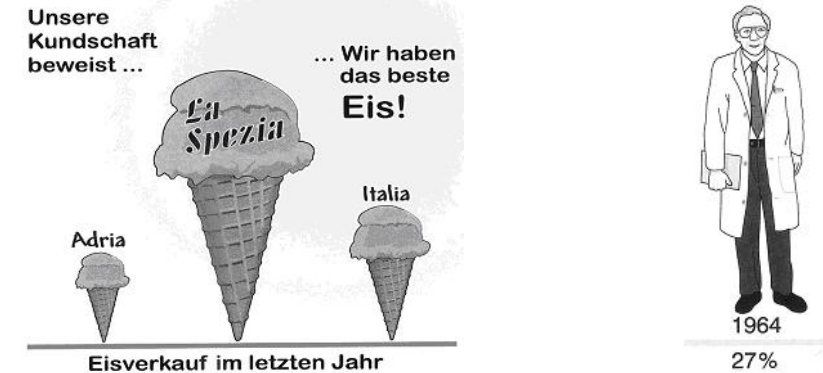

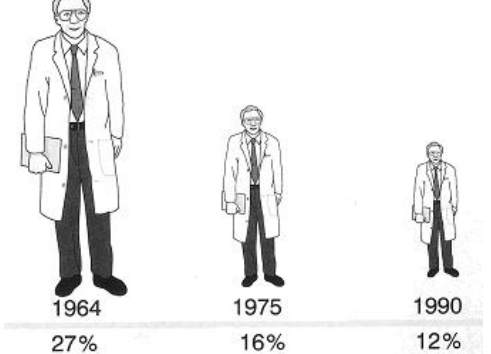

c) Nach der Abschaffung der Orientierungsstufe nahm die Schülerzahl des Gymnasiums "Fröhliches Lernen" von 750 Schülerinnen und Schülern auf 1000 zu. Entscheide, welche der beiden folgenden Grafiken du in die Schülerzeitung setzen würdest, und begründe.

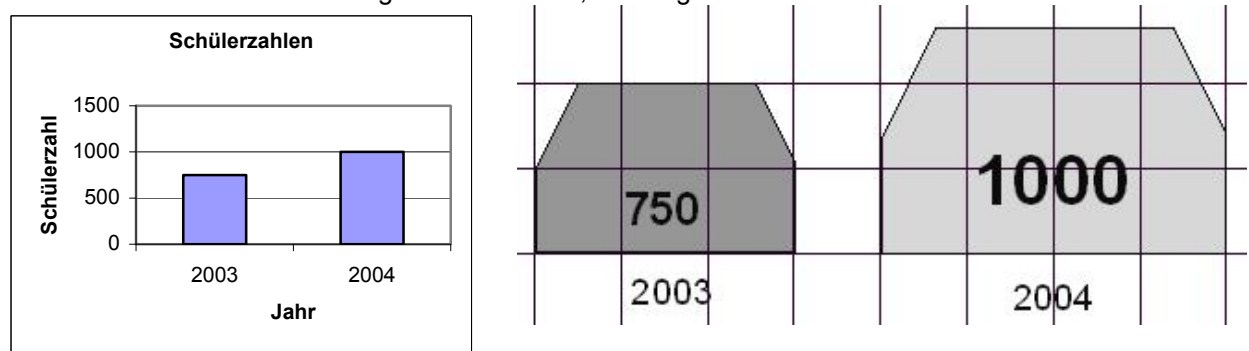

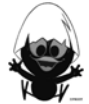

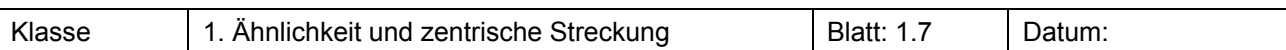

Gegeben ist eine Strecke a = 2 cm. a ist Grundseite eines Quadrats und Kante eines Würfels.

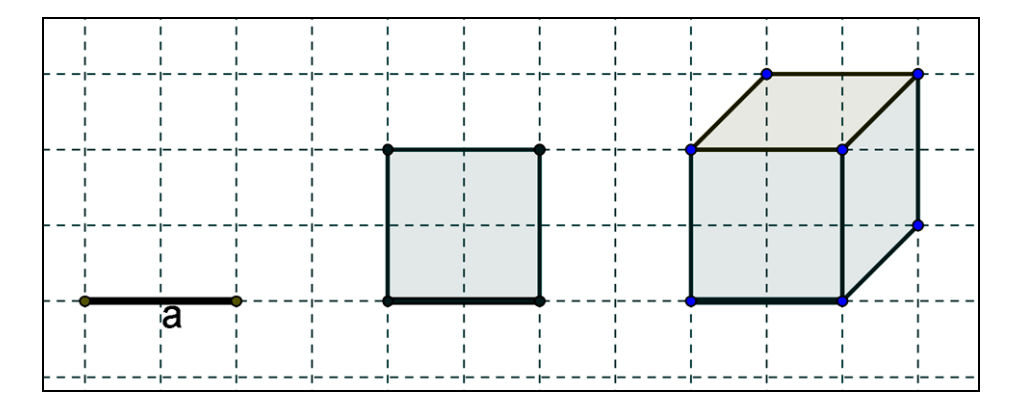

Die Strecke a wird mit dem Streckfaktor 2; 0,5; 1,5; 3; 5; ...; k gestreckt.

Untersuche die Veränderung der Streckenlänge, der Fläche des Quadrats und des Volumens des Würfels in Abhängigkeit vom Streckfaktor k.

Lege eine Tabelle an.

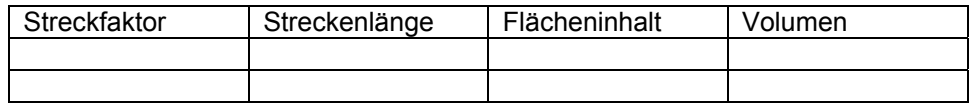

Stelle die Daten grafisch in drei verschiedenen Koordinatensystemen dar.

Welcher Zusammenhang besteht zwischen Streckfaktor einerseits und Streckenlänge, Flächeninhalt bzw. Volumen andererseits?

#### **Aufgabe 14 A**

Ein beliebiges Dreieck soll mithilfe der dynamischen Geometriesoftware "CABRI GEOMETRE" gestreckt werden.

- a) Lege ein Streckzentrum fest. Zeichne ein beliebiges Dreieck ABC. Konstruiere einen Schieberegler. Beachte die TC-Hilfen.
- b) Strecke das Dreieck ABC mit dem Befehl  $\ddagger$  3:Streckung. c) Bestimme den Flächeninhalt der Dreiecke.
- Berechne das Flächenverhältnis und vergleiche mit k.
- d) Verändere die Größe des Streckfaktors und notiere für jeden Streckfaktor das Größenverhältnis zwischen den Flächeninhalten von Bilddreieck und Urbilddreieck. Stelle diese Daten grafisch dar. Begründe, um welchen Funktionstyp es sich handelt.

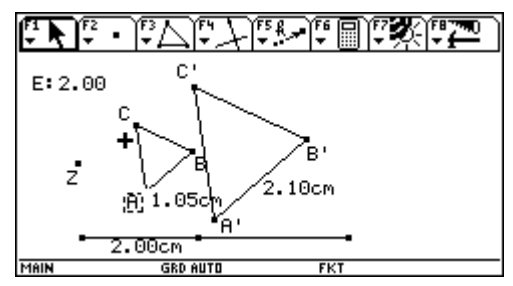

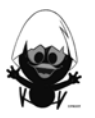

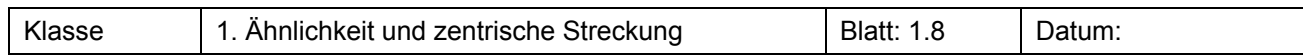

#### **Aufgabe 14 B**

Ein beliebiges Dreieck soll mithilfe der Dynamischen Geometriesoftware "CABRI GEOMETRE" gestreckt werden.

- a) Lege ein Streckzentrum fest. Zeichne ein beliebiges Dreieck ABC. Konstruiere einen Schieberegler. Beachte die TC-Hilfen.
- b) Strecke das Dreieck ABC mit dem Befehl  $\ddagger$  3:Streckung. Bestimme den Flächeninhalt der Dreiecke. Berechne das Flächenverhältnis und vergleiche mit k.
- c) In den TC-Hilfen ist beschrieben, wie man mithilfe des Befehls Daten Sammeln' zu vielen verschiedenen Streckfaktoren die Daten der zugehörigen Flächeninhalte der Bilddreiecke im Data/Matrix-Editor speichern kann. Führe das Verfahren durch. Miss den Flächeninhalt des Urbilddreiecks und berechne in Spalte C3 die Verhältnisse der Flächeninhalte von Bilddreieck und Urbilddreieck.

Stelle die Daten grafisch dar und interpretiere das Ergebnis.

#### **Aufgabe 15**

- a) In Aufgabe 9 wird ein kleiner Würfel zweimal vergrößert. Erstelle eine Tabelle für die Kantenlängen, die Oberflächeninhalte und die Volumina der drei Würfel (2 Kästchen  $\triangleq 1$  cm).
- b) Um welchen Faktor nimmt die Länge jeweils zu, um welchen die Oberfläche und um welchen das Volumen?

#### **Aufgabe 161**

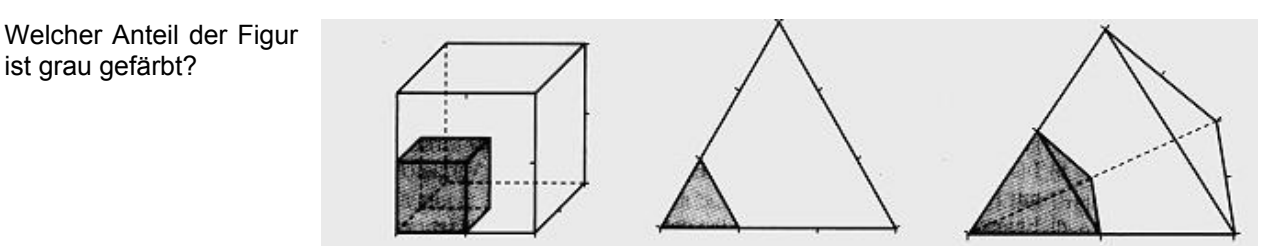

#### **Aufgabe 172**

Die Grundflächen zweier Prismen sind ähnliche Dreiecke, deren Flächeninhalte im Verhältnis 9:4 stehen. Das größere Prisma hat eine Höhe von 18 cm, das kleinere eine von 12 cm.

Sind die beiden Prismen ähnlich? In welchem Verhältnis stehen die Volumina?

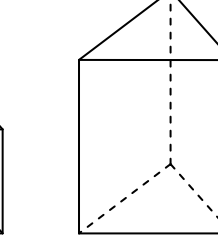

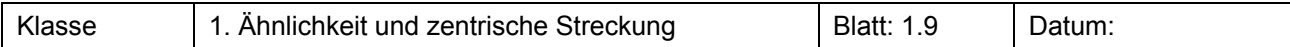

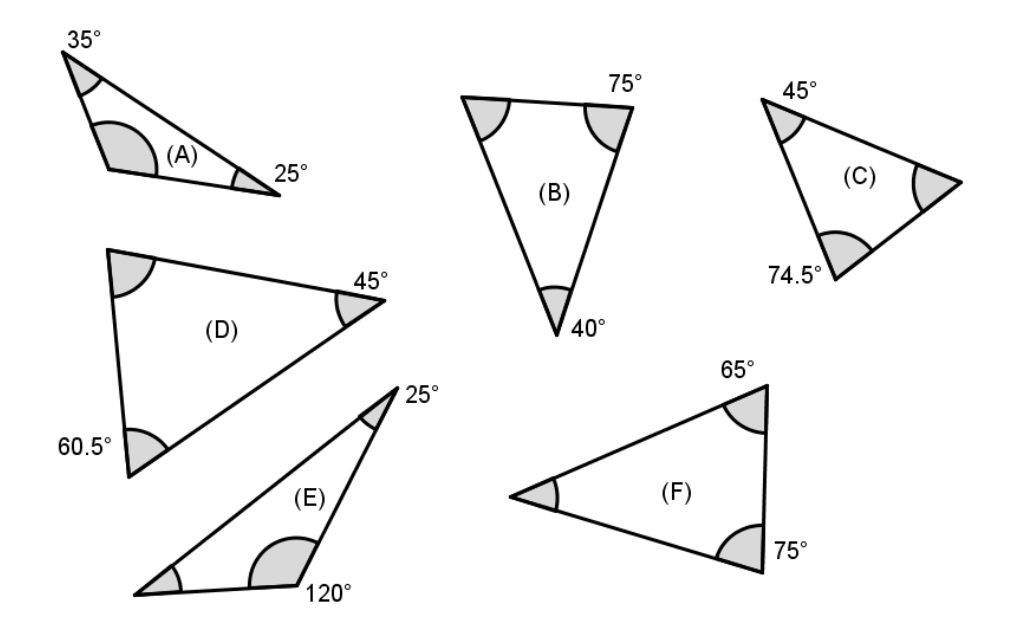

Gegeben sind die sechs Dreiecke (A), (B), (C), (D), (E) und (F). Gib an, welche davon jeweils ähnlich zueinander sind, und begründe.

#### **Aufgabe 19**

Durch Anpeilen und Messen lässt sich die Entfernung eines Baumes aus dem Klassenraum heraus bestimmen.

Bei einer solchen Peilung ergaben sich folgende Werte:  $\overline{BC} = 3m$ ,  $\overline{AE} = 2,4m$  und  $\overline{EB} = 0,8m$ .

Zeige zunächst, dass die Dreiecke AED und ECB zueinander ähnlich sind.

Berechne die Entfernung des Baumes zum Schulgebäude.

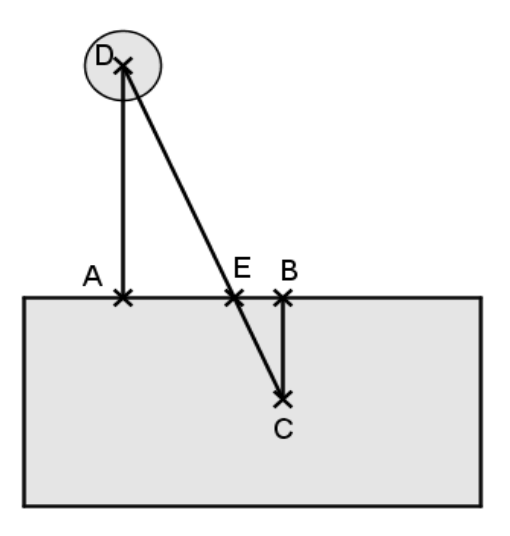

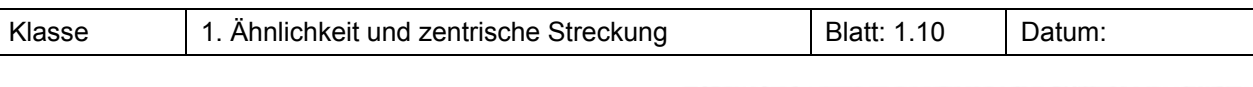

Ein 1,80 m großer Mann wirft einen 1,35 m langen Schatten. Zu gleicher Zeit wirft ein Baum einen 5,40 m langen Schatten. Wie hoch ist der Baum?

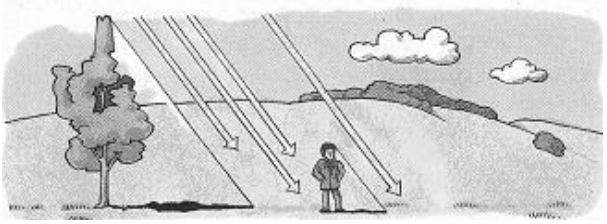

#### **Aufgabe 21**

In der nebenstehenden Zeichnung sind die bei A, B und F markierten Winkel rechte Winkel. Weiter gilt:  $\overline{AF}$  = 3cm,  $\overline{FB}$  = 7cm,  $\overline{AC}$  = 4cm und  $\overline{CF}$  = 5cm. Zeige, dass die Dreiecke ähnlich sind, und berechne die StreckenlängeFD .

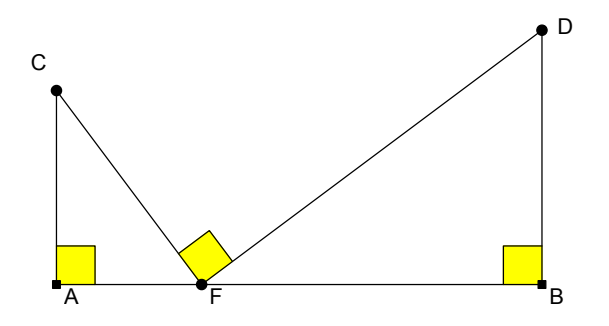

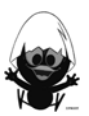

l

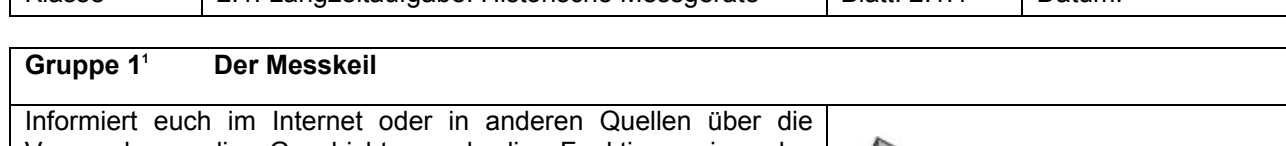

Verwendung, die Geschichte und die Funktionsweise des Messgeräts. Versucht, ein oder mehrere solcher Messgeräte aus Pappe oder

anderen geeigneten Materialien herzustellen. Bereitet eine geeignete Präsentation vor, in der ihr der Klasse das

Messgerät vorführt und eure Mitschüler über die Mathematik informiert, die die Verwendung dieses Instruments mit unserem Unterrichtsthema verbindet.

#### **Gruppe 2<sup>1</sup> Die Messlehre**

Informiert euch im Internet oder in anderen Quellen über die Verwendung, die Geschichte und die Funktionsweise des Messgeräts.

Versucht, ein oder mehrere solcher Messgeräte aus Pappe oder anderen geeigneten Materialien herzustellen.

Bereitet eine geeignete Präsentation vor, in der ihr der Klasse das Messgerät vorführt und eure Mitschüler über die Mathematik informiert, die die Verwendung dieses Instruments mit unserem Unterrichtsthema verbindet.

#### **Gruppe 31 Die Messzange**

Informiert euch im Internet oder in anderen Quellen über die Verwendung, die Geschichte und die Funktionsweise des Messgeräts.

Versucht, ein oder mehrere solcher Messgeräte aus Pappe oder anderen geeigneten Materialien herzustellen.

Bereitet eine geeignete Präsentation vor, in der ihr der Klasse das Messgerät vorführt und eure Mitschüler über die Mathematik informiert, die die Verwendung dieses Instruments mit unserem Unterrichtsthema verbindet.

#### **Gruppe 42 Das Försterdreieck**

Informiert euch im Internet oder in anderen Quellen über die Verwendung, die Geschichte und die Funktionsweise des Messgeräts.

Versucht, ein oder mehrere solcher Messgeräte aus Pappe oder anderen geeigneten Materialien herzustellen.

Bereitet eine geeignete Präsentation vor, in der ihr der Klasse das Messgerät vorführt und eure Mitschüler über die Mathematik informiert, die die Verwendung dieses Instruments mit unserem Unterrichtsthema verbindet.

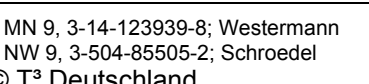

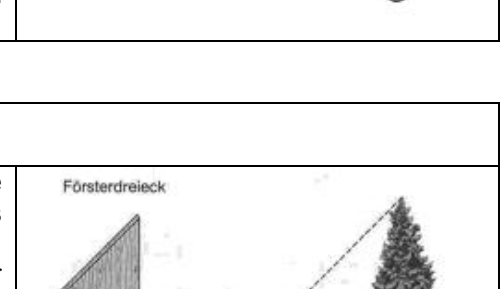

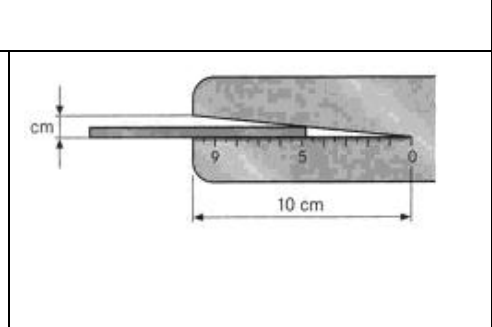

 $0.5$ 

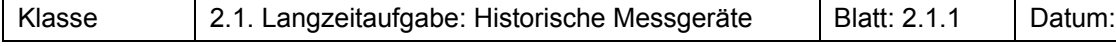

 $1.5$ 

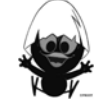

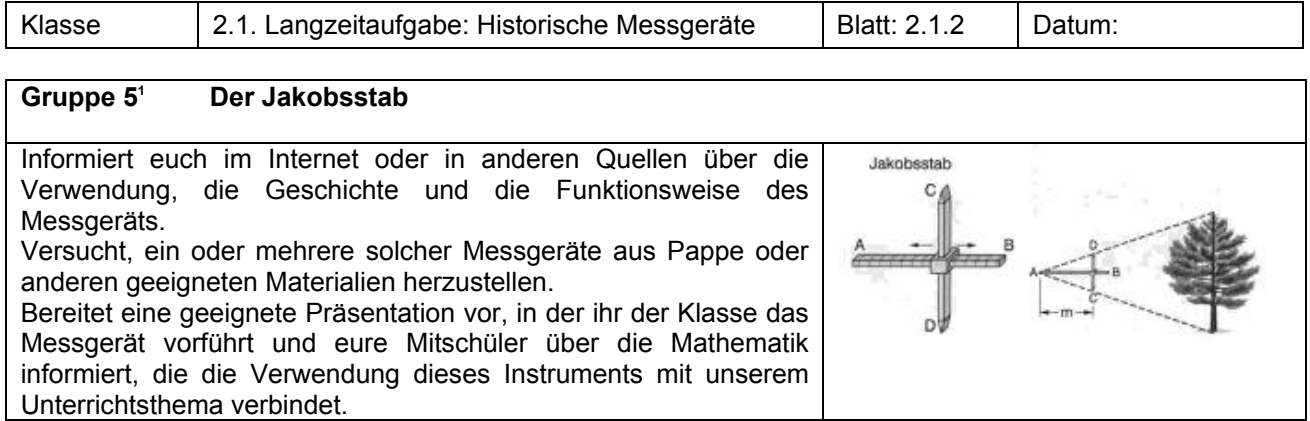

#### **Gruppe 62 Der Pantograph**

Informiert euch im Internet oder in anderen Quellen über die Verwendung, die Geschichte und die Funktionsweise des Messgeräts.

Versucht, ein oder mehrere solcher Messgeräte aus Pappe oder anderen geeigneten Materialien herzustellen.

Bereitet eine geeignete Präsentation vor, in der ihr der Klasse das Messgerät vorführt und eure Mitschüler über die Mathematik informiert, die die Verwendung dieses Instruments mit unserem Unterrichtsthema verbindet.

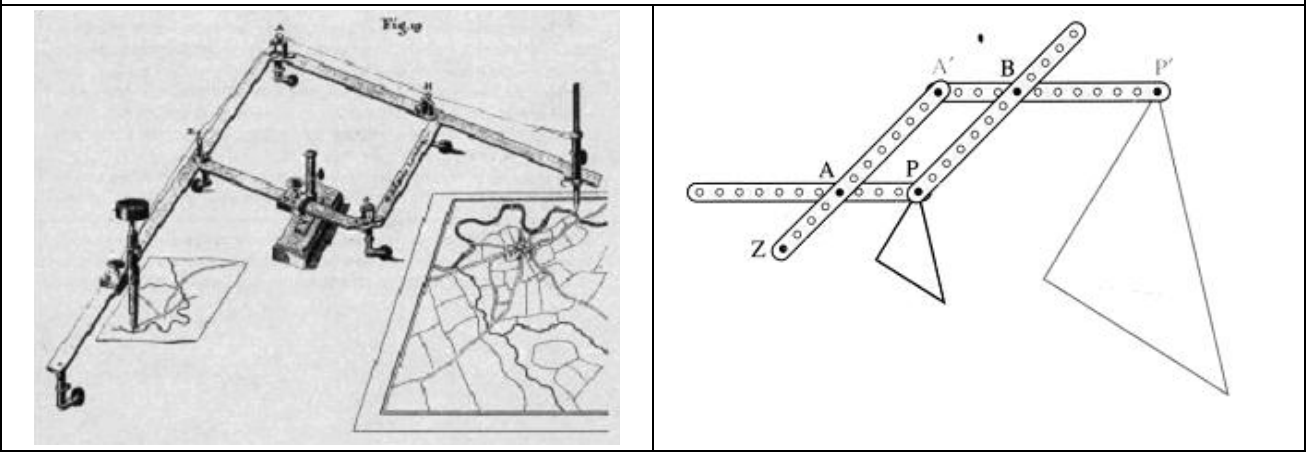

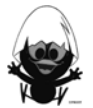

<sup>1</sup> NW 9, 3-504-85505-2; Schroedel

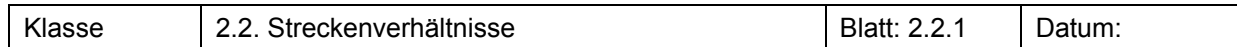

Zerschneide mindestens zwei DIN-A4-Blätter entlang einer Diagonale. Schneide anschließend bei den nun vorliegenden Dreiecken verschieden breite Streifen parallel zur Hypotenuse ab (s. Abb. rechts).

a) Miss die Längen der Katheten und trage die Werte in die Tabelle ein.

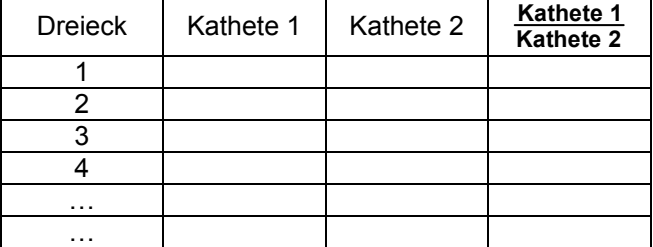

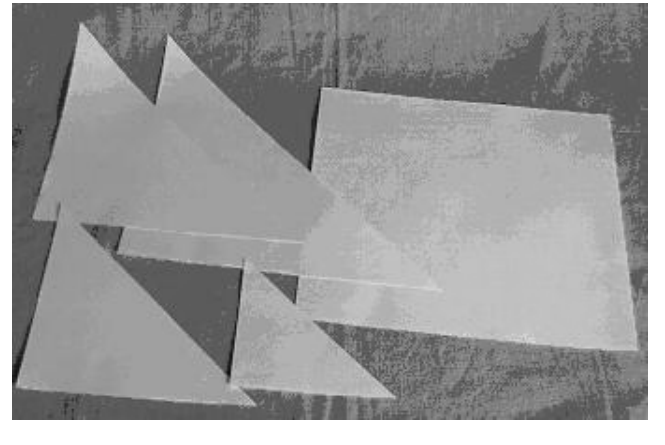

Interpretiere deine Ergebnisse.

b) Miss die Längen der Hypotenusen und bilde weitere Verhältnisse zwischen den Dreiecksseiten.

#### **Aufgabe 21**

Zwischen zwei Balken auf einem Dachboden soll ein Ablagebrett an der Stelle A<sub>1</sub> im Abstand von 1,50 m von der Spitze S angebracht werden. Es steht keine Wasserwaage zur Verfügung.

- a) An welcher Stelle des rechten Balkens muss das Brett befestigt werden?
- b) Wie lang muss das Brett sein?

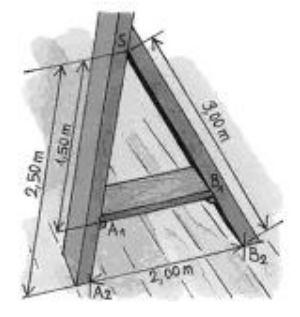

#### **Aufgabe 3**

Gib jeweils in jeder Zeile die zugehörigen Umformungen an.

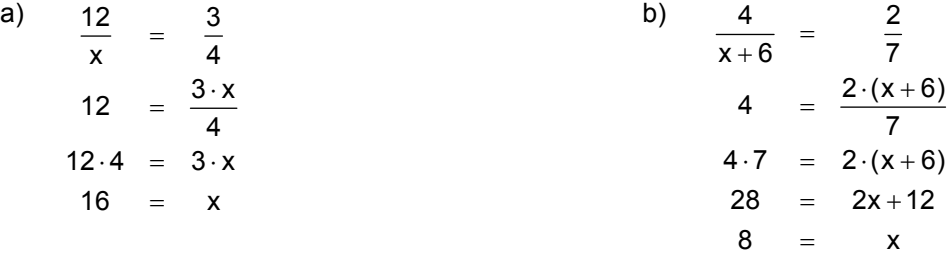

#### **Aufgabe 4**

Löse die folgenden Verhältnisgleichungen zunächst schriftlich mithilfe der Hosenträger-Kreuzmethode und kontrolliere **anschließend** mit dem Ergebnis deines Taschencomputers.

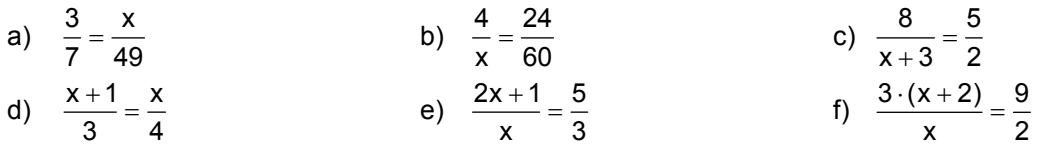

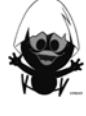

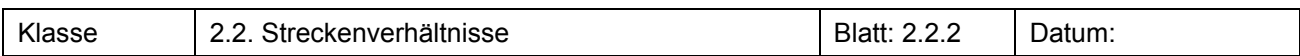

Wo steckt der Fehler? Korrigiere anschließend.

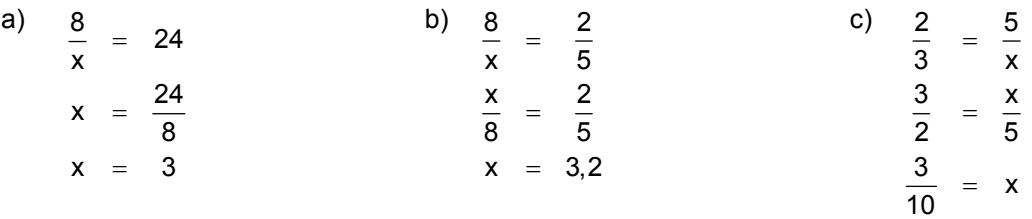

#### **Aufgabe 6**

Stelle mindestens zwei Verhältnisgleichungen auf.

a) 
$$
\frac{2 \cdot 7}{8} = x
$$
 b)  $2 \cdot x = 15 \cdot a$  c)  $3 \cdot a = 5 \cdot (b + 1)$ 

#### **Aufgabe 71**

Eine Aufgabe aus dem chinesischen Rechenbuch "Jiuzhang suanshu" (100 v. Chr.):

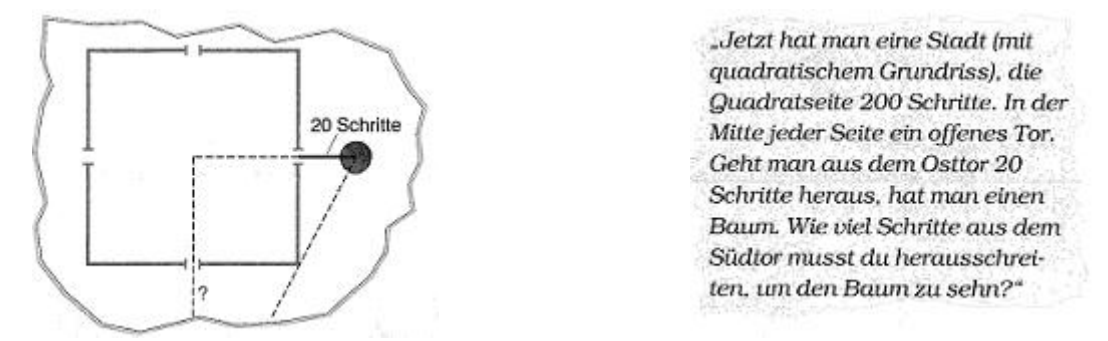

- a) Fertige eine maßstabsgerechte Zeichnung und bestimme so die Länge der gesuchten Strecke x.
- b) In der Zeichnung kannst du verschiedene Streckfiguren erkennen. In welcher steckt das Verhältnis

$$
\frac{120}{100} = \frac{x + 100}{x}
$$
?

c) Berechne die Länge der Strecke x mithilfe der Gleichung und vergleiche mit deinem Ergebnis oben.

#### **Aufgabe 82**

Um die Breite eines Flusses zu bestimmen, misst man drei Streckenlängen:  $\overline{AB}$  = 18 m;  $\overline{AD}$  = 12 m;  $\overline{CD}$  = 8 m. Bestimme die Flussbreite!

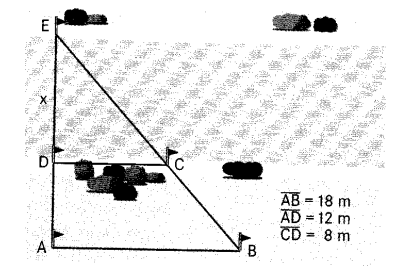

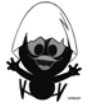

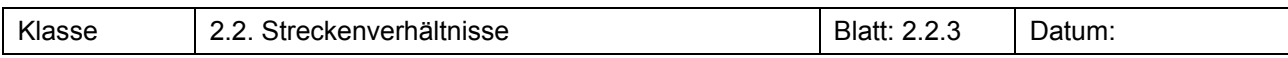

Um die Breite eines Flusses zu bestimmen, misst man drei Streckenlängen:  $\overline{AB}$  = 45 m;  $\overline{AC}$  = 10 m;  $\overline{CE}$  = 50 m. Bestimme die Flussbreite!

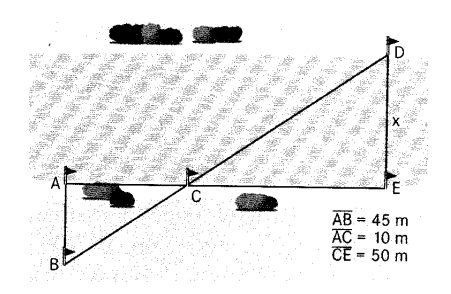

#### **Aufgabe 101**

Die Maße sind in cm angegeben. Berechne die Länge der Strecke x, ohne den Rechner zu verwenden. Überprüfe anschließend mit dem Rechner.

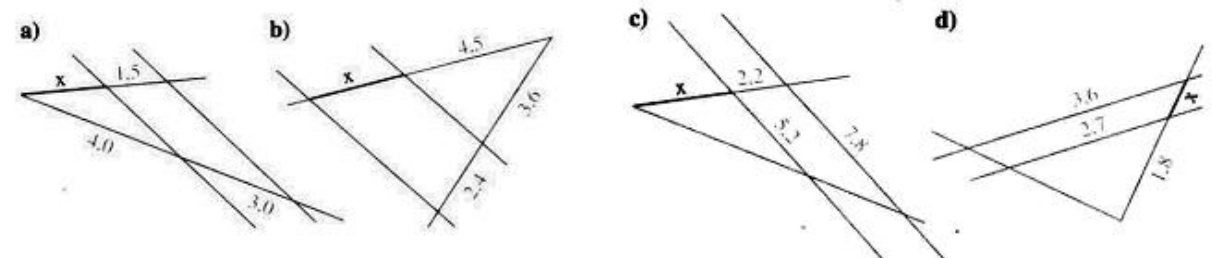

#### **Aufgabe 112**

Ist hier alles richtig gemacht worden? Überprüfe in der Figur die Verhältnisgleichungen.

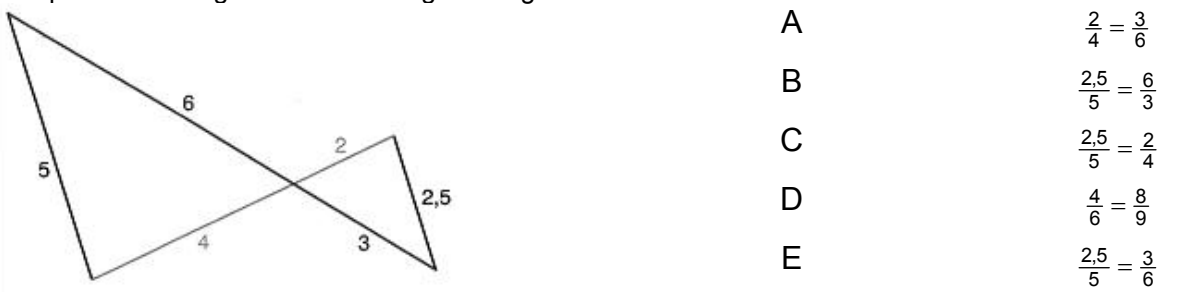

#### **Aufgabe 123**

Tim steht unter einer freistehenden, hohen Tanne, deren Schatten 12,50 m lang ist. Tim weiß, er ist 1,55 m groß. Ferner hat er ausgemessen, dass bei diesem Sonnenstand sein Schatten 2,50 m lang ist.

Wie hoch ist die Tanne?

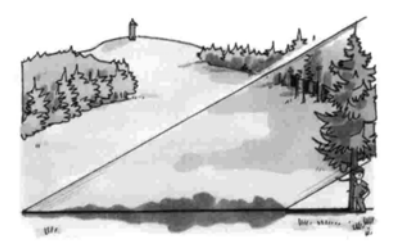

© T<sup>3</sup> Deutschland 21

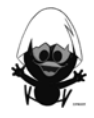

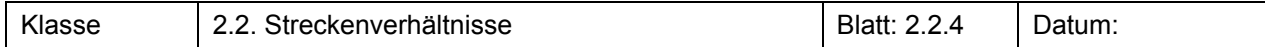

Schon im Altertum hat man die Höhe von Pyramiden durch Messen der Schattenlänge eines Stabes bestimmt.

- a) Erläutere das Messverfahren anhand der Zeichnung.
- b) Berechne die Pyramidenhöhe h, wenn folgende Längen bekannt sind: Länge der Grundseite der Pyramide a = 230 m;

Entfernung des Stabes von der Pyramide d = 125 m; Höhe des Stabes h\* = 3 m; Länge des Schattens des Stabes s = 5 m.

c) Welche Probleme können sich bei einer Messung zur Mittagszeit ergeben.

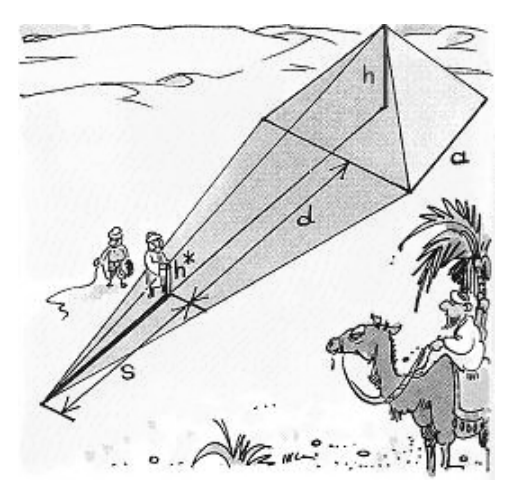

#### **Aufgabe 141**

Stelle jeweils eine geeignete Verhältnisgleichung auf und bestimme die gesuchte Streckenlänge x.

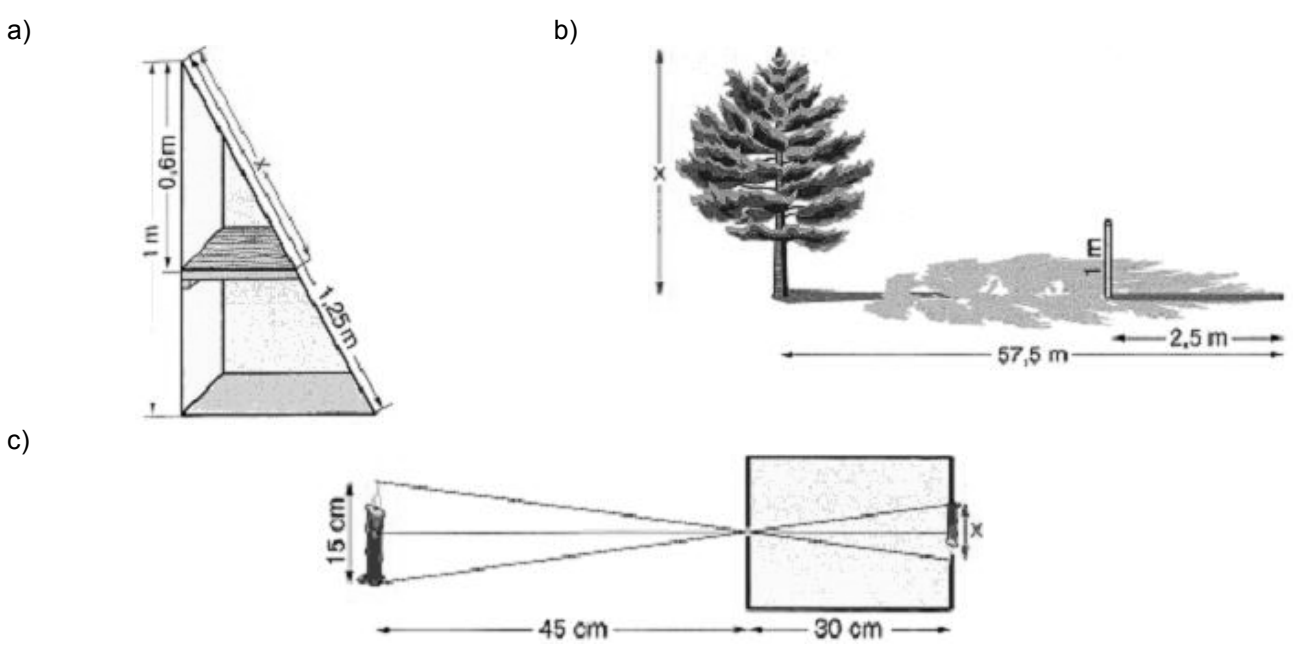

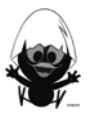

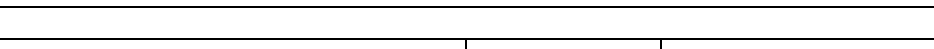

In der Nische einer Dachschräge soll ein Regal angebracht werden. Die einzelnen Regalbretter bekommen jeweils einen Abstand von 30 cm. Lassen sich die vier Regalbretter aus den zwei noch vorhandenen Brettern zuschneiden?

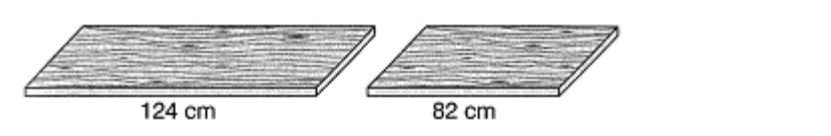

Klasse 2.2. Streckenverhältnisse Blatt: 2.2.5 Datum:

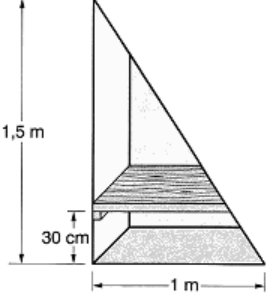

#### **Aufgabe 162**

Jules Verne schreibt in seinem Roman "Die geheimnisvolle Insel", wie eine Gruppe von Männern, die auf eine einsame Insel verschlagen wurde, die Höhe einer senkrechten Granitwand bestimmt. Fertige eine Skizze an und berechne die Höhe der Granitwand.

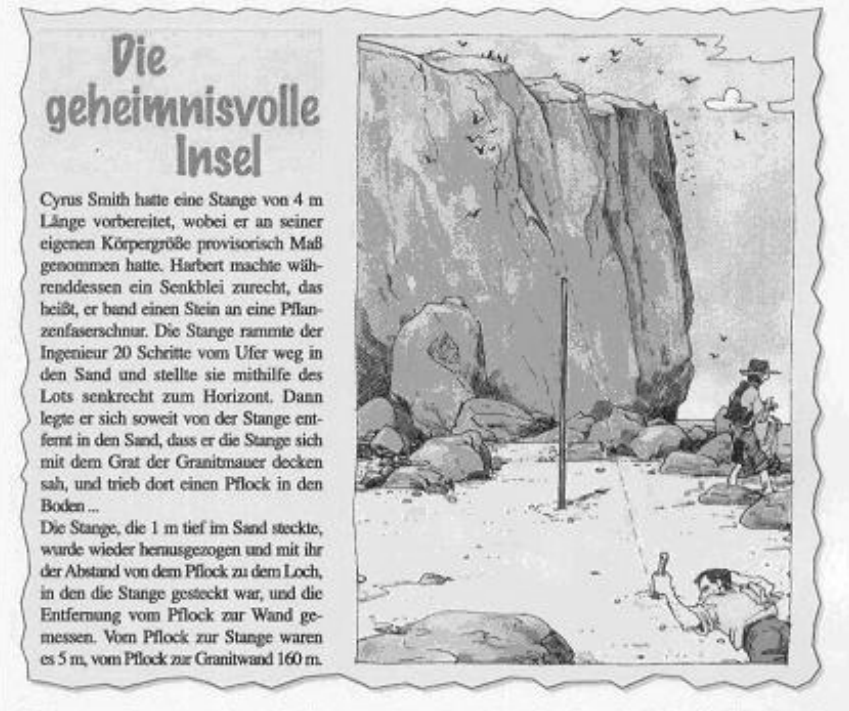

Fertige eine Skizze an und trage die bekannten Längen ein. Berechne dann die Höhe der Granitwand.

#### **Aufgabe 17**

l

Von welcher Stelle der Einfahrt aus kann man 50 m der gegenüber liegenden Straßenseite überblicken?

Kann man von allen Stellen auf der Linie x eine gleiche Länge der gegenüberliegenden Straße überblicken?

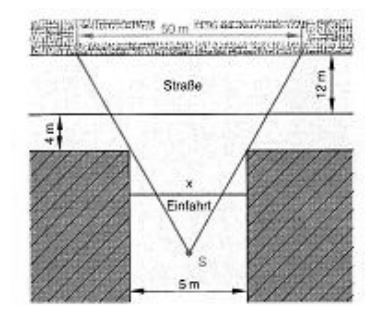

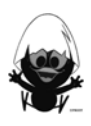

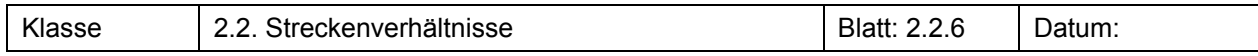

Zwischen zwei Antennenmasten werden zur Sicherung zwischen Spitze und Fußpunkt Drähte gespannt. In welcher Höhe treffen sich die Drähte, wenn die Masten 30 m auseinander stehen?

Gilt das Ergebnis auch für andere Abmessungen?

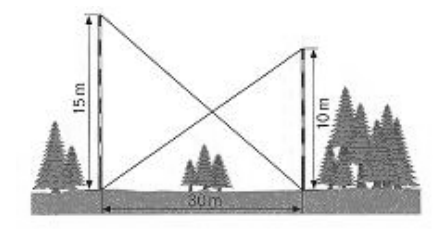

#### **Aufgabe 19<sup>1</sup>**

Das linke Bild zeigt ein Quadrat mit der Kantenlänge 8. Der Flächeninhalt beträgt also 64 Flächeneinheiten. Das rechte Bild zeigt ein Rechteck mit den Kantenlänge 5 und 13. Der Flächeninhalt beträgt also 65 Flächeneinheiten.

Wie kann das sein?

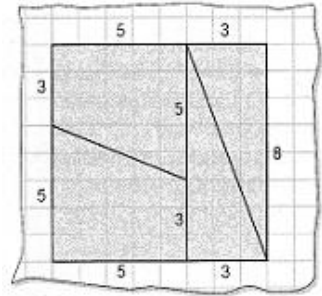

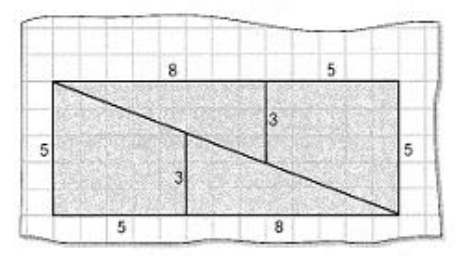

#### **Aufgabe 202**

Papierformate sind genormt. In der Tabelle sind die Maße einiger der üblichen Papierformate angegeben.

- a) Zeige, dass diese DIN-Formate die gleichen Streckenverhältnisse haben.<br>DIN A6
- b) Zwei benachbarte DIN-Formate gehen durch "Halbieren" oder "Verdoppeln" auseinander hervor. Zeige, dass das exakte Verhältnis der längeren Seite eines DIN-Rechtecks zur kürzeren Seite gerade  $\sqrt{2}$  : 1 ist.

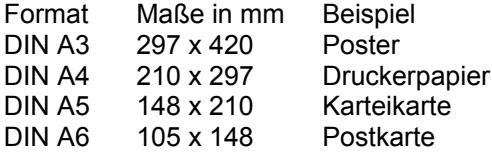

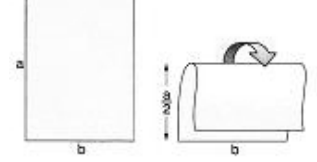

- c) Vervollständige die Tabelle oben durch Berechnung der Formatmaße von DIN A1 bis DIN A 10.
- d) In der Bildsequenz rechts ist eine Methode zur Konstruktion von DIN-Formaten dargestellt. Beschreibe die Konstruktion und begründe den Streckfaktor.

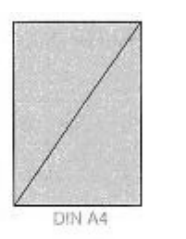

**Format** DIN A3

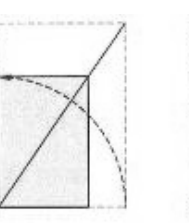

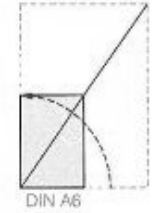

MN 9, 3-14-123939-8; Westermann

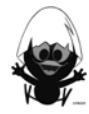

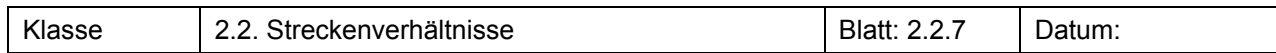

Gegeben ist das nebenstehende Trapez mit  $\overline{AB}$  = 5 cm;  $\overline{AE}$  = 3 cm und  $\overline{EC}$  = 1 cm.

- a) Berechne die Länge von CD .
- b) Es gibt mehrere Trapeze, die die gegebenen Bedingungen erfüllen. Zeichne zwei solcher Trapeze.
- c) Konstruiere ein solches Trapez mit CABRI. (siehe Bild 1 bis 4) (Hinweis: E auf Kreis um A mit  $r = 3$ ,  $\overline{AE}$  als Halbgerade...)
- d) Ziehe an E und beobachte D.

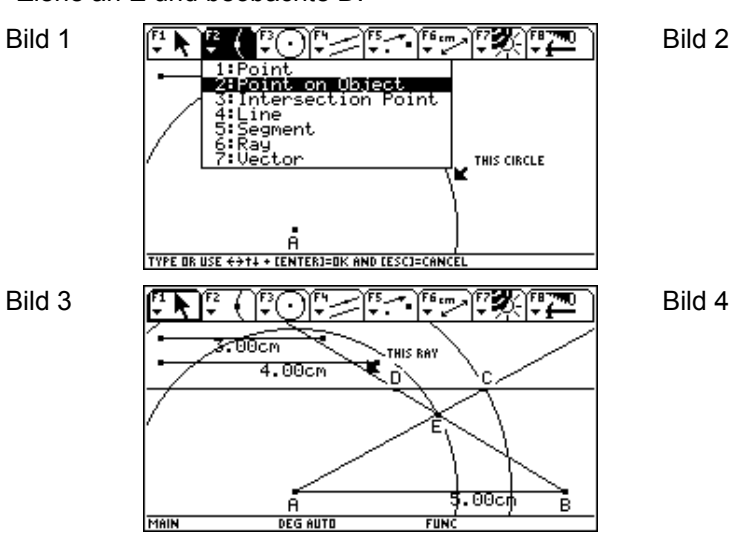

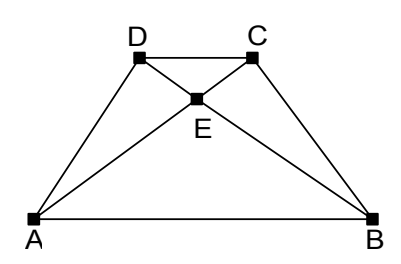

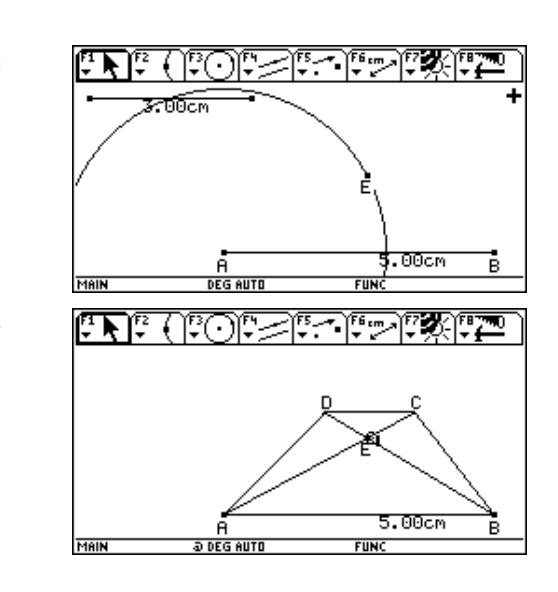

#### **Aufgabe 22**

Kann man von einem Kleinbild-Negativ 24 x 36 maßstabsgerecht Abzüge in den folgenden Bildformaten machen lassen?

- $\bullet$  9 x 13
- $10 \times 15$
- $13 \times 18$

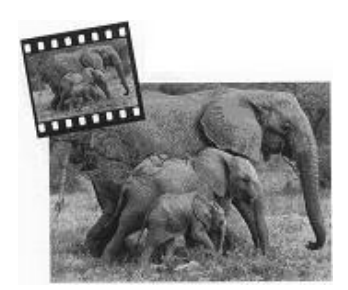

#### **Aufgabe 231**

l

Ist der Preis für das größere Poster gegenüber dem kleineren Poster durch den erhöhten Materialverbrauch gerechtfertigt?

Poster 20 cm x 30 cm: 2,95 € Poster 40 cm x 60 cm: 8,95 €

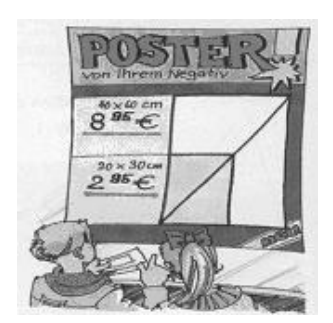

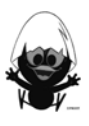

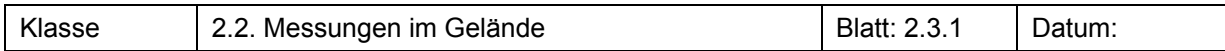

Befestige ein Tafellineal in Augenhöhe waagerecht an der Tafel oder Wand. Strecke den rechten Arm waagerecht aus und zeige mit dem Daumen bei geschlossener Hand nach oben. Visiere über den Daumen das Tafellineal an und schließe dabei ein Auge.

Bestimme die Größe des verdeckten Stücks! Führe dazu eine systematische Untersuchung durch und erläutere deine Lösungen anhand einer geeigneten Figur.

Hilfsmittel: ein Schüler, ein Tafellineal und ein Maßband

#### **Aufgabe 2**

Bestimme die Länge eines Baumes oder eines Laternenmastes mithilfe eines Stabs und eines Maßbands. Dokumentiere deine Vorgehensweise.

#### **Aufgabe 31**

Bestimme die Höhe deines Schulgebäudes.

Nutze dazu eine Methode, mit der du dich in der Langzeitaufgabe beschäftigt hast (z. B. Försterdreieck, Jakobsstab).

Dokumentiere deine Vorgehensweise.

#### **Aufgabe 42**

Durch Anpeilen und Messen lässt sich die Entfernung eines Hauses aus dem Klassenraum heraus bestimmen. Den Schülerinnen und Schülern der anderen CAliMERO-Klassen sind zwei verschiedene Peilmöglichkeiten eingefallen

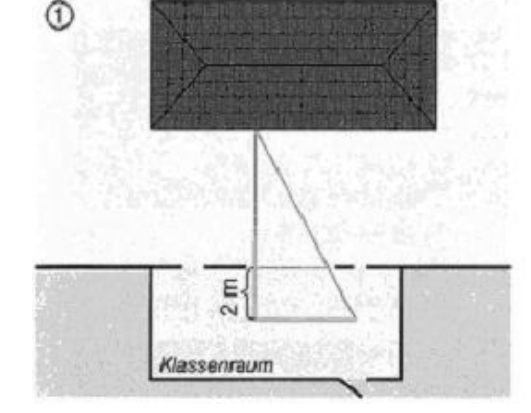

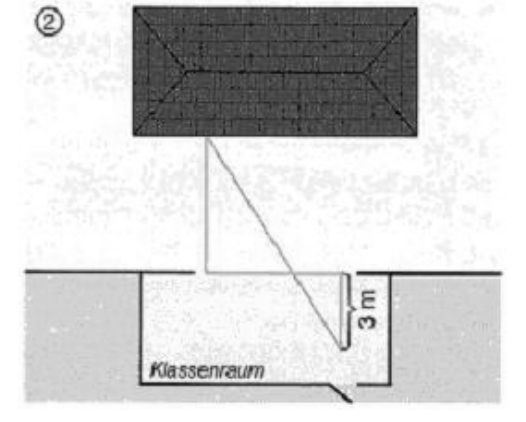

Erläutere die unterschiedlichen Ideen.

Führe entsprechende Messungen durch und bestimme die Entfernung des Hauses.

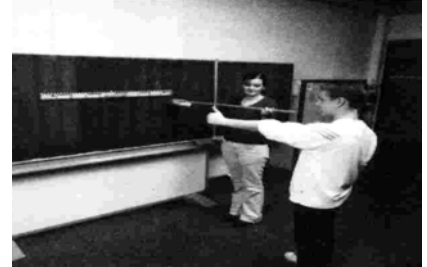

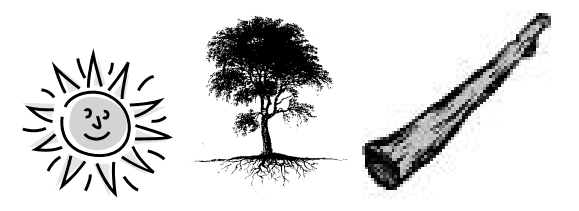

 $^{1}$  EDM 9, 3-507-87209-7; Schroedel  $^{2}$  NW 9, 3-504-85505-2; Schroedel

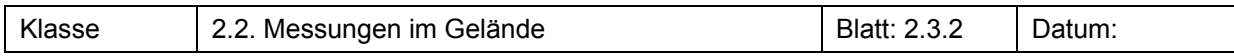

Unser eigener Daumen kann auch helfen, unbekannte Längen zu bestimmen.

Führe entsprechende Messungen durch und bestimme die Entfernung des Fahrzeugs.

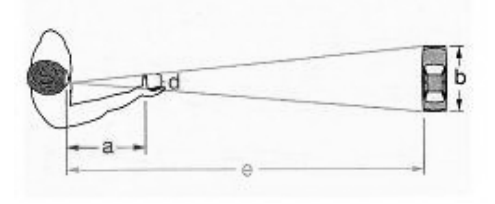

#### **Aufgabe 62**

Um Entfernungen in der Landschaft zu bestimmen, nutzt man die Daumensprungmethode. Kläre zunächst, was man darunter versteht. Ein Wanderer sieht ein altes Schloss. Er weiß, es ist 65 m breit. Der Daumen springt gerade von einer zur anderen Seite.

Wie weit ist er vom Schloss entfernt, wenn die Armlänge 64 cm und der Pupillenabstand 6 cm beträgt?

Führe entsprechende eigene Messungen durch und bestimme die Entfernung des Gebäudes.

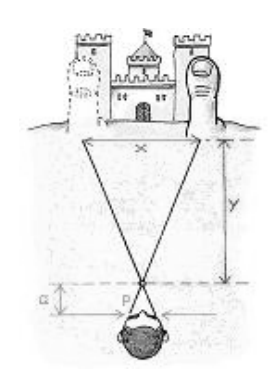

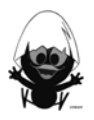

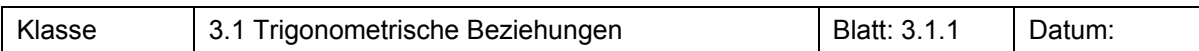

Welche Bedeutung hat das Verkehrschild? Kreuze an!

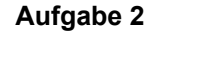

Der neue VW Touareg

"Ein starker Geländewagen, eine elegante Limousine, ein dynamischer Sportwagen, alles das vereint in sich der neue Touareg mit einem kraftvollen 10 Zylindertriebwerk.

Ob Dünenüberquerung oder Gebirgsbezwingung: Mit seiner Steigfähigkeit von 100 Prozent kommt der Touareg mühelos hoch hinaus. Natürlich meistert er auch Kuppen, Kanten, Hindernisse und Böschungen problemlos ..."

(Quelle: www.auto-duenki.ch)

Ist die Angabe "100%" im Text realistisch oder hat der Schreiber übertrieben?

Wie groß ist der Steigungswinkel der 100%-Rampe?

#### **Aufgabe 3**

a) Lasse dir von deinem Lehrer die Datei "tangens. v2a" auf deinen Rechner kopieren und öffne sie mit "Cabri".

Um die folgenden Aufgaben bearbeiten zu können, musst du folgendes wissen:

- Den Winkel α veränderst du, indem du am Punkt R ziehst.
- Das Dreieck veränderst du, indem du am Punkt P ziehst. ACHTUNG: Die horizontale Lage der Seite a darf nicht verändert werden. Ziehe den Punkt P daher nur nach links oder rechts.
- b) Setze den Winkel auf 30° und fülle die folgende Tabelle 1 für sechs verschiedene Werte von a aus. Fülle für zwei weitere Winkelwerte die Tabellen 2 und 3 aus. Was fällt auf?

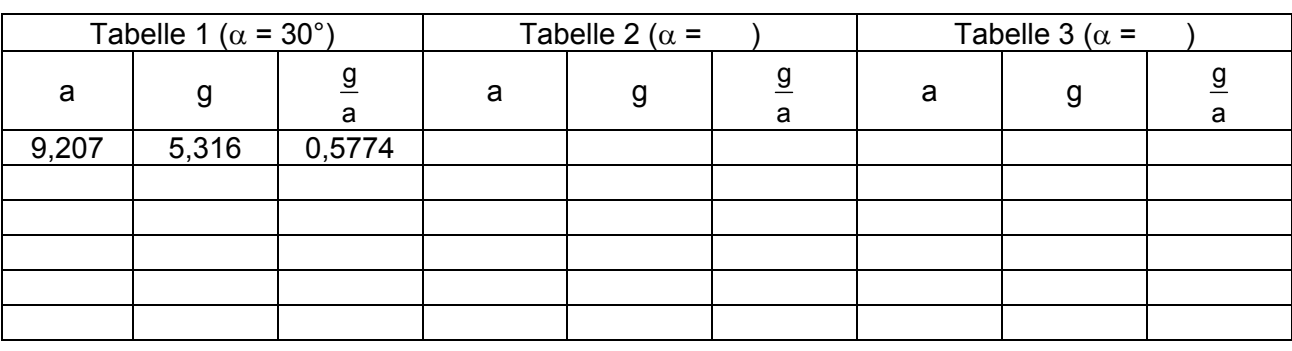

c) Begründe, warum  $\frac{9}{5}$  bei festem Winkel gleich groß bleibt. a

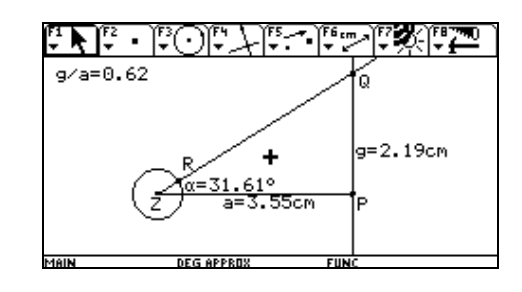

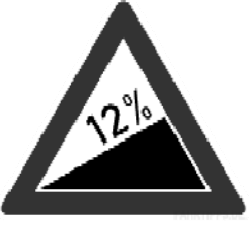

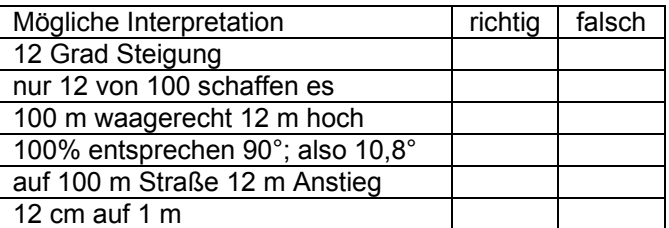

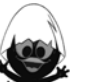

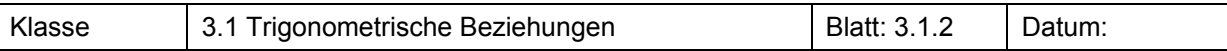

Öffne die Datei "tangens.v2a" mit "Cabri".

Verändere den Winkel α und lies für mindestens zehn verschiedene Werte von  $\alpha$  jeweils den Wert für g/a (also für tan(α)) ab. Notiere beide Werte in einer Tabelle.

Übertrage die Wertepaare in den "Data/Matrix-Editor".

Untersuche, ob eine proportionale Zuordnung vorliegt.

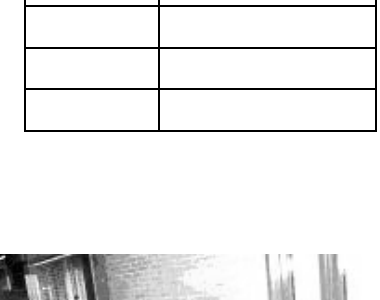

 $\alpha$  |  $g/a$ 

#### **Aufgabe 5**

"An der Universität Göttingen gibt es viele Barrieren, die so nicht sein müssen. Einige davon wurden erst in der jüngsten Vergangenheit geschaffen. Für den Zugang zur Bücherei der juristischen Fakultät wurde eine Rampe zur Überbrückung von drei Stufen geschaffen. Dies wurde konsequent am Benutzer vorbeigeplant. Die Rampe weist eine Steigung von 60 % auf. Zulässig ist nach DIN 18024 nur ein Anstieg von 6 %. Unserer Meinung nach ist von einer Benutzung dieser Rampe unbedingt abzuraten, da man sich aufgrund der extrem erhöhten (eigentlich zwangsläufigen) Kippgefahr in Verletzungsgefahr bzw.

Lebensgefahr begibt. Außerdem ist die Tür am Ende der Rampe abgeschlossen. Wir fordern eine flache Rampe am Haupteingang der Bibliothek. Unseres Erachtens ist dies mit zumutbarem Aufwand leicht umsetzbar." (nach www.stud.uni-goettingen.de/~ibs/index2.html)

Ist die Angabe "60%" im Text realistisch oder haben die Schreiber übertrieben? Wie hoch ist der Steigungswinkel der 60%-Rampe?

#### **Aufgabe 6**

Auf einer Straße findet man das nebenstehende Verkehrszeichen.

- Ermittle den Höhenunterschied, wenn man 1 m, 50 m, 750 m, 1000 m… horizontal überwunden hat.
- Welche Wegstreckenlängen ist man dann jeweils gefahren?
- Wie groß ist der Steigungswinkel des Hanges?

#### **Aufgabe 7**

Manchmal findet man auch Verkehrszeichen für Steigung oder Gefälle mit einer zusätzlichen Angabe der Wegstrecke.

- Untersuche, welchen Höhenunterschied man nach der angegebenen - gefahrenen - Strecke von 300 überwunden hat.
- Welcher Steigungswinkel gehört zu diesem Hang?

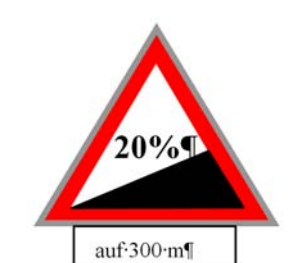

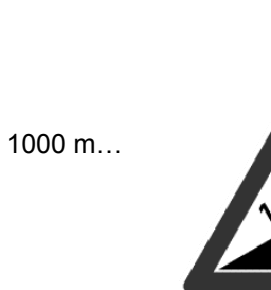

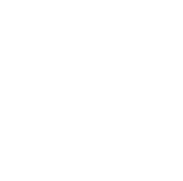

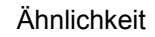

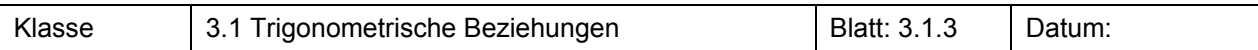

In der Aufgabe 1 auf Blatt 2.2.1 haben wir gesehen, dass in ähnlichen Dreiecken nicht nur das Verhältnis der Katheten zum Streckfaktor k führt, sondern auch das Verhältnis der anderen Seiten.

Dies wollen wir nun genauer mit dem TC untersuchen:

Für diese Aufgabe wird die Datei "sinus1.v2a" benötigt, die in "Cabri" zu öffnen ist.

- a) Untersuche für verschiedene Werte von  $\alpha$ , wie sich der Quotient aus Gegenkathete und Hypotenuse verhält, wenn man die Größe des Dreiecks verändert.
	- Begründe deine Beobachtung. Stelle eine Vermutung auf, wie es sich beim Quotienten aus Ankathete und Hypotenuse verhalten wird. Bestätige sie mithilfe der Konstruktion und begründe sie.

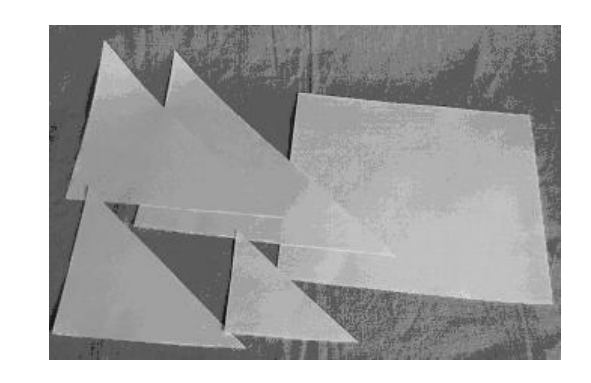

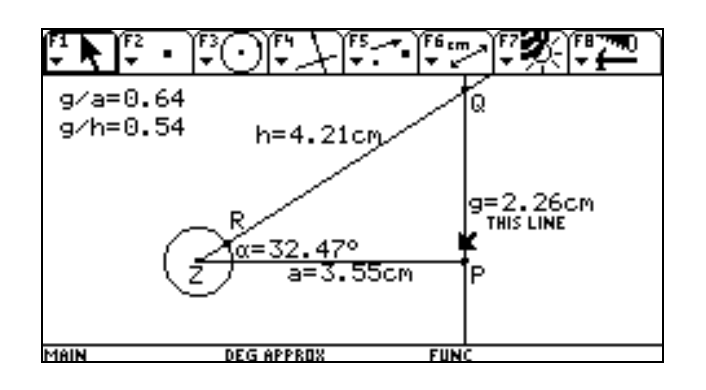

b) Uberprüfe analog zu Aufgabe 4, ob zwischen  $\alpha$  und  $\frac{g}{a}$  eine proportionale Zuordnung vorliegt.

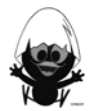

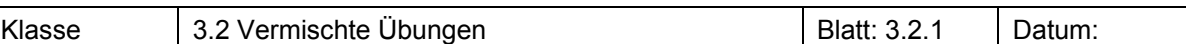

Bestimme die fehlenden Maße und Winkel.

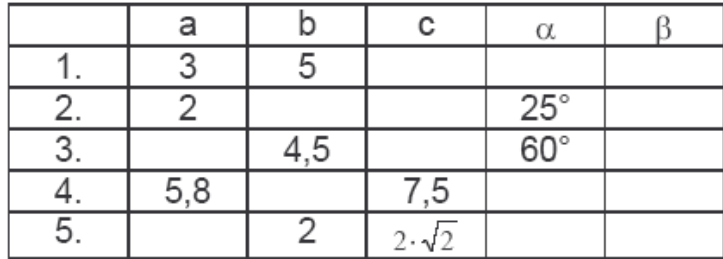

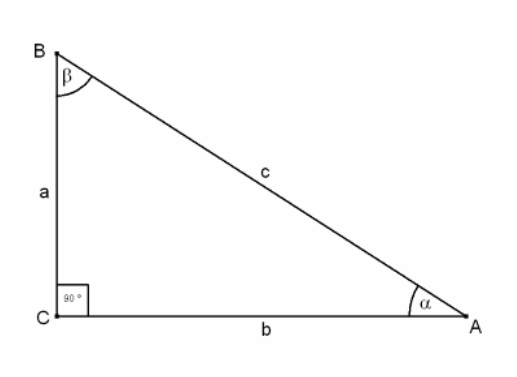

#### **Aufgabe 21**

Der Weg der Zahnradbahn bei Mürren in der Schweiz hat eine Steigung von 28°. Auf der Karte ist eine Länge von 2540 m eingetragen. Die Bahn startet in einer Höhe von 1650 m. In welcher Höhe liegt die Bergstation?

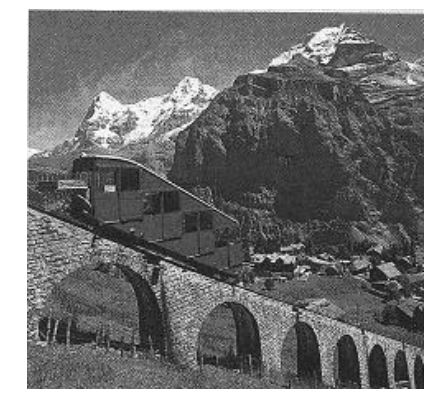

#### **Aufgabe 32**

- a) Ein Gleitflieger gleitet ohne Aufwind in einem Gleitwinkel von ca. 8° zu Tal. Welche Flugweite erreicht er, wenn er aus einer Höhe von 85 m startet?
- b) Aus welcher Höhe müsste er starten, wenn er mit einem Gleitwinkel von 7° die gleiche Flugweite erreichen will?
- c) Welche Gleitstrecke hat er in beiden Fällen zurückgelegt?

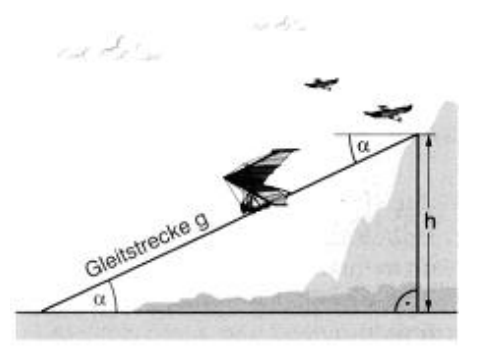

#### **Aufgabe 4**

Der Einfallswinkel der Sonnenstrahlen zur Mittagszeit schwankt im Laufe des Jahres auf unserem Breitenkreis von 74,5° im Sommer bis zu 27,5° im Winter.

Berechne deine Schattenlänge zu den verschiedenen Jahreszeiten.

l <sup>1</sup> MN 9, 3-14-123940-1; Westermann <sup>2</sup> N<sub>N</sub> 0, 3, 504, 85505, 2: Sebroadel

NW 9, 3-504-85505-2; Schroedel

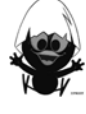

l

#### b) Vergleicht eure Lösungswege: Wie wurde der TC eingesetzt?

#### **Aufgabe 7**

Von der Erde aus erscheinen Sonne und Mond gleich groß. Da man ihre Entfernung nicht kennt, kann man daraus nicht auf ihre wahre Größe schließen. Die Deutung der Sonnenfinsternis gibt allerdings einen Hinweis darauf, dass der Mond näher an der Erde und deshalb kleiner sein muss.

Der griechische Astronom ARISTARCH hatte ca. 300 v. Chr. die geniale Idee, wie man wenigstens das Verhältnis der Abstände beider Himmelskörper zur Erde bestimmen kann. Bei Halbmond maß er  $\alpha$  = 87°.

- a) Berechne daraus das Abstandsverhältnis c/a.
- b) Moderne Messungen von  $\alpha$  ergeben 89,85°. Wie ändert sich damit der Vergrößerungsfaktor Mond-Sonne?

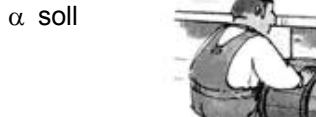

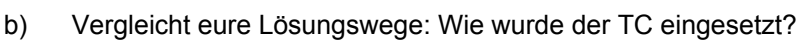

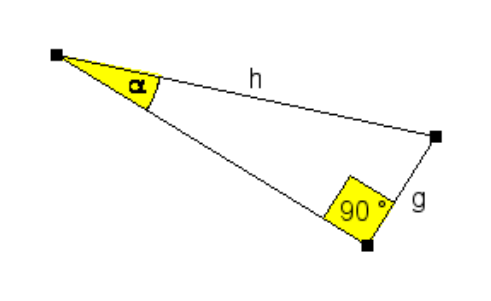

**Aufgabe 5** 

#### **Aufgabe 61**

a) Eine Schrotleiter (schiefe Ebene) soll für eine Laderampe von 1,60 m Höhe hergestellt werden. Der Steigungswinkel  $\alpha$  soll höchstens 35° groß sein. Wie lang muss die Schrotleiter sein?

Im abgebildeten Dreieck sei  $h = 6$  cm und  $g = 2$  cm.

Berechne die Größe des Winkels  $\alpha$ .

Klasse 3.2 Vermischte Übungen Blatt: 3.2.2 Datum:

Mond Sonne ĥ a

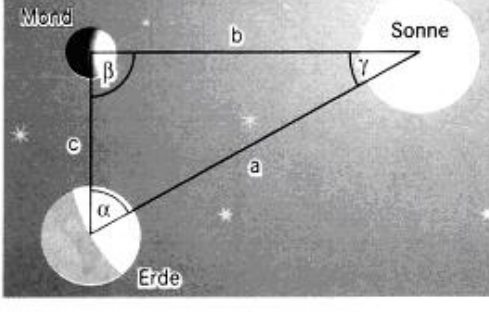

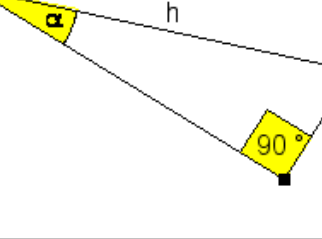

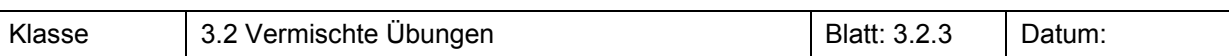

Simon versteht nicht, was der Rechner da macht. Erkläre du es ihm mithilfe eines rechtwinkligen Dreiecks

Wie kann man den Sinus eines Winkels auch mit dem Kosinus berechnen? Drücke diese Beziehung in Form einer Gleichung aus.

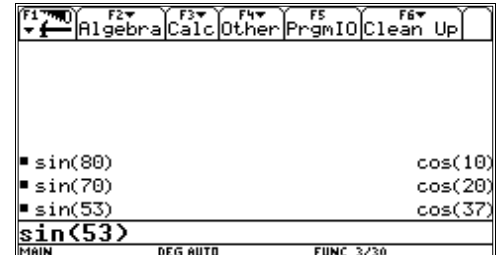

#### **Aufgabe 91**

Berechne jeweils die unbekannte Streckenlänge:

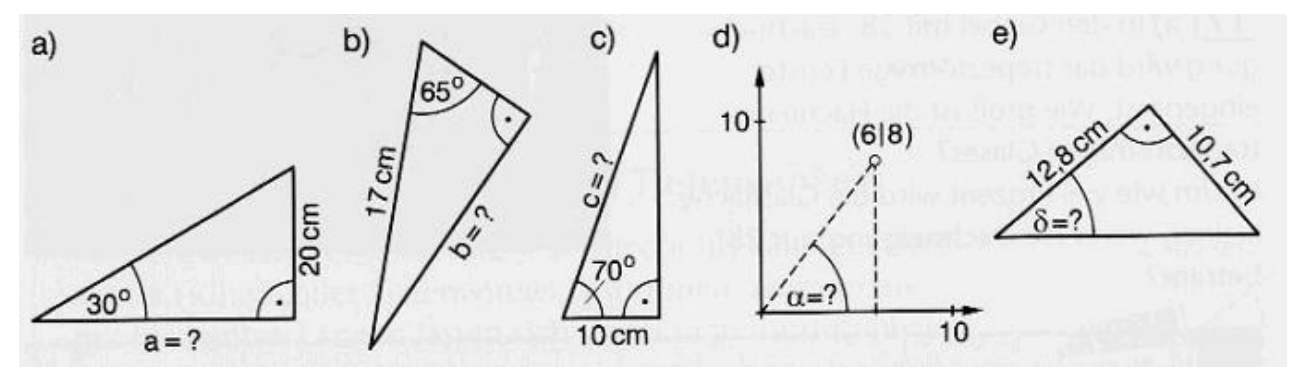

#### **Aufgabe 102**

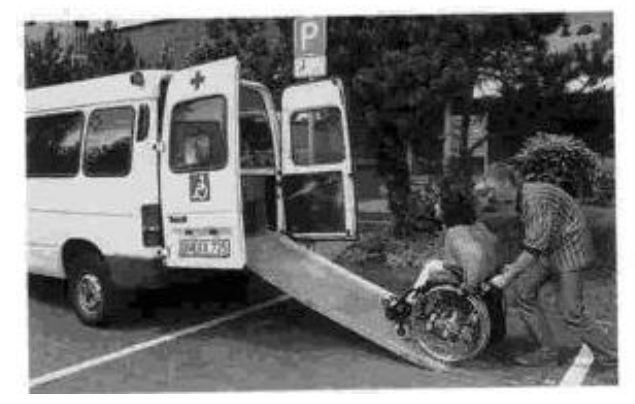

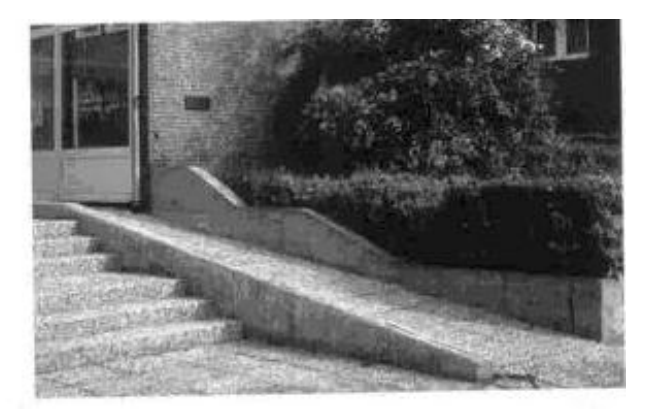

- a) Beide Abbildungen zeigen Rollstuhlrampen. Schätze geeignete Längen so genau wie möglich und berechne den Steigungswinkel der Rampen.
- b) "Rollstuhlgängige Anlagen", die Rollstuhlfahrer mit eigener Kraft bewältigen können, dürfen höchstens 5° bis 7° Steigung haben. Wie lang muss ein rollstuhlgängiger Aufgang zu einer 5 m hohen Fußgängerbrücke über eine Schnellstraße sein? Wie kann man das platzsparend realisieren?

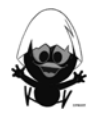

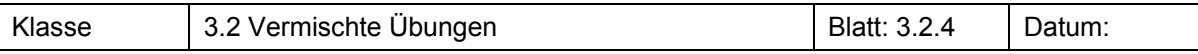

Eine 2,50 m lange Stehleiter wird mit einem Öffnungswinkel von  $\gamma = 50^{\circ}$ aufgestellt.

Wie hoch reicht die Leiter? Wie weit stehen die Fußpunkte der Leiter auseinander?

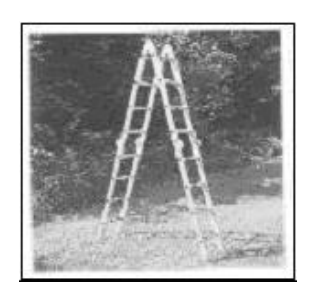

#### **Aufgabe 122**

Berechne jeweils die unbekannte Größe:

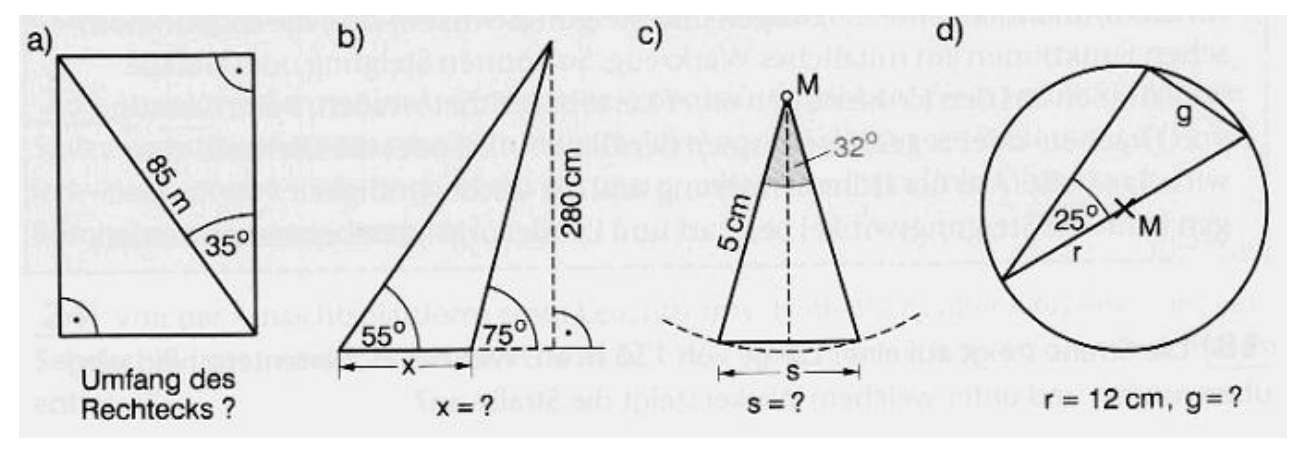

#### **Aufgabe 13**

- a) Betrachte die Ergebnisse. Was fällt auf? Was für Werte ergeben sich, wenn man statt des Sinus den Kosinus oder den Tangens nimmt?
- b) Stelle die Ergebnisse übersichtlich in einer Tabelle dar. Erkläre die Symmetrien anhand eines rechtwinkligen Dreiecks.

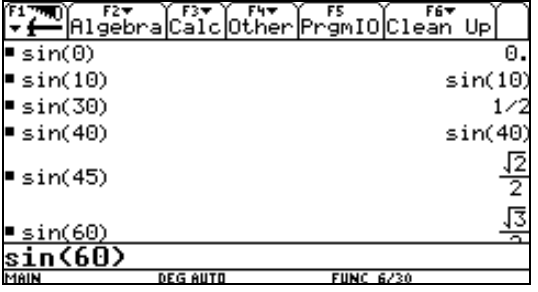

c) Beweise die Ergebnisse aus a) und b). Gehe dabei arbeitsteilig vor.

#### Hinweise:

- a) zu sin(30°): Zeichne in ein gleichseitiges Dreieck eine Winkelhalbierende ein.
- b) zu sin(45°): Du benötigst ein rechtwinkliges Dreieck, das auch gleichseitig ist.
- c) zu sin(60°): Zeichne in ein gleichseitiges Dreieck eine Höhe ein.

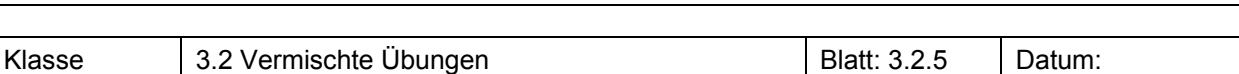

Wie groß ist der Winkel  $\alpha$ , den die Raumdiagonale des Quaders mit der Kantenlänge 5 cm mit der Flächendiagonale einschließt? Wie ändert sich  $\alpha$ , wenn die Seitenlänge des Würfels verändert wird?

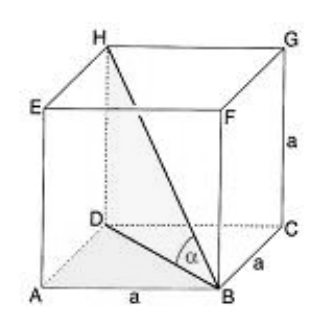

#### **Aufgabe 151**

Wie groß ist der Winkel  $\alpha$ , den die Raumdiagonale des Quaders mit der Flächendiagonale einschließt?

- a)  $a = 8$  cm,  $b = 4$  cm,  $c = 3$  cm
- b)  $a = 8$  cm,  $b = 5$  cm,  $c = 4$  cm

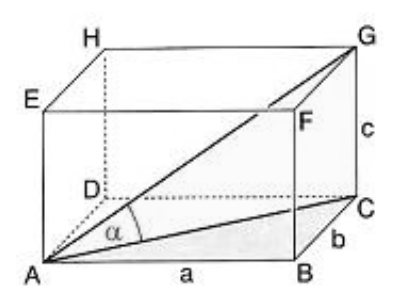

#### **Aufgabe 16<sup>1</sup>**

Vögel sind unterschiedlich gute Gleitflieger. Ihre Gleitflugfähigkeit wird durch die so genannte Gleitzahl bewertet. Diese ist das Verhältnis aus Höhenverlust und horizontal gemessener Flugstrecke definiert.

- a) Berechne für die Vogelarten jeweils den Gleitwinkel.
- b) Welche Flugweite erreichen die Vögel beim Start ihres Gleitfluges aus 80 m Höhe?

#### **Aufgabe 172**

Es gilt, die Entfernung des Gipfels F von den beiden anderen zugänglichen Gipfeln D und E zu bestimmen. Von den zwei Berggipfeln D und E weiß man, dass sie 36 km voneinander entfernt sind, und auch die Sehwinkel, unter denen F von den benachbarten Gipfeln angepeilt werden kann, sind bekannt. Siehe Abbildung.

- a) Jeder von euch könnte die gesuchten Entfernungen zeichnerisch ermitteln, indem man das Dreieck im Maßstab 1:1.000.000 erstellt: Begründet kurz, warum alle von euch gezeichneten Dreiecke
- identische Maße aufweisen würden. b) Eine rechnerische Lösung ist präziser als eine zeichnerische. Finde eine solche für die Streckenlänge DF, indem du zunächst die Länge der Höhe von D auf die Seite EF berechnest.

© T<sup>3</sup> Deutschland 35 l *<sup>1</sup>* NW 9, 3-507-85505-2; Schroedel 2 EDM 9, 3-507-87209-7, Schroedel

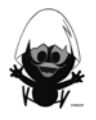

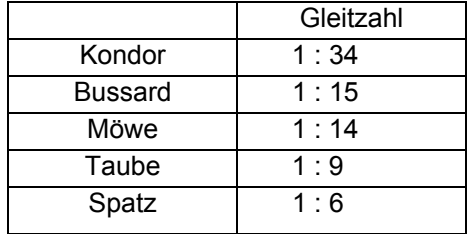

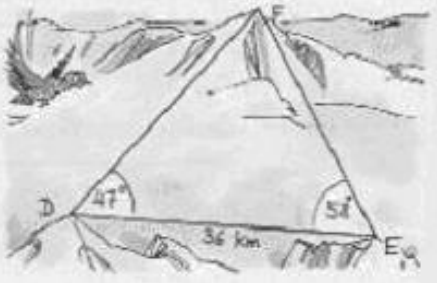

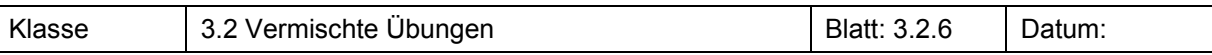

Vom Punkt D eines Bergwerks sind zwei Stollen in den Berg getrieben worden. Von E nach F soll nun ein Verbindungsstollen getrieben werden. Wie lang ist dieser? Welche Winkel bildet er mit den bestehenden Stollen?

#### **Aufgabe 192**

Ein Tunnel für eine Eisenbahnlinie soll durch einen Berg hindurchgeführt werden. Von einem Punkt S am Berghang aus kann man beide geplanten Tunneleingänge A und B anvisieren. Ein Baubüro misst die Entfernungen  $\overline{AS}$  = 736 m,  $\overline{BS}$  = 535 m und den Winkel  $\angle$ BSA = 53,4°. Skizziere die Situation und berechne die Tunnellänge.

#### **Aufgabe 20<sup>1</sup>**

Die Höhe des Fernsehturms soll bestimmt werden. Dazu wird eine 50 m lange Standlinie AB, die auf den Turm zuläuft, abgesteckt. Außerdem werden die Höhenwinkel  $\alpha$  = 56,4° und  $\beta$  = 42,1° gemessen. Wie hoch ist der Fernsehturm?

#### **Aufgabe 213**

Die Krabbenkutter Albert und Berta befinden sich um 15.00 Uhr in den Positionen A und B und steuern bei dichtem Nebel mit jeweils konstanter Geschwindigkeit (Albert 24 Seemeilen/Stunde, Berta 26 sm/h) die eingezeichneten Kurse. Sind sie auf Kollisionskurs?

**Aufgabe 22<sup>1</sup>**

a) Ein Schiff fährt genau auf ostwärts gerichtetem Kurs. Ein Leuchtturm wird zunächst unter einem Winkel von 41° zur Ostrichtung gesehen.

Nachdem es 8 Seemeilen zurückgelegt hat, muss man zum Leuchtturm zurück sehen; nun beträgt der Winkel zur Westrichtung 57°.

Berechne, welche Entfernung das Schiff vom Leuchtturm hat.

b) Ein anderes Schiff sieht den Leuchtturm zunächst unter einem Winkel von 47° zur Ostrichtung. Nach 5 Seemeilen ist der Leuchtturm immer noch vorne, der Winkel zur Ostrichtung beträgt jedoch schon 72°.

Welche Entfernung hat dieses Schiff jetzt vom Leuchtturm?

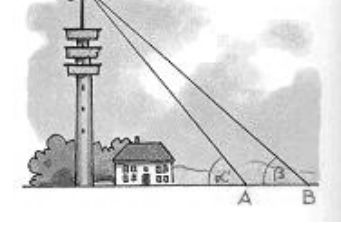

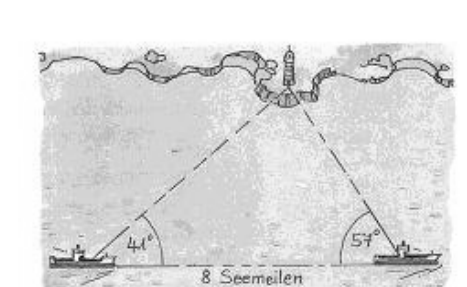

 $7.8 \, \mathrm{s}$ 

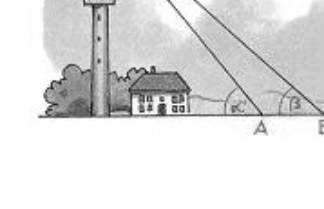

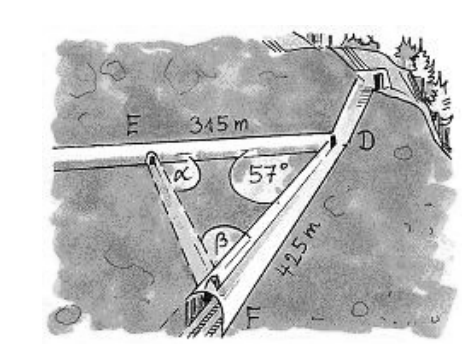

l EDM 9, 3-507-87209-7, Schroedel

MN 9, 3-14-123940-1; Westermann

 $^3$  NW 9, 3-507-85505-2; Schroedel

Ähnlichkeit Arbeitsblätter
#### **Wissensspeicher**

#### **Definition:**

Zwei Vielecke F und G heißen **ähnlich** zueinander, wenn gilt:

- **•** Entsprechende Winkel sind gleich groß.
- Alle Seiten des Vielecks G sind k-mal so lang wie die entsprechenden Seiten des Vielecks F.

Der Faktor k heißt **Ähnlichkeitsfaktor** oder **Streckfaktor**.

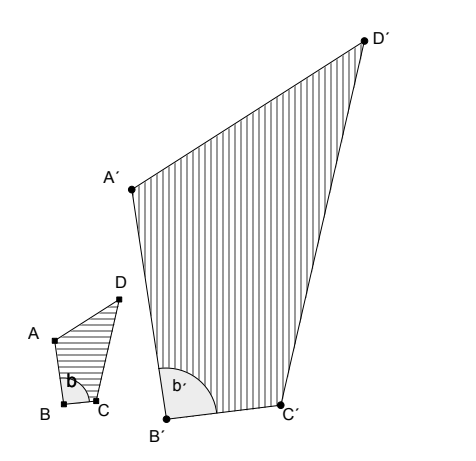

$$
\overline{A'B'} = k \cdot \overline{AB}
$$
  
\n
$$
\overline{B'C'} = k \cdot \overline{BC}
$$
  
\netc.  
\n
$$
\beta' = \beta
$$

#### **Zentrische Streckung mit Zentrum Z und Streckfaktor k**

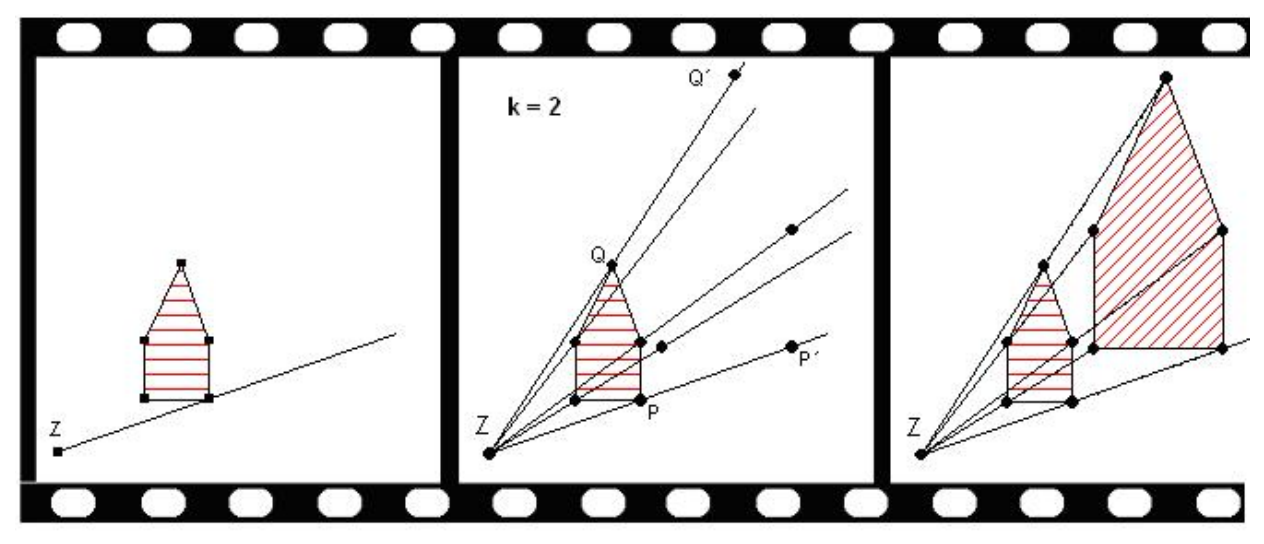

Eigenschaften der zentrischen Streckung

- 1. Entsprechende Winkel in Ausgangs- und Bildfigur sind gleich.  $\alpha = \alpha'$
- 2. Ausgangsstrecke und Bildstrecke sind parallel zueinander.
- 3. Der Streckfaktor gibt die Veränderung der Streckenlänge an:  $\overline{A'B'} = k \cdot \overline{AB}$

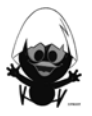

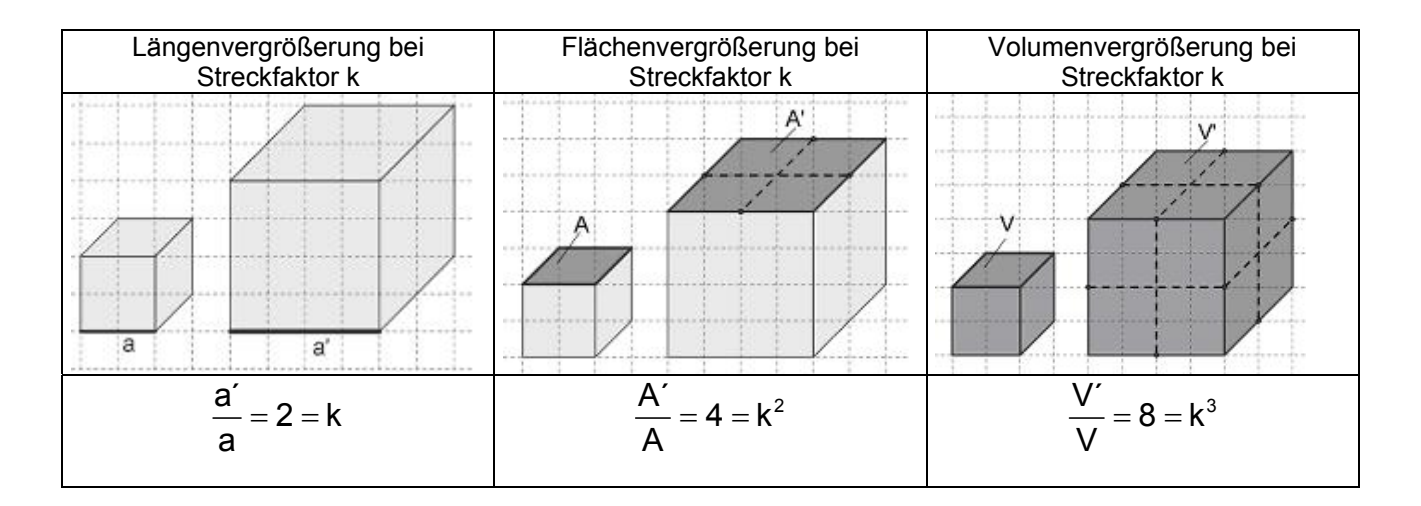

#### **Ähnlichkeitssatz**

Wenn zwei Dreiecke in der Größe von zwei Winkeln übereinstimmen, dann sind sie ähnlich.

#### **Streckenverhältnisse:**

Entsprechende Streckenverhältnisse auf zwei Geraden durch einen Punkt Z sind gleich.

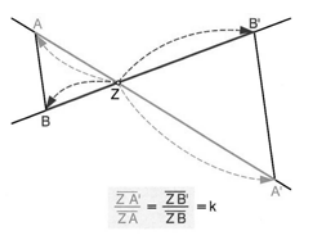

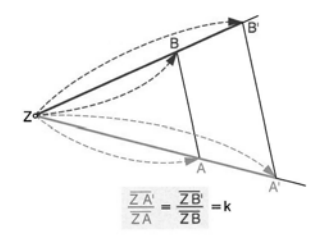

Das Verhältnis zwischen Bild- und Ausgangsstrecke ist gleich den Streckenverhältnissen auf den Geraden durch Z.

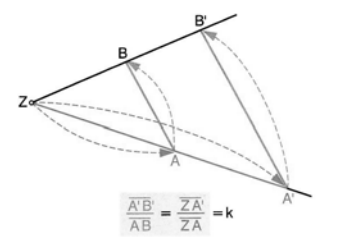

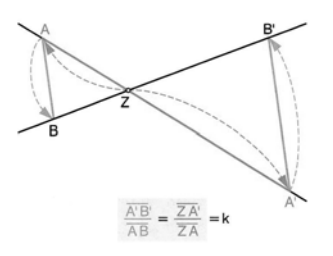

#### **Definitionen**

In jedem rechtwinkligen Dreieck mit Winkel  $\alpha$  heißt der Quotient  $\frac{\text{Gegenkathete von }\alpha}{\text{Ankathete von }\alpha}$  der Tangens von  $\alpha$ ,

kurz tan  $(\alpha)$ .

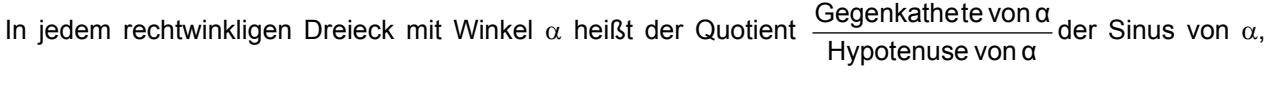

kurz sin  $(\alpha)$ .

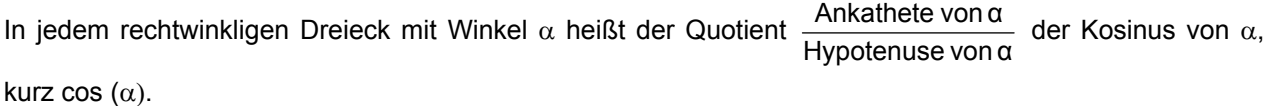

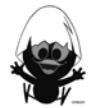

#### **Das kannst du jetzt:**

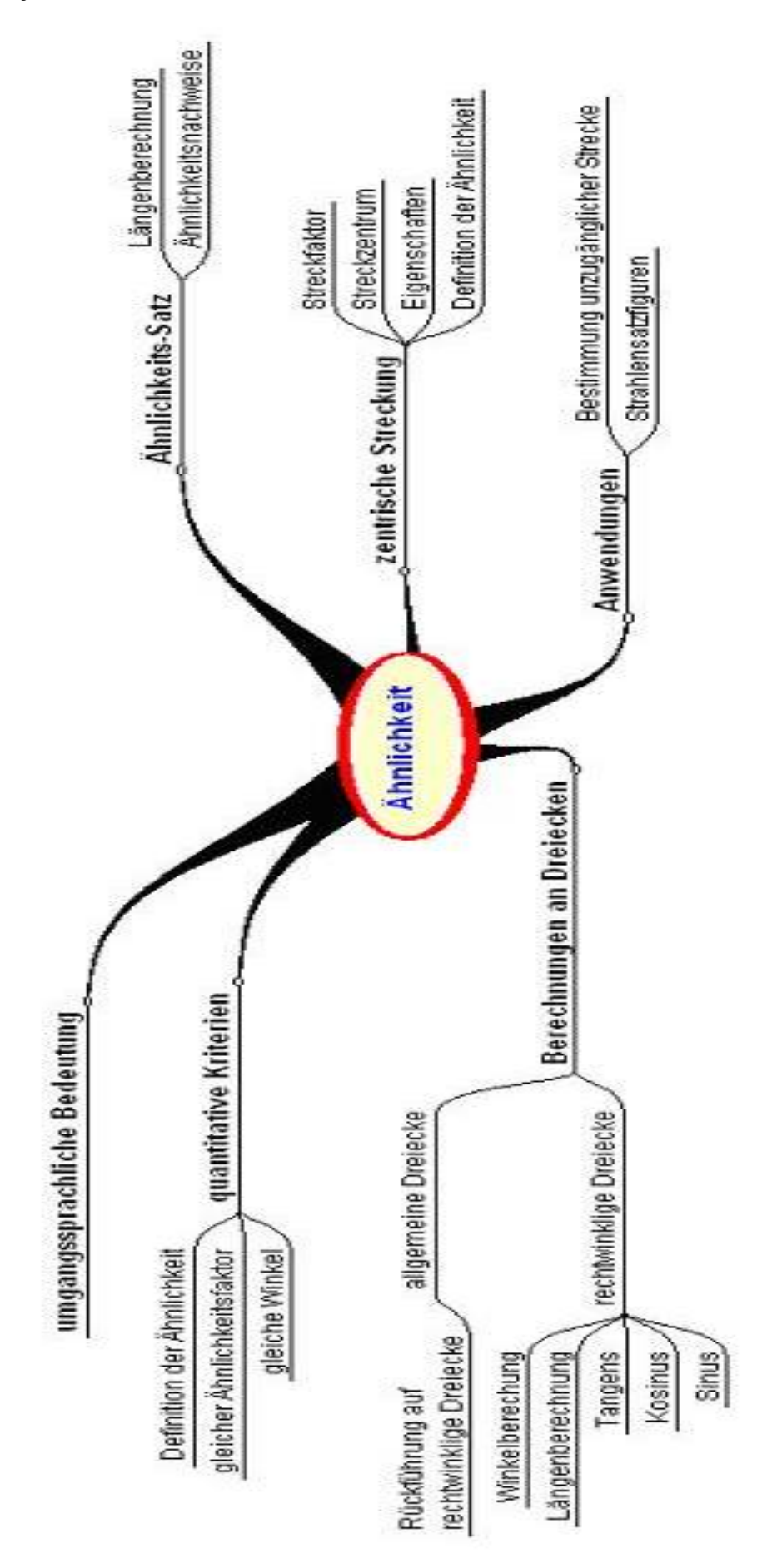

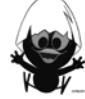

#### **Hinweise zu rechnerspezifischen und rechnerfreien Fertigkeiten**

#### **Rechnerfreie Fertigkeiten**

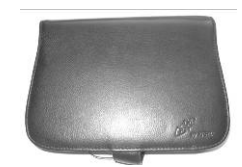

Obwohl die Einheit "Ähnlichkeit" mit Verwendung des TC als Werkzeug unterrichtet wird, sollst du bestimmte Fertigkeiten auch rechnerfrei erwerben und beherrschen. Diese Fertigkeiten wirst du in der Klassenarbeit oder in Kurztests nachweisen müssen. Du sollst:

- 1. eine zentrische Streckung auf dem Papier mithilfe des Geodreiecks und des Zirkels zu gegebenem Streckfaktor und Zentrum ausführen.
- 2. einfache Verhältnisgleichungen der Gestalt  $\frac{a}{b} = \frac{c}{d}$  lösen.
- 3. ähnliche Figuren in anderen Figuren finden und nachweisen.
- 4. die Auswirkungen von zentrischen Streckungen auf Flächen- und Rauminhalte begründen.

#### **CAS - Fertigkeiten**

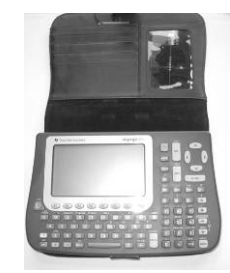

Im Umgang mit dem TC sollst du am Ende der Einheit über folgende Fertigkeiten verfügen:

- 1. mithilfe des Befehls "Streckung" eine gegebene Figur zentrisch strecken.
- 2. Messdaten aus dem Geometriemenü in eine "Data-Matrix" einlesen und auswerten (optional).
- 3. Verhältnisgleichungen mithilfe des "SOLVE-Befehls" lösen.
- 4. Sin-, Cos- und Tan-Werte gegebener Winkelgrößen berechnen.
- 5. Winkelgrößen zu gegebenen Sin-, Cos- und Tan-Werten berechnen.

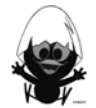

#### **Selbsteinschätzung**

Schätze deine Kenntnisse ein und mache ein Kreuz in der entsprechenden Spalte.

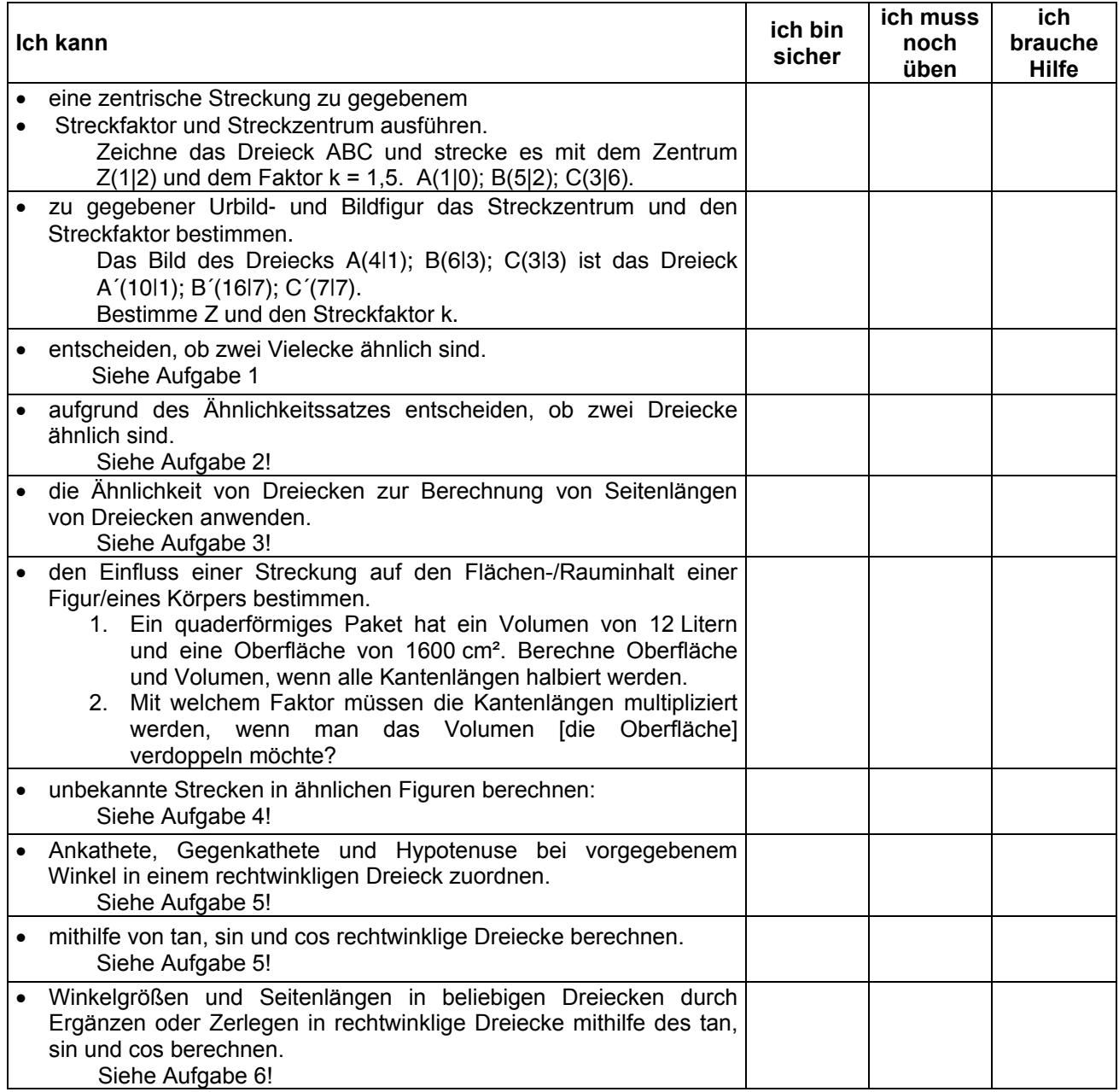

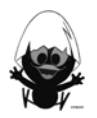

#### **Aufgaben zur Selbsteinschätzung**

#### **Aufgabe 1**

#### **Aufgabe 2**

Entscheide, welche Vierecke ähnlich zueinander Entscheide, welche Dreiecke ähnlich zueinander sind.

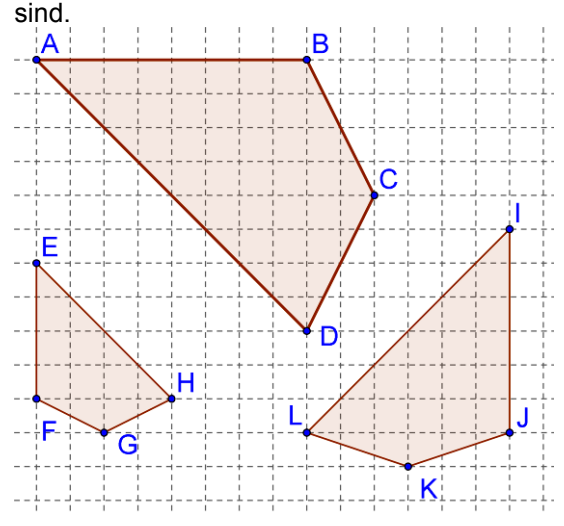

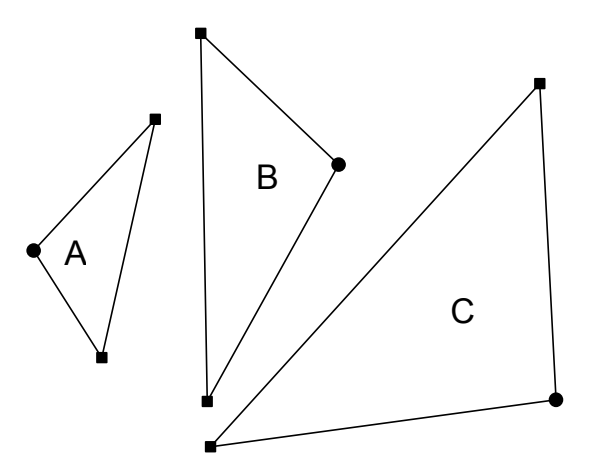

#### **Aufgabe 3**

Berechne die Längen der fehlenden Seiten.

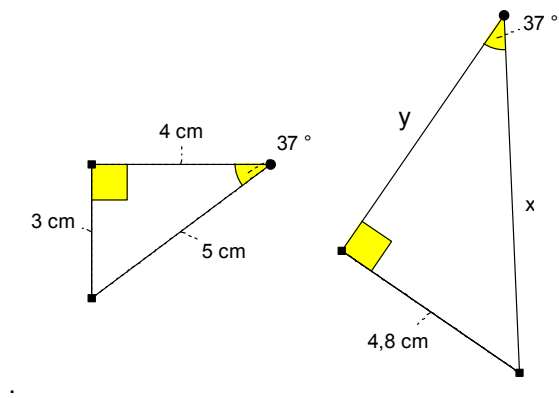

#### **Aufgabe 4**

Bestimme die fehlenden Längen.

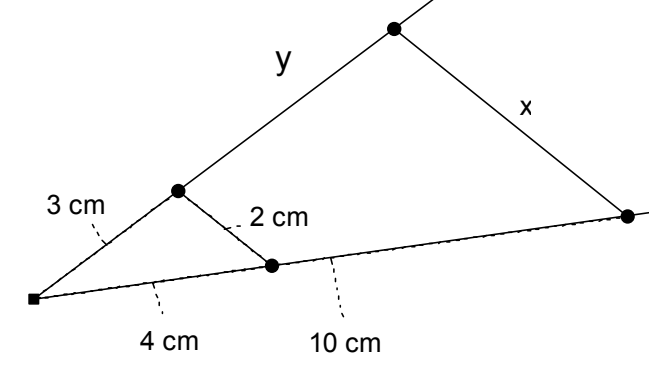

#### **Aufgabe 5**

Benenne die Gegenkathete und die Ankathete zu α und die Hypotenuse. Berechne die fehlenden Seiten auf zwei verschiedenen Wegen.

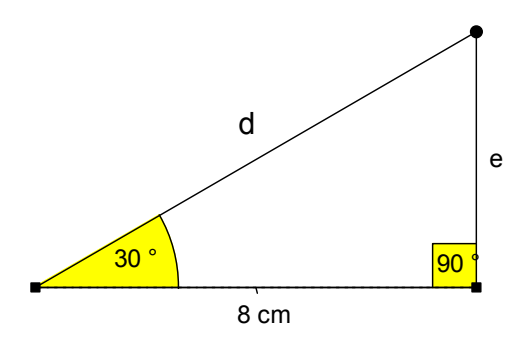

#### **Aufgabe 6**

Berechne die fehlenden Seitenlängen.

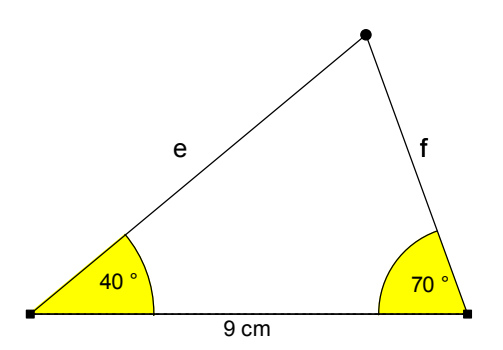

# **CAliMERO**

Computer-Algebra im Mathematikunterricht Entdecken, Rechnen, Organisieren

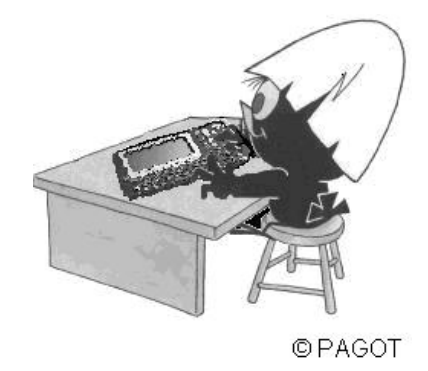

## **Vierfeldertafeln und Baumdiagramme**

**Arbeitsmaterialien für Schülerinnen und Schüler** 

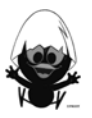

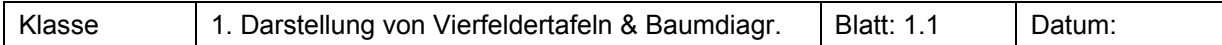

Frieder und Johanna aus dem 9. Jahrgang wollen für die Schülerzeitung "Querschläger" einen Artikel über das Rauchen schreiben. Sie entscheiden sich, eine Umfrage unter den Schülerinnen und Schülern der Oberstufe ihrer Schule durchzuführen. Hierzu benutzen sie den rechts abgebildeten Fragebogen.

Sie haben 150 ausgefüllte Fragebögen zurückbekommen. Um eine Übersicht über die Ergebnisse zu bekommen, sortieren sie diese in vier Stapel.

Anschließend zählen Frieder und Johanna die einze Ergebnisse übertragen sie in eine Tabelle.

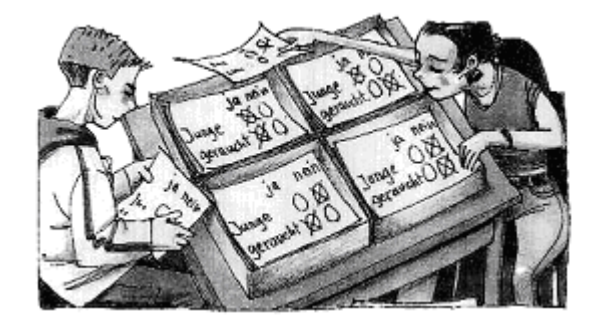

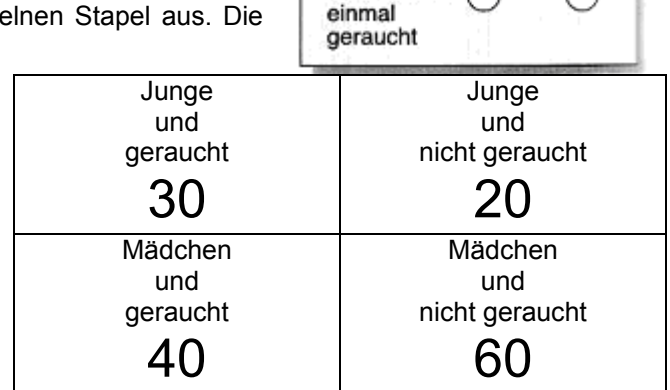

Ich bin

Junge

Ich habe mindestens

Frieder und Johanna überlegen, welchen Titel sie ihrem Artikel geben sollen.

- Hier sind einige Vorschläge:
- *Fast die Hälfte hat schon einmal geraucht!*
- *40% aller Mädchen haben schon einmal geraucht!*
- *40% aller Raucher sind Mädchen!*
- *Mehr Mädchen als Jungen haben schon einmal geraucht!*
- *Mehr Jungen als Mädchen haben schon einmal geraucht!*

Welchen Titel würdest du wählen? Welchen auf keinen Fall? Begründe.

#### **Aufgabe 2<sup>1</sup>**

Die Klasse von Frieder und Johanna hat weitere Umfragen durchgeführt und die Ergebnisse in unvollständigen Vierfeldertafeln notiert. Vervollständige diese, falls möglich. Erläutere dein Vorgehen.

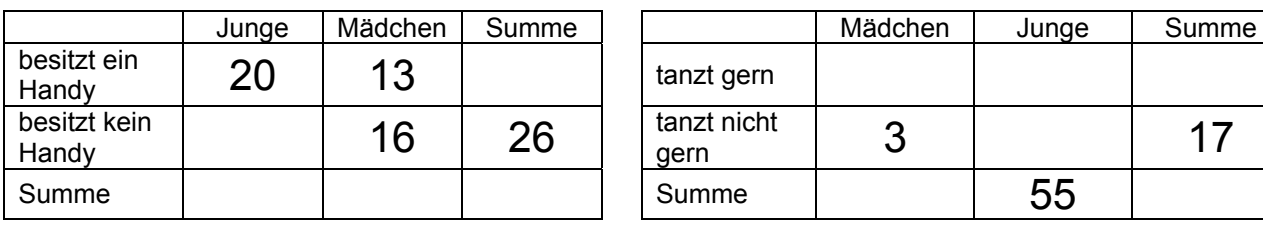

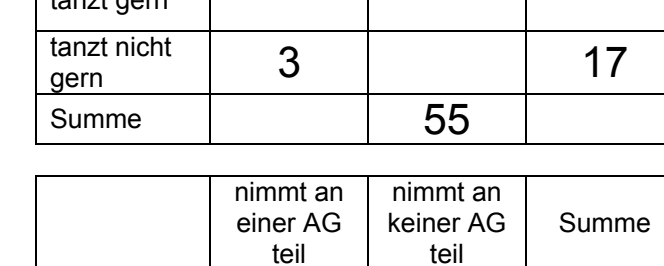

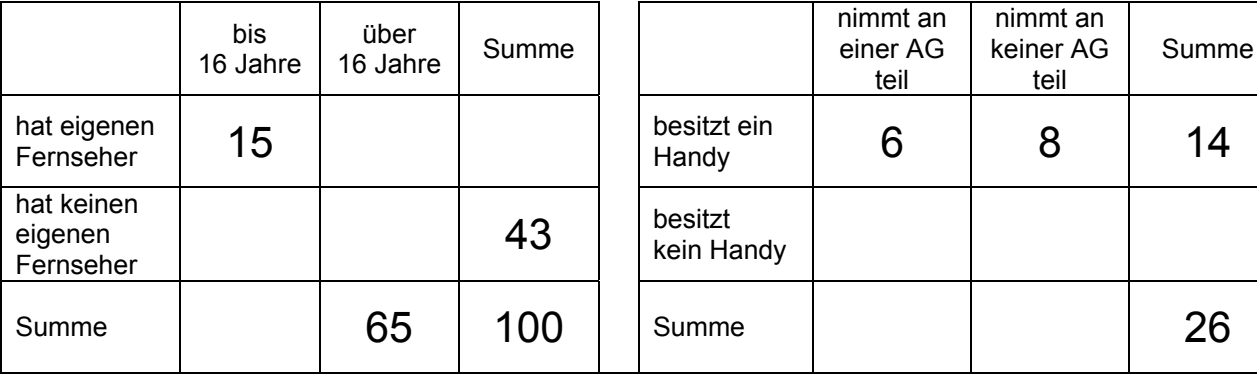

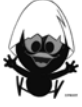

Nein

 $( )$ 

Umfrage für die Schülerzeitung

QUERSCHLÄGER

Ja

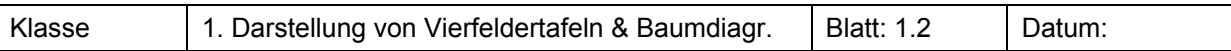

Ein Marktforschungsinstitut hat die Verbreitung von Handys bei Jugendlichen untersucht. Rechts siehst du die Ergebnisse in einer Tabelle zusammengefasst.

Formuliere Aussagen, die du aus der Vierfeldertafel folgern kannst.

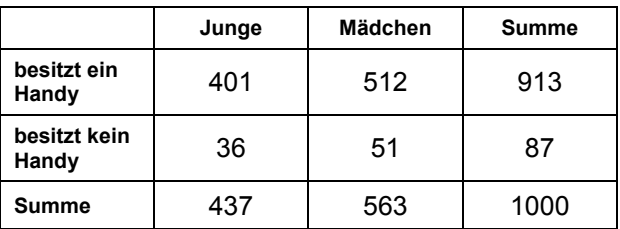

#### **Aufgabe 42**

Der Kassenwart des TuS Syke möchte auf der nächsten Vereinssitzung seine Rede mit einigen statistischen Aussagen untermauern. Dazu hat er sich unter anderem folgende Daten besorgt:

Der Sportverein hat 547 Mitglieder, davon 318 Jugendliche. Die männlichen Mitglieder sind deutlich in der Mehrzahl, nämlich 375 Personen. Unter den weiblichen Mitgliedern gehören 71 zur Altersgruppe der Erwachsenen.

a) Erstelle eine Vierfeldertafel und beide Baumdiagramme.

- b) Um zusätzliche statistische Aussagen zu erhalten, berechne den Anteil an
	- (1) männlichen Mitgliedern,
	- (2) jugendlichen Mitgliedern,
	- (3) Personen, die weiblich sind und zu den Jugendlichen zählen,
	- (4) weiblichen Mitgliedern unter allen Erwachsenen,
	- (5) Erwachsenen unter allen weiblichen Mitgliedern.
	- Erkläre den Unterschied zwischen (4) und (5).
- c) Ergänze die Baumdiagramme durch Eintrag der relativen Häufigkeiten an den Pfaden.

#### **Aufgabe 5<sup>1</sup>**

Erstelle mit den Daten des Zeitungsausschnittes rechts zum Verkehrsverhalten von Autofahrern eine Vierfeldertafel und die Baumdiagramme mit absoluten Häufigkeiten.

Ergänze die Baumdiagramme durch Eintrag der relativen Häufigkeiten an den Pfaden.

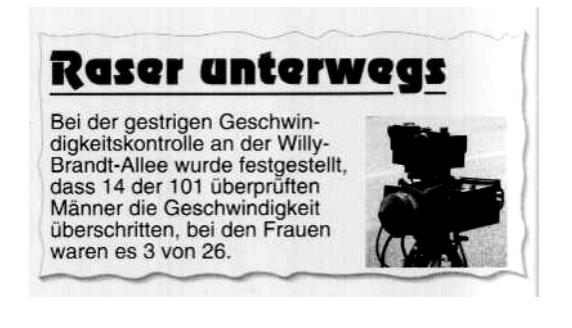

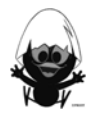

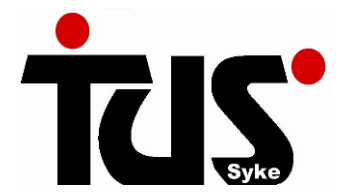

# Vierfeldertafel, absolut

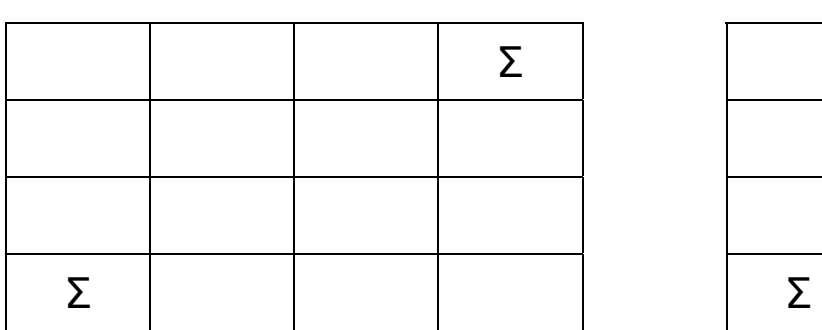

Klasse 1. Darstellung von Vierfeldertafeln & Baumdiagr. | Blatt: 1.3 | Datum:

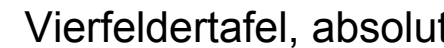

# Σ Σ

# Baumdiagramm Baumdiagramm

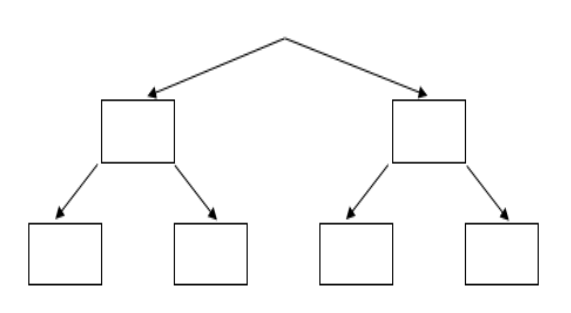

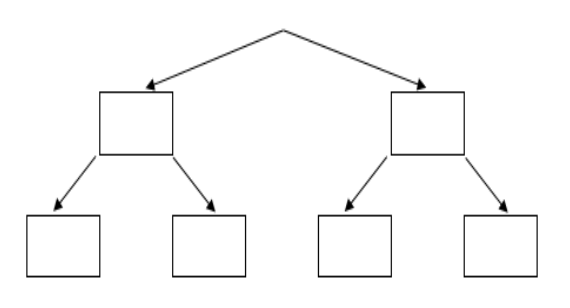

#### **Aufgabe 61**

Erstelle mit den Daten des Zeitungsausschnittes rechts zur Frage, ob Schüler ein Instrument spielen oder nicht, eine Vierfeldertafel und die Baumdiagramme mit absoluten Häufigkeiten. Berechne die Anteile

(1) der Jungen der Schule.

(2) derjenigen, die ein Instrument spielen unter den Mädchen. Ergänze die Baumdiagramme durch Eintrag der relativen Häufigkeiten an den Pfaden.

*In einer Schule mit 600 Schülern spielen 120 ein Musikinstrument, 72 von ihnen sind Mädchen. Nur 144 Mädchen spielen kein* 

### **Aufgabe 7<sup>1</sup>**

#### *60% der 25 Schülerinnen und Schüler einer Klasse sind Mädchen. Neun Schülerinnen haben ein Haustier, während bei den Jungen jeder fünfte ein Haustier besitzt.*

Erstelle mit den Daten des Zeitungsausschnittes oben eine Vierfeldertafel und Baumdiagramme mit absoluten Häufigkeiten.

Ergänze die Baumdiagramme durch Eintrag der relativen Häufigkeiten an den Pfaden.

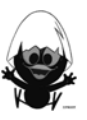

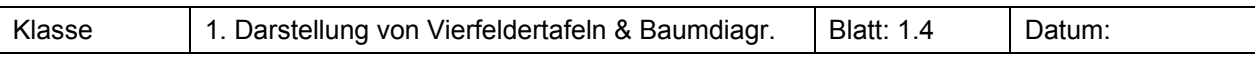

#### *62,5% der 384 Jungen einer Schule mit 800 Schülerinnen und Schülern sind Fans von Werder Bremen. 312 Mädchen sind jeweils kein Fan von Werder.*

a) Erstelle zu den Daten eine Vierfeldertafel und Baumdiagramme mit absoluten Häufigkeiten. Ergänze die Baumdiagramme durch Eintrag der relativen Häufigkeiten an den Pfaden.

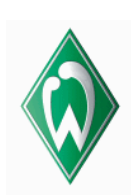

- 
- b) Schreibe einen Zeitungsbericht zu den berechneten Daten.

#### **Aufgabe 91**

Die Ergebnisse einer Studie über Lebensgemeinschaften wurden in Form einer Vierfeldertafel veröffentlicht:

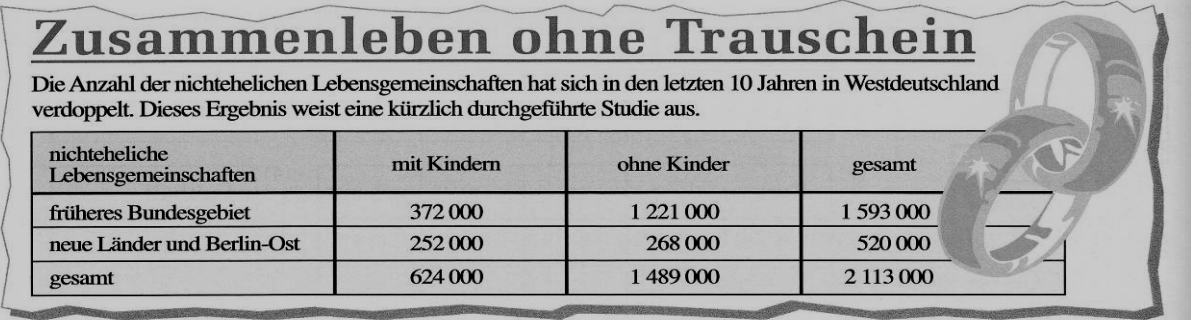

- a) Erstelle zu den Daten Baumdiagramme mit absoluten Häufigkeiten.
- b) Erstelle nun eine Vierfeldertafel und Baumdiagramme mit relativen Häufigkeiten. Nutze dazu die vorgegebenen Strukturhilfen auf dem Arbeitsblatt 1.4.
- c) Bestimme den Anteil der Westdeutschen mit Kindern.

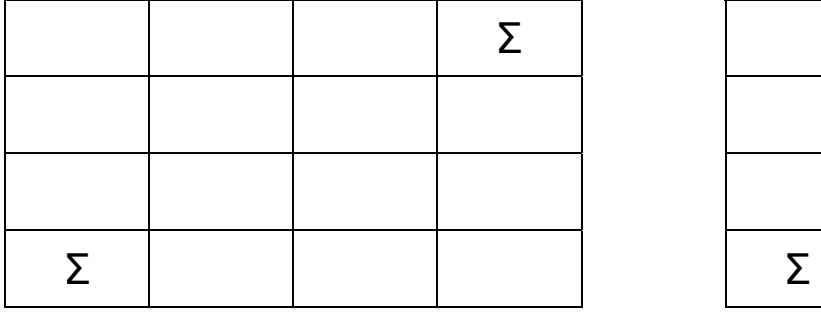

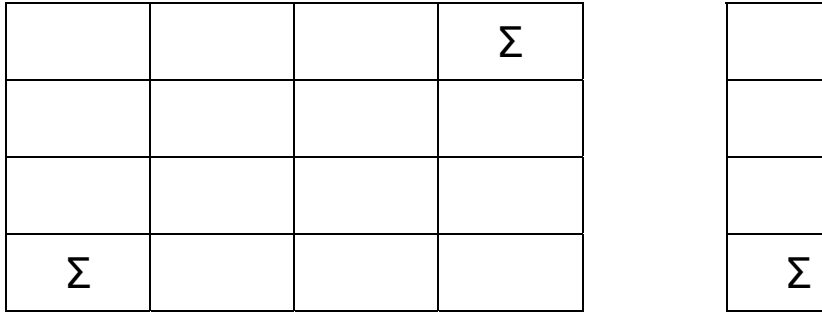

# Vierfeldertafel, absolut Vierfeldertafel, absolut

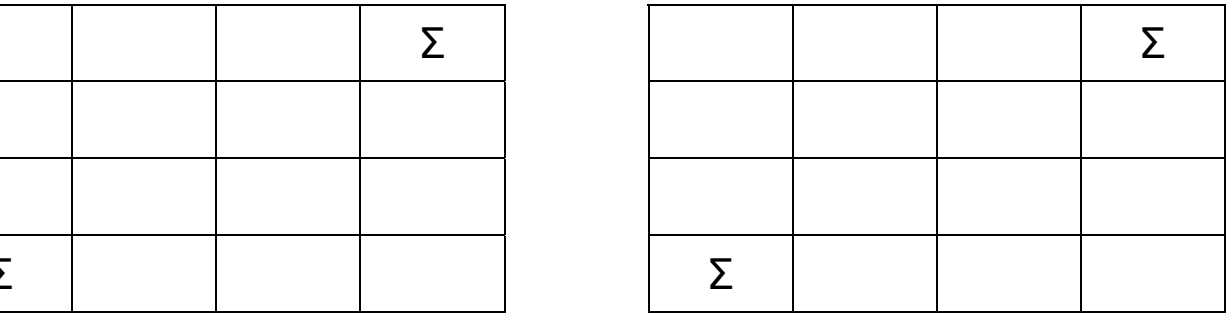

# Vierfeldertafel, absolut Vierfeldertafel, absolut

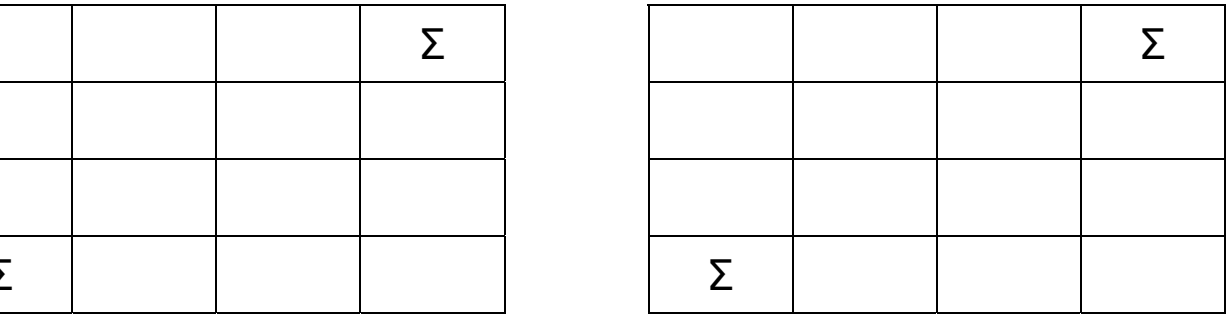

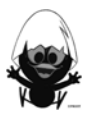

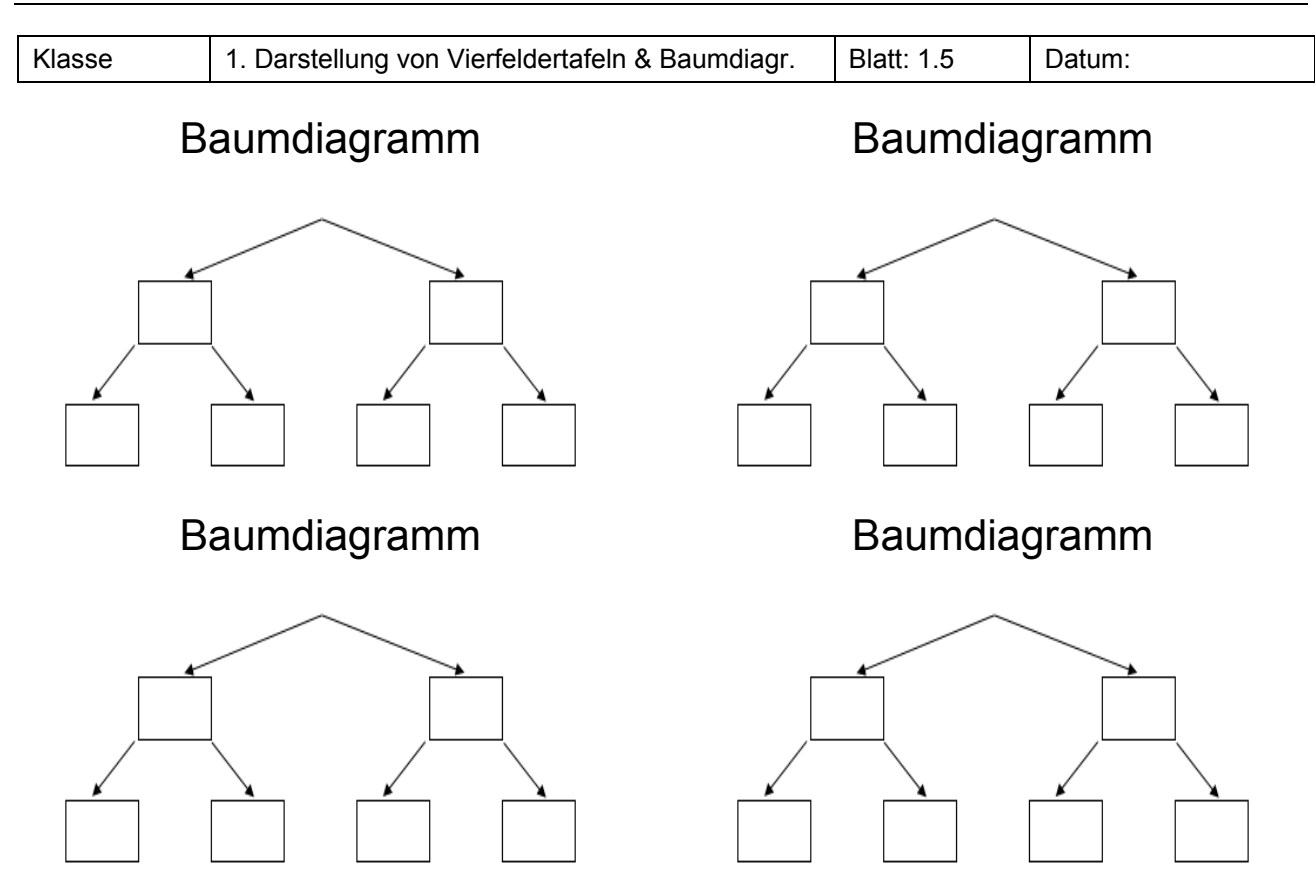

Im Verkehrszentralregister des Kraftfahrtbundesamtes im Flensburg werden Ordnungswidrigkeiten und Straftaten im Straßenverkehr in Form von "Punkten" festgehalten. Die Tabelle enthält Angaben über die Eintragungen eines Jahres.

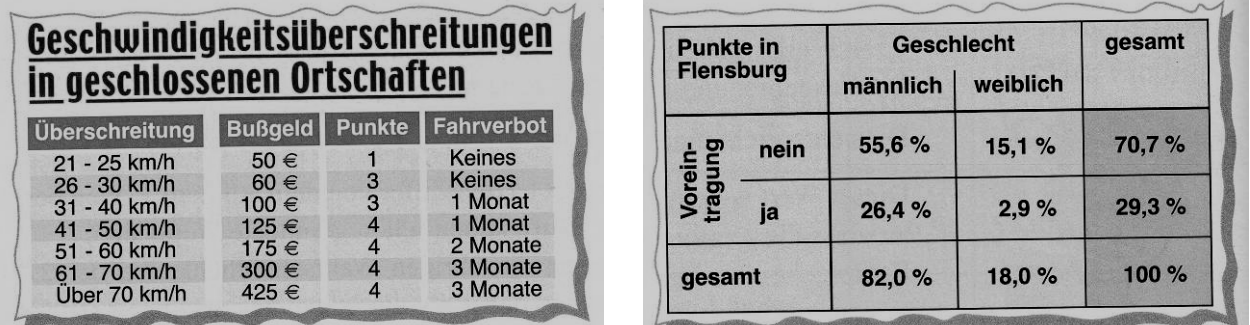

Erstelle zu den Daten eine Vierfeldertafel mit absoluten Angaben sowie die beiden Baumdiagramme. Wähle die Gesamtzahl der Verkehrsteilnehmer dabei selber (möglichst geschickt!). Gib die darin enthaltenen Informationen mit Worten wieder.

#### **Aufgabe 112**

Ein Autohändler bezieht 60% seiner Neufahrzeuge aus Werk A und 40% aus Werk B einer Autofabrik. Die aus Werk A gelieferten Autos überstehen zu 70% die gegebene Garantiezeit ohne Beanstandungen, die aus Werk B gelieferten zu 85%.

a) Erstelle Vierfeldertafeln und Baumdiagramme.

b) Schreibe einen Bericht, in dem alle nicht im Aufgabentext angegebenen Informationen benutzt werden.

l

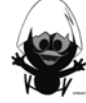

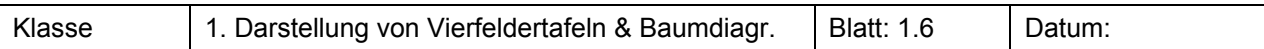

- a) Erstelle eine Vierfeldertafel zu der Statistik rechts, die die Informationen mit absoluten Häufigkeiten wiedergibt.
- b) Zeichne die Baumdiagramme, die zu den Vierfeldertafeln gehören.
- c) Entnimm Vierfeldertafel und Baumdiagramm Aussagen, die du zu einem Zeitungsartikel zusammenstellst.

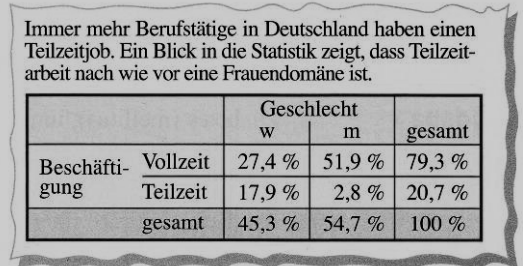

#### **Aufgabe 131**

Lies die beiden Zeitungsartikeln zur theoretischen Führerscheinprüfung. Zeige dann, dass beide Zeitungsartikel auf Daten beruhen, die zur selben Vierfeldertafel gehören.

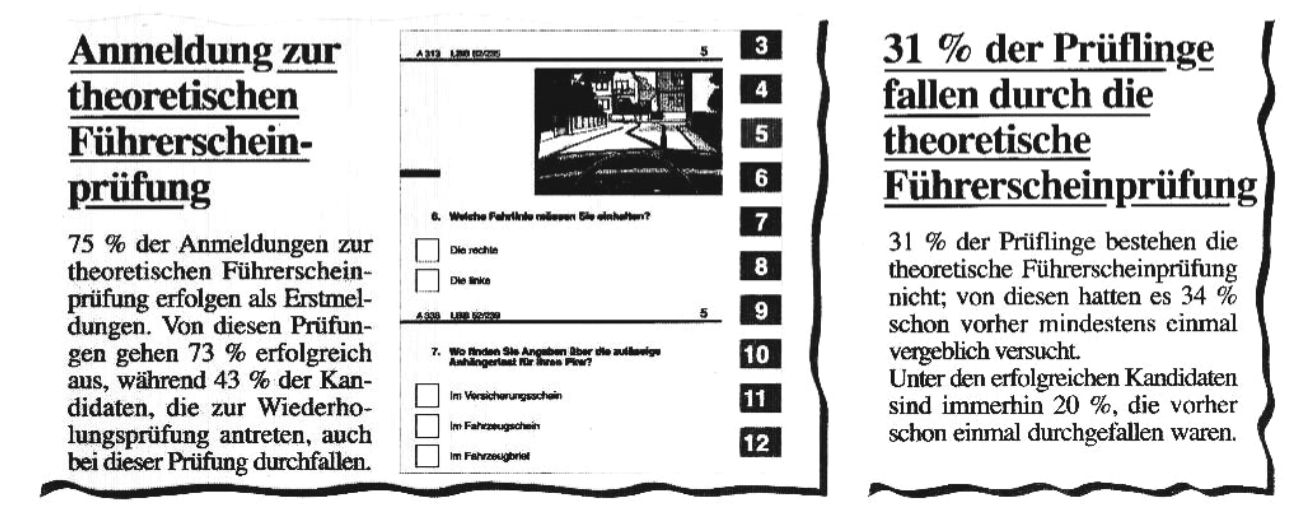

#### **Aufgabe 14<sup>1</sup>**

Das Baumdiagramm enthält Informationen zu den im Verkehrszentralregister in Flensburg erfassten Personen über das Geschlecht (männlich, weiblich) und die Frage, ob der Führerschein entzogen wurde (ja, nein).

- a) Zeichne ein Baumdiagramm mit absoluten Häufigkeiten. Nimm dabei an, dass genau 8 Mio. Personen registriert sind.
- b) Erstelle Vierfeldertafeln mit absoluten und relativen Häufigkeiten.

Im Flensburger Verkehrszentralregister sind 8,1 Millionen Personen registriert; wegen der Schwere des Verkehrsvergehens wurden in vielen Fällen die Führerscheine entzogen.

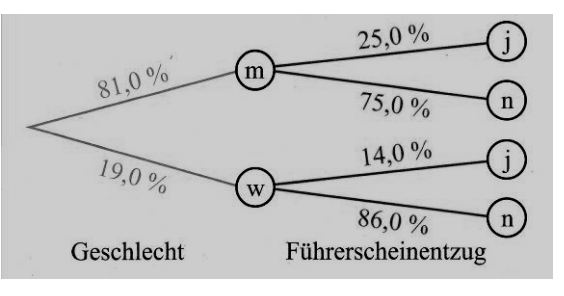

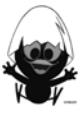

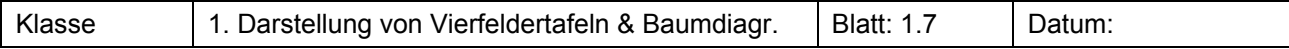

#### **Aufgabe 15 Lernprotokoll**

1. Eine Umfrage in der Parallelklasse hat ergeben, dass von den 14 Mädchen 6 und von den 17 Jungen 10 durchschnittlich mindestens zweimal pro Woche bei Mc Donalds essen. Stelle diesen Sachverhalt in Vierfeldertafeln und den zugehörigen Baumdiagrammen mit jeweils relativen und absoluten Häufigkeiten dar. Formuliere ein Umfrageergebnis in Form einer Schlagzeile.

#### 2. Ergänze

- a) die folgende Vierfeldertafel und
- b) das Baumdiagramm.

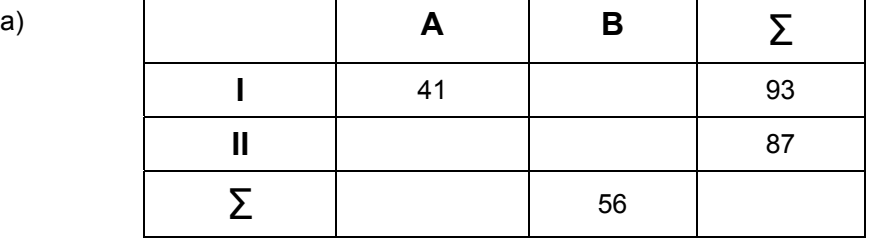

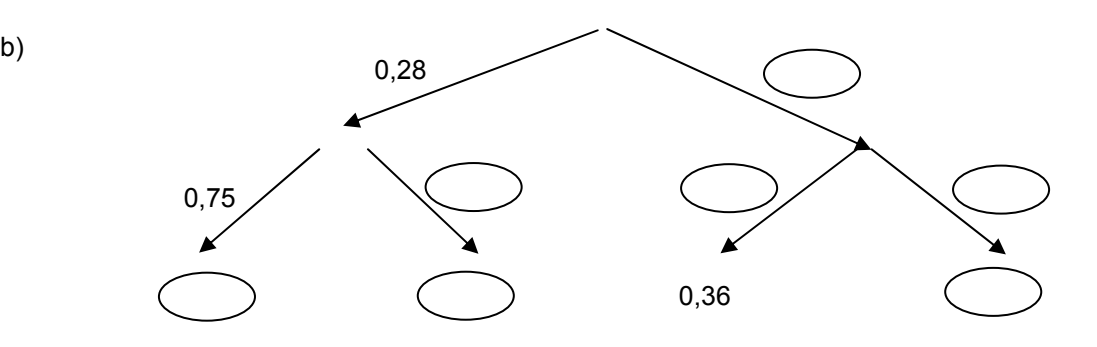

3. In der Schule sind Schüler, Eltern und Lehrer befragt worden, ob sie im kommenden Schuljahr den Unterrichtbeginn um 07:30 Uhr, um 07:45 Uhr oder um 08:00 Uhr haben möchten. Nimm begründet Stellung, ob man diese Umfrage in einer Vierfeldertafel auswerten kann.

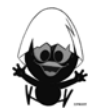

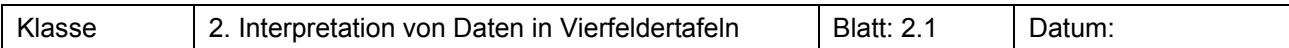

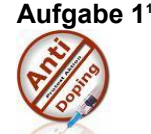

Der Radsport war 2005 nach einer Statistik die Sportart mit den meisten positiven Dopingproben. Jede 26. Probe war positiv.

Benutze eine Vierfeldertafel mit absoluten Werten.

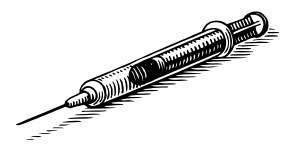

#### *Doping*

Bei einer Dopingkontrolle muss ein Sportler einen Becher Urin abgeben.

Der Anteil an Sportlern, die unerlaubte Mittel zur Leistungssteigerung einnehmen, hängt auch von der Sportart ab.

Annahme: Innerhalb des Jahres müssen sich 5.000 Sportler einer Sportart der Dopingkontrolle unterziehen und 1% davon haben gedopt.

Für das Testverfahren gilt: Bei 94% der tatsächlich gedopten Sportler zeigt der Test dies auch an, man spricht von einem positiven Befund. Allerdings zeigt der Test auch irrtümlich einen positiven Befund bei 2% der Sportler an, die sich korrekt verhalten haben.

- a) Über wie viele Sportler wird ein Fehlurteil abgegeben? Berechne auch die Wahrscheinlichkeit dafür.
- b) Wie groß ist die Wahrscheinlichkeit, dass ein Sportler zu Unrecht des Dopings bezichtigt wird? Erläutere, wieso die Wahrscheinlichkeit so hoch ist.
- c) Wie groß ist die Wahrscheinlichkeit, dass ein nicht gedopter Sportler auch ein negatives Testergebnis erhält?
- d) Von den 5.000 Sportlern einer anderen Sportart sind 20% gedopt. Getestet wird mit demselben Test. Bearbeite a) bis c) mit diesen Daten.

#### **Aufgabe 2**<sup>1</sup>

Zwei Journalisten wollen jeweils einen Artikel zur Bevölkerungsstatistik schreiben. Untersuche, ob die beiden Entwürfe auf denselben Daten beruhen.

*Zum Stichtag 31.12.2005 betrug der Ausländeranteil in Deutschland 8,8%. Während bei den Deutschen der Frauenanteil 51,3% betrug, ist der Frauenanteil bei den Ausländern geringer, nämlich 48,9%.* 

*Der männliche Anteil an der Gesamtbevölkerung ist 48,8% (Stichtag 31.12.2005). Während bei den Männern der Ausländeranteil 9,3% betrug, war bei den Frauen dieser Anteil 8,4%.* 

#### **Aufgabe 3**<sup>1</sup>

Die Vierfeldertafel gibt Auskunft über die Anzahl von Schüler und Schülerinnen einer Schule, die ein Musikinstrument spielen.

Beantworte folgende Fragen:

- a) Ein Kind der Schule spielt ein Musikinstrument. Wie groß ist die Wahrscheinlichkeit, dass es ein Mädchen ist?
- b) Ich treffe ein Mädchen der Schule. Wie groß ist die Wahrscheinlichkeit, dass es ein Musikinstrument spielt?

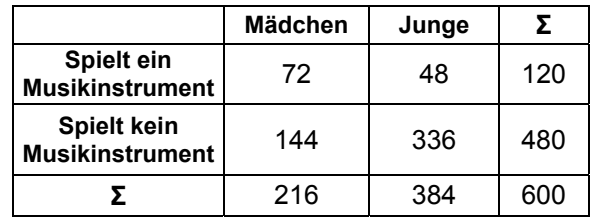

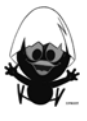

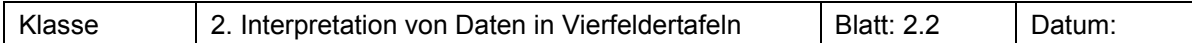

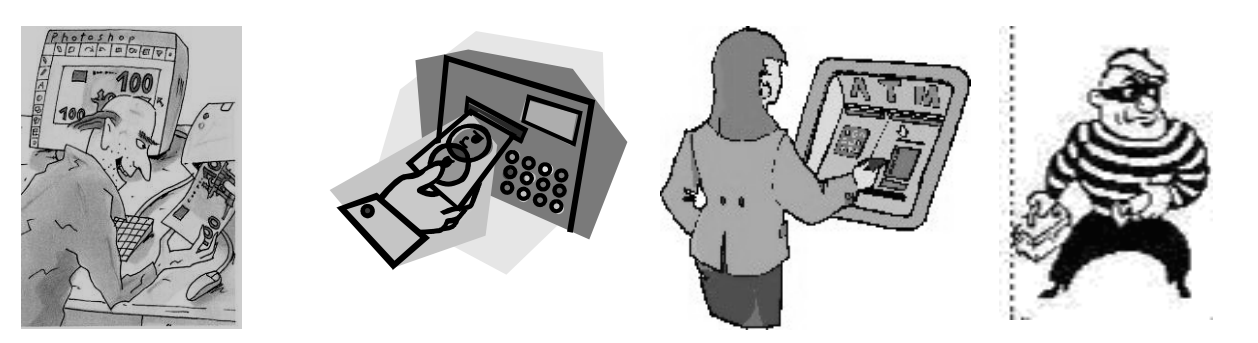

Nach einer Schätzung von Experten kann man bei 100.000 Geldscheinen mit etwa 200 Fälschungen rechnen.

- a) Du kannst als Laie nicht über die Echtheit deines 20 €-Scheines im Geldbeutel entscheiden. Wie groß ist die Wahrscheinlichkeit, dass der Schein gefälscht ist?
- b) Die Bank hat für die Kunden einen Prüfautomaten aufgestellt. Bei einem falschen Schein gibt der Automat eine Blinkwarnung. Leider ist der Automat noch nicht absolut zuverlässig: Einen falschen Schein erkennt er mit 95%iger Sicherheit, d. h. von 100 falschen Scheinen erkennt er dies in der Regel bei 95 Scheinen. Umgekehrt gibt er bei einem echten Schein in 10% der Fälle einen falschen Blinkalarm. Bei der Prüfung deines Scheines blinkt der Automat. Wie groß schätzt du nun die Wahrscheinlichkeit, dass der Schein falsch ist?

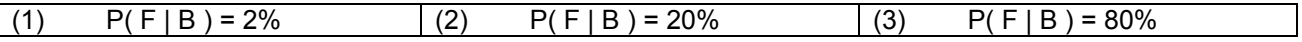

c) Stelle die Daten in einer Vierfeldertafel und in Baumdiagrammen dar. Beschreiben mit Worten, was die Zahlen in den einzelnen Zellen der Vierfeldertafel bzw. in den Pfaden der Baumdiagramme bedeuten. Analysiere die Daten und berechne die Wahrscheinlichkeit, dass ein Schein falsch ist, wenn der Automat

blinkt. Überrascht dich das Ergebnis? Wodurch ist es zu erklären?

d) Die Bank möchte das Verfahren verbessern. Dazu vergibt sie einen teuren Entwicklungsauftrag an ein renommiertes Ingenieurbüro. Diesem gelingt eine deutliche Verbesserung des Automaten: Er erkennt nun einen falschen Schein mit 98% Sicherheit und bei einem echten Schein gibt er nur noch in 5% der Fälle einen Fehlalarm. Verbessert sich die Wahrscheinlichkeit stark? Lohnt sich also die Investition?

#### **Aufgabe 52**

Bei einer Wahl wurde Partei A vor allem von jüngeren Wählern gewählt. Eine repräsentative Befragung am Wahltag ergab die nebenstehenden Daten.

Welche Schlagzeile für eine Zeitungsmeldung ist richtig?

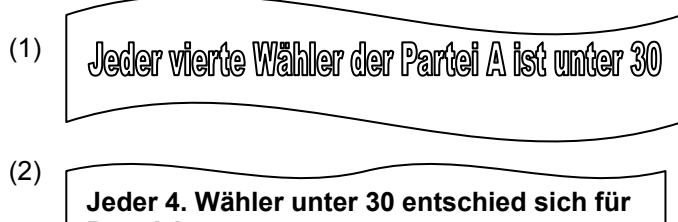

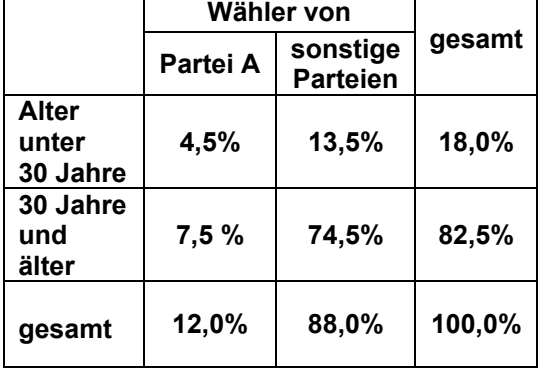

l

**Partei A** 

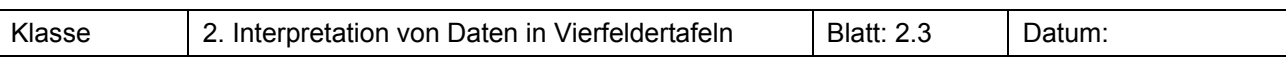

#### Viele Jugendliche ohne Hauptschulabschluss

Am Ende des letzten Schuljahres verließen 291 418 Jugendliche die von ihnen bis dahin besuchte weiterführende Schule, weil die Schulpflicht beendet war (nach der 9. bzw. 10. Klasse), darunter 121 174 Mädchen. 72 443 von diesen Jugendlichen hatten keinen schulischen Abschluss erreicht, davon 25762 Mädchen.

Stelle die Daten in einer Vierfeldertafel und in Baumdiagrammen dar.

Analysiere die Daten und deute die Wahrscheinlichkeiten!

#### **Aufgabe 7**<sup>1</sup>

*Dass die SPD die meisten Stimmen bei der Bundestagswahl erhielt (38,5%), verdankt sie überwiegend den Frauen: 54,4% der SPD-Stimmen kam von Wählerinnen. Bei den Stimmen der übrigen Parteien hatten die Frauen nur einen Anteil von 51,0%.* 

Stelle die Daten in einer Vierfeldertafel und in Baumdiagrammen dar. Analysiere die Daten und deute die Wahrscheinlichkeiten!

#### **Aufgabe 82**

Viele Fahrzeuge werden mit Alarmanlagen gesichert, d. h. dass bei einem Einbruch eine Alarmsirene ertönt. Das soll Einbrüche verhindern, doch es werden – wie auch die Profis wissen – häufig Fehlalarme ausgelöst.

In Berlin ist statistisch ermittelt worden, dass die Einbruchswahrscheinlichkeit bei einem nachts auf der Straße abgestellten Pkw 0,01% beträgt. In diesen Fällen funktioniert die Alarmanlage zu 99% korrekt – der Alarm wird ausgelöst. Die Wahrscheinlichkeit für einen Fehlalarm beträgt 0,1%.

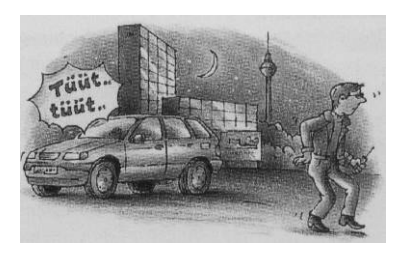

- a) Bestimme die Wahrscheinlichkeit, dass ein Alarm ertönt. Gehe dabei von 10.000.000 Fällen aus.
- b) Wie groß ist der Anteil der Fehlalarme unter allen Alarmen?
- c) Ein Alarm wird ausgelöst.
- Wie groß ist die Wahrscheinlichkeit, dass gerade eingebrochen wird?
- d) Eine hochmoderne Alarmanlage, die auch gegen Räderdiebstahl sichern soll, ist aufgrund ihrer Technik anfälliger gegen Erschütterungen. Die Wahrscheinlichkeit für einen Fehlalarm beträgt dadurch 2%. Untersuche die obigen Fragestellungen.

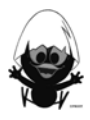

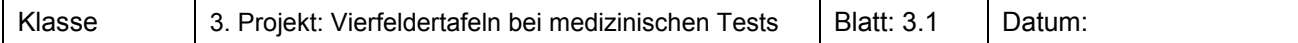

#### **Der BSE – Schnelltest**

**Bovine spongiforme Enzephalopathie** (**BSE**), zu deutsch etwa "die schwammartige Gehirnkrankheit der Rinder" oder umgangssprachlich auch **Rinderwahn** genannt, ist eine Tierseuche. Die tödliche Erkrankung des Gehirns vor allem bei Hausrindern wird vermutlich durch Prionen (atypische Eiweißkörper) verursacht. Charakteristisch für die Erkrankung ist, dass die Prionen im Gehirn einen verhängnisvollen biochemischen Prozess auslösen, der letztlich zu einer Degeneration des Gehirns führt. Bei fortschreitender Erkrankung nimmt das befallene Gehirn eine schwammartig durchlöcherte Struktur mit fadenförmigen, proteinhaltigen Ablagerungen an.

Es wird heute vermutet, dass die neue Variante der tödlich verlaufenden Creutzfeldt-Jakob-Krankheit (heute als vCJK bekannt) beim Menschen durch den Verzehr von BSE-verseuchtem Rindfleisch hervorgerufen wird.

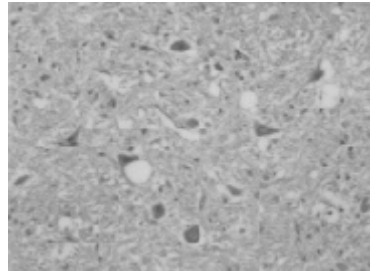

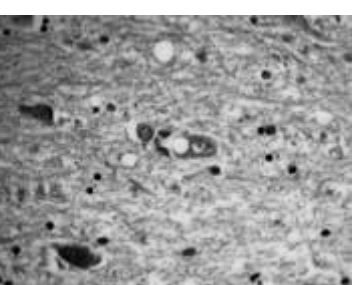

Löcher im Gehirn einer BSE-Kuh Löcher im Gehirn eines CJK-Opfers

Die Diagnose erfolgt durch eine genaue Untersuchung eines spezifischen Gehirnabschnitts eines toten Tiers. Seit 1999 steht ein Schnelltest (bekannt als **BSE-Test**) zur Verfügung.

a) Gib eine Einschätzung:

Sind Positiv-Fehldiagnosen durch den BSE-Test ungewöhnlich selten und nicht beachtenswert oder kommen sie häufiger vor?

Mit welcher Wahrscheinlichkeit ist ein Rind mit negativem Testergebnis tatsächlich nicht erkrankt? Mit welcher Wahrscheinlichkeit ist ein Rind mit negativem Testergebnis tatsächlich doch erkrankt? Was leisten solche Tests und was leisten sie nicht?

Welche Aussagekraft hat ein positives Ergebnis, welche ein negatives Ergebnis?

#### **Für eine genauere Analyse gehen wir von folgenden Daten aus:**

**2 von 1000 Rindern haben BSE (Prävalenz). Ein Test erkennt Krankheit mit 98,5% (Sensitivität) und Gesundheit mit 99,9% (Spezifität).**

- b) Stelle die Daten in einer Vier-Felder-Tafel und in Baumdiagrammen dar.
- c) Ein Rind wird positiv getestet, mit welcher Wahrscheinlichkeit hat es tatsächlich BSE? Ein Rind wird positiv getestet, mit welcher Wahrscheinlichkeit hat es kein BSE? Ein Rind wird negativ getestet, mit welcher Wahrscheinlichkeit hat es kein BSE? Ein Rind wird negativ getestet, mit welcher Wahrscheinlichkeit hat es doch BSE?
- d) Beurteile, was solche Tests leisten und was sie nicht leisten.

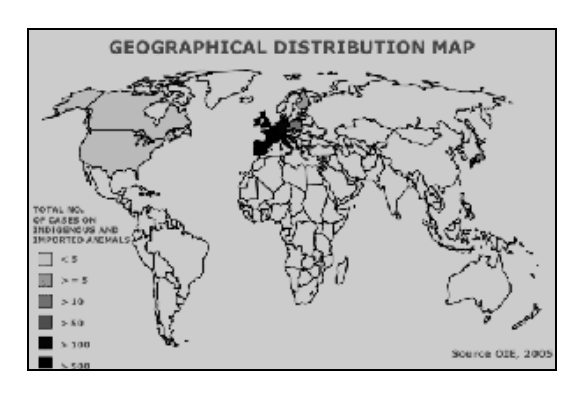

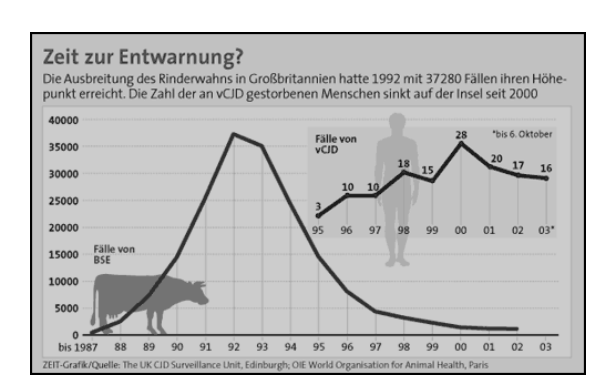

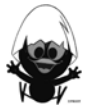

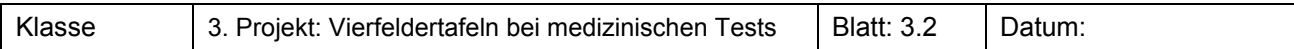

#### **Veralteter BSE – Schnelltest:**

In Deutschland wurden in den Jahren um 2000 jährlich etwa 480.000 Rinder geschlachtet. Die damalige Verbraucherschutzministerin Renate Künast hat im Jahr 2001 angegeben, "dass in diesem Jahr 500 BSE-Fälle erwartet werden". Alle geschlachteten Rinder wurden mit einem Schnelltest untersucht. Der damals zur Verfügung stehende Test identifizierte mit einer Wahrscheinlichkeit von 95% die erkrankten Rinder korrekt, er gab aber auch in 3% der Fälle gesunde Rinder als BSE-erkrankt aus.

Bestimme die Wahrscheinlichkeit, dass ein Rind, das positiv getestet wurde, auch wirklich krank war.

#### **Aufgabe 3**

Ein **Schnelltest auf eine Ziegenhaar-Allergie** habe die Eigenschaft, bei einer allergischen Person mit einer Wahrscheinlichkeit von 98 Prozent und bei einer nicht allergischen Person mit einer Wahrscheinlichkeit von 99 Prozent die richtige Diagnose zu liefern.

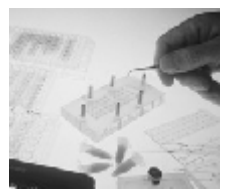

Es sei bekannt, dass 0,05 Prozent der Bevölkerung an dieser Allergie leiden.

- a) Mit welcher Wahrscheinlichkeit reagiert eine zufällig ausgewählte Person tatsächlich allergisch, wenn das Ergebnis des Tests "positiv" lautet?
- b) Mit welcher Wahrscheinlichkeit reagiert eine zufällig ausgewählte Person tatsächlich **nicht** allergisch, wenn das Ergebnis des Tests "negativ" lautet?
- c) Ist die folgende Aussage richtig: "Die Wahrscheinlichkeit, dass ein negatives Testergebnis zutreffend ist, ist so gut wie eins. Wenn der Schnelltest bei einer Testperson also keine Allergie anzeigt, so ist es extrem unwahrscheinlich, dass diese doch allergisch gegen Ziegenhaare ist."
- d) Ist die folgende Aussage richtig:

Ist das Testergebnis einer zufällig ausgewählten Person "positiv", so liegt die Wahrscheinlichkeit, dass sie wirklich an dieser Allergie leidet, unter 5 Prozent.

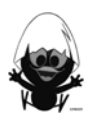

Klasse 3. Projekt: Vierfeldertafeln bei medizinischen Tests | Blatt: 3.3 | Datum: **Gruppenauftrag 1 HIV-Antikörper-Test** 

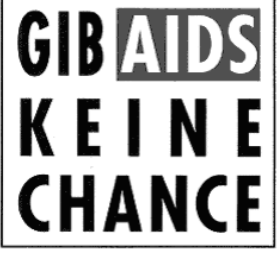

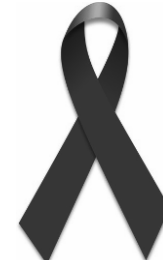

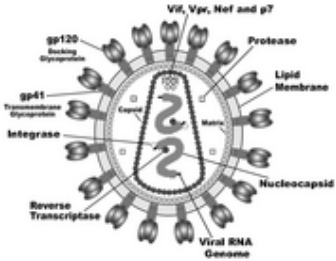

Acquired Immune Deficiency Syndrome (zumeist als AIDS abgekürzt) bezeichnet eine spezifische Kombination von Symptomen, die beim Menschen in Folge der durch Infektion mit dem HI-Virus induzierten Zerstörung des Immunsystems auftreten.

Aids wurde am 1. Dezember 1981 als eigenständige Krankheit erkannt. Die WHO schätzt die Anzahl der 2006 an Aids Verstorbenen auf etwa 2,9 Millionen Menschen, mit 39,5 Millionen lebenden Infizierten und 4,3 Millionen Neuinfektionen im Jahr. Der Anteil der HIV-Infizierten liegt weltweit durchschnittlich bei etwa 1% der 15- bis 49-jährigen, erreicht in einzelnen afrikanischen Staaten jedoch Werte um 20%.

Als HIV-positiv wird jede Person bezeichnet, bei der das Humane Immundefizienz-Virus (HIV) nachgewiesen wurde. Tage bis Monate nach der Ansteckung mit dem HI-Virus kann es zur akuten HIV-Erkrankung kommen: Die Symptome sind unspezifisch und denen eines grippalen Infekts ähnlich. Es folgt ein krankheitsfreies Intervall von mehreren Jahren bis Jahrzehnten.

In dieser Situation ruht die HIV-Infektion jedoch nicht, wie man früher annahm. Vielmehr handelt es sich um ein dynamisches Geschehen, bei dem jeden Tag Milliarden neuer Viren entstehen beziehungsweise abgetötet werden. Im späteren Verlauf kommt es zunehmend zu typischen Beschwerden. Das Vollbild einer AIDS-Erkrankung ist von Gewichtsabnahme, schweren Infektionserkrankungen und bestimmten Krebsarten gekennzeichnet. Durch gezielt gegen die Vermehrung des HI-Virus wirkende – so genannte antiretrovirale – Medikamente können der Ausbruch beziehungsweise das Fortschreiten der HIV-Infektion heutzutage sehr lange hinausgezögert werden. Eine Heilung ist jedoch nicht möglich, da die HI-Viren nicht vollständig aus dem Körper entfernt werden können.

Eine HIV-Infektion wird mittels Antikörpern diagnostiziert, die gegen HI-Viren gerichtet sind. Sind solche Antikörper im Körper vorhanden, müssen HI-Viren in den Körper eingedrungen sein, der Test wird dann als positiv bezeichnet. Um Sicherheit zu gewinnen, sollten drei Monate nach einer möglichen Ansteckung bis zum HIV-Test vergehen. Diese Zeit etwa braucht der Körper, um Antikörper zu bilden.

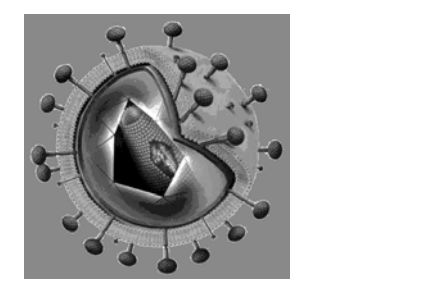

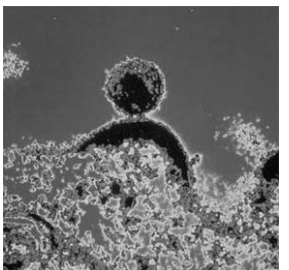

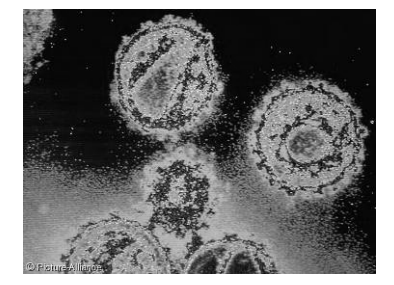

HIV-Tests unterteilen sich in Suchtests und Bestätigungstests. Ziel eines Suchtests (z.B. ELISA-Suchtest) ist es, möglichst alle infizierten Personen zu erkennen. Wird eine Person im Suchtest positiv getestet, so ist in Deutschland ein Bestätigungstest vorgeschrieben, um eine falsch positive Diagnose zu verhindern.

Der Enzyme-linked Immunosorbent Assay (ELISA) ist das gängigste Nachweisverfahren für HIV im menschlichen Blut. Er besitzt eine Sensitivität von nahezu 100% (so gut wie alle HIV-Infizierten werden erkannt) und wird daher als Suchtest benutzt. Die Spezifität beträgt mindestens 99,5%. Letzteres erscheint zwar sehr hoch, in der Praxis bedeutet es aber, dass 0,5% aller getesteten Personen einen positiven HIV-Test haben, obwohl sie gar nicht infiziert sind. Deswegen ist der ELISA-Test nicht als Bestätigungstest geeignet.

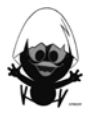

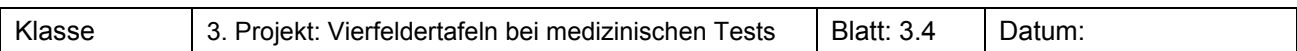

Ein Bestätigungstest mittels Western-Blot ist in Deutschland vorgeschrieben, wenn ein ELISA-Test positiv auf HIV ausfällt. Der Western-Blot-Test hat eine Spezifität von 99,9996%, was bedeutet, dass vier von einer Million nicht-infizierten Personen fälschlicherweise HIV-positiv getestet werden. Somit ergibt sich bei einer HIV-Prävalenz von 500 pro einer Million Einwohner ein Fehler von nur 0,8%, womit dieser Test als Bestätigungstest geeignet ist.

#### **Aufgaben:**

a) Gib eine Einschätzung:

Sind Positiv-Fehldiagnosen durch den HIV-Test ungewöhnlich selten und nicht beachtenswert oder kommen sie häufiger vor?

Mit welcher Wahrscheinlichkeit ist ein Mensch mit negativem Testergebnis tatsächlich nicht erkrankt? Mit welcher Wahrscheinlichkeit ist ein Mensch mit negativem Testergebnis tatsächlich doch erkrankt? Was leisten solche Tests und was leisten sie nicht?

Welche Aussagekraft hat ein positives Ergebnis, welche ein negatives Ergebnis? Welche individuellen bzw. gesellschaftlichen Auswirkungen hätte eine Fehldiagnose?

#### **Für eine genauere Analyse gehen wir von folgenden Daten aus:**

#### **500 von einer Million Einwohnern tragen das HI-Virus (Prävalenz). Der ELISA-Test erkennt die Infektion mit 99,9% (Sensitivität) und die Nichtinfektion mit 99,5% (Spezifität).**

- b) Notiere einen ersten Kommentar zu obigen Daten: Ist der HIV-Antikörper-Test tauglich? Kann man ihm mit akzeptablen Unsicherheiten trauen? Liefert er die Sicherheiten, die wegen bevölkerungspolitischer bzw. individueller Konsequenzen zu fordern sind?
- c) Stelle die Daten in einer Vier-Felder-Tafel und in Baumdiagrammen dar. Gehe dabei davon aus, dass eine Stichprobengröße von 100.000 Personen vorliegt. Dies ist eine Größenordnung, wie sie für Massentests vorgeschlagen wurde.
- d) Eine Person wird positiv getestet, mit welcher Wahrscheinlichkeit trägt sie tatsächlich das HI-Virus? Eine Person wird positiv getestet, mit welcher Wahrscheinlichkeit trägt sie das HI-Virus nicht? Eine Person wird negativ getestet, mit welcher Wahrscheinlichkeit trägt sie das HI-Virus nicht? Eine Person wird negativ getestet, mit welcher Wahrscheinlichkeit trägt sie doch das HI-Virus?
- e) Beurteile, was solche Tests leisten und was sie nicht leisten.
- f) Bereitet eine Präsentation eurer Aufgabenstellung und eurer Ergebnisse vor. Darin sollte enthalten sein:
	- Informationen zur Krankheit
	- Verwendete Tests zur Diagnose
	- $\triangleright$  Sicherheit der Tests: Welche Aussagekraft hat ein positives Ergebnis, welche ein negatives Ergebnis**?**

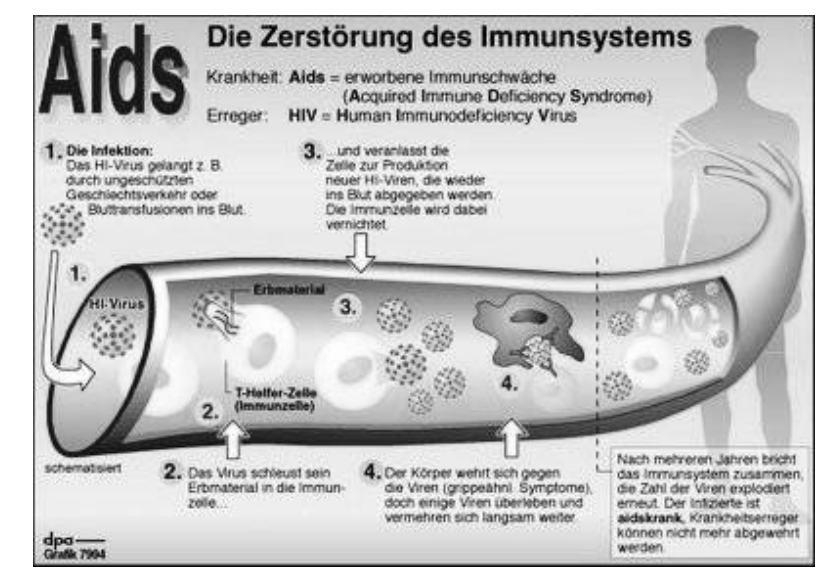

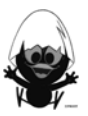

#### Klasse | 3. Projekt: Vierfeldertafeln bei medizinischen Tests | Blatt: 3.5 | Datum:

#### **Gruppenauftrag 2 Brustkrebs-Früherkennung durch Mammographie-Screening**

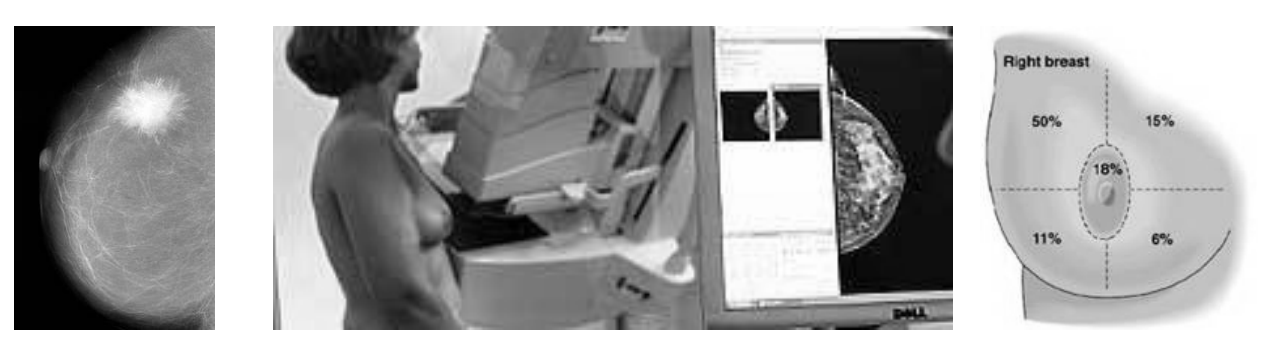

Die **Mammografie** ist als Verfahren der Radiologie eine Röntgenuntersuchung üblicherweise der weiblichen Brust. Die Mammografie ist eine Methode zur Früherkennung von Brustkrebs (Mammakarzinom), der häufigsten Krebserkrankung der Frau.

Die Untersuchung erfolgt an speziellen Röntgengeräten. Jede Brust wird aus zwei (meist von oben und schräg seitlich) oder mehr Richtungen aufgenommen. Die Röntgenbilder werden durch den untersuchenden Arzt ausgewertet.

#### Mammografie als Screening-Untersuchung

Die Mammografie kann auch zur Früherkennung von Brustkrebs eingesetzt werden. Ziel dieser Screening-Maßnahme ist es, durch möglichst frühzeitige Erkennung die Lebenserwartung an Brustkrebs erkrankter Frauen zu verlängern, zumindest aber ihre Lebensqualität auf Dauer zu verbessern. Zu diesem Zweck führt man in einigen Staaten (Niederlande, Schweden, Finnland seit 1974; Großbritannien seit 1979) organisierte Reihenuntersuchungen an Frauen ohne Symptome durch. In Deutschland soll nach Beschluss des Bundestags ab 2005 ein nationales Mammografie-Screeningprogramm aufgebaut werden.

Durch Screening kann man nicht die Anzahl der Vorkommen von Brustkarzinomen senken. Früherkennung verhindert keine Brustkrebs-Erkrankung.

Nur speziell geschulte Röntgenärzte, Röntgenfachkräfte und Gewebespezialisten dürfen an dem Screening-Programm teilnehmen. Diese Qualitätssicherung bedeutet einen deutlichen Rückgang von falsch positiven oder auch übersehenen Befunden. Speziell ausgebildete Radiologen, die in der Beurteilung an vielen Mammogrammen geübt sind, können sowohl die Spezifität als auch die Sensitivität stark verbessern.

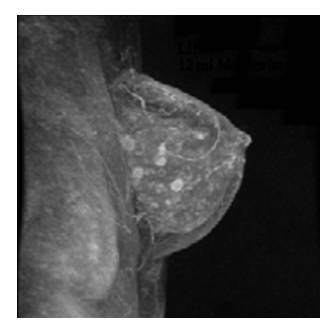

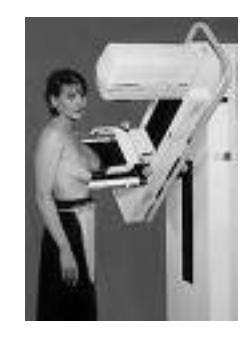

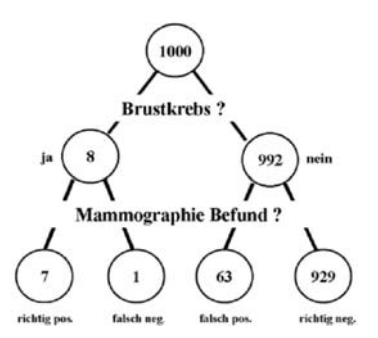

#### **Aufgaben:**

a) Gib eine Einschätzung:

Sind Positiv-Fehldiagnosen durch das Mammographie-Screening ungewöhnlich selten und nicht beachtenswert oder kommen sie häufiger vor?

Mit welcher Wahrscheinlichkeit ist eine Frau mit negativem Testergebnis tatsächlich nicht erkrankt? Mit welcher Wahrscheinlichkeit ist eine Frau mit negativem Testergebnis tatsächlich doch erkrankt? Was leisten solche Tests und was leisten sie nicht?

Welche Aussagekraft hat ein positives Ergebnis, welche ein negatives Ergebnis?

Welche individuellen bzw. gesellschaftlichen Auswirkungen hätte eine Fehldiagnose?

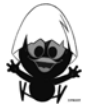

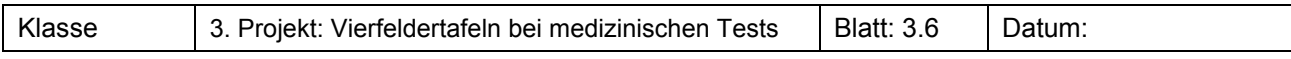

#### **Für eine genauere Analyse gehen wir von folgenden Daten aus:**

#### **8 von 1000 Frauen haben Brustkrebs (Prävalenz). Laut Christa Halbwachs von der** *Austrian Breast Imaging Study Group* **erkennt die Mammografie Brustkrebs in 83% der Fälle (Sensitivität). Gesunde werden in 97% der Fälle richtig erkannt (Spezifität).**

- b) Notiere einen ersten Kommentar zu obigen Daten: Ist das Mammographie-Screening tauglich? Kann man ihm mit akzeptablen Unsicherheiten trauen? Liefert er die Sicherheiten, die wegen bevölkerungspolitischer bzw. individueller Konsequenzen zu fordern sind?
- c) Stelle die Daten in einer Vier-Felder-Tafel und in Baumdiagrammen dar. Gehe dabei davon aus, dass eine Stichprobengröße von 100.000 Personen vorliegt. Dieses ist eine Größenordnung, wie sie im landesweiten Screening einfach zu erreichen ist.
- d) Eine Person wird positiv getestet, mit welcher Wahrscheinlichkeit hat sie tatsächlich Brustkrebs? Eine Person wird positiv getestet, mit welcher Wahrscheinlichkeit hat sie kein Brustkrebs? Eine Person wird negativ getestet, mit welcher Wahrscheinlichkeit hat sie kein Brustkrebs? Eine Person wird negativ getestet, mit welcher Wahrscheinlichkeit hat sie doch Brustkrebs?
- e) Beurteile, was solche Tests leisten und was sie nicht leisten.
- f) Bereitet eine Präsentation eurer Aufgabenstellung und eurer Ergebnisse vor.
	- Darin sollte enthalten sein:
	- Informationen zur Krankheit
	- Verwendete Tests zur Diagnose
	- $\triangleright$  Sicherheit der Tests: Welche Aussagekraft hat ein positives Ergebnis, welche ein negatives Ergebnis?

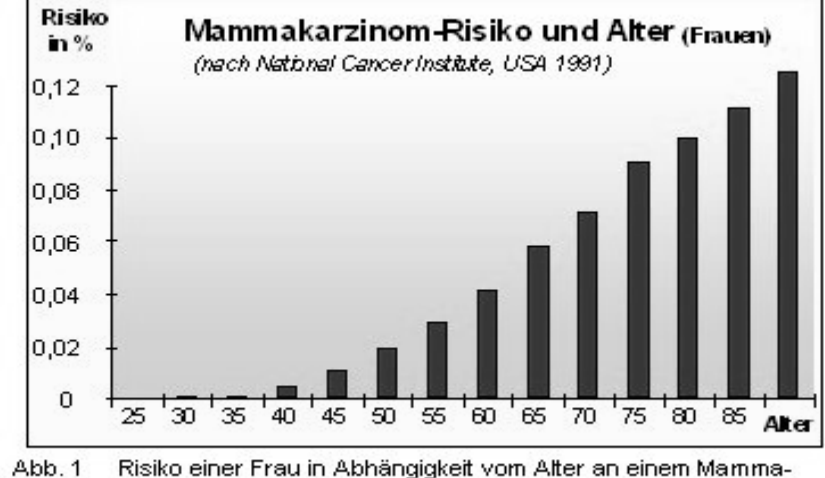

Risiko einer Frau in Abhängigkeit vom Alter an einem Mammakarzinom zu erkranken.

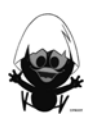

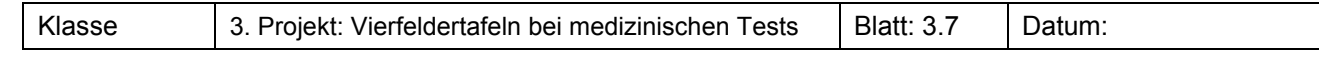

#### **Gruppenauftrag 3 Diagnostik von Diabetes**

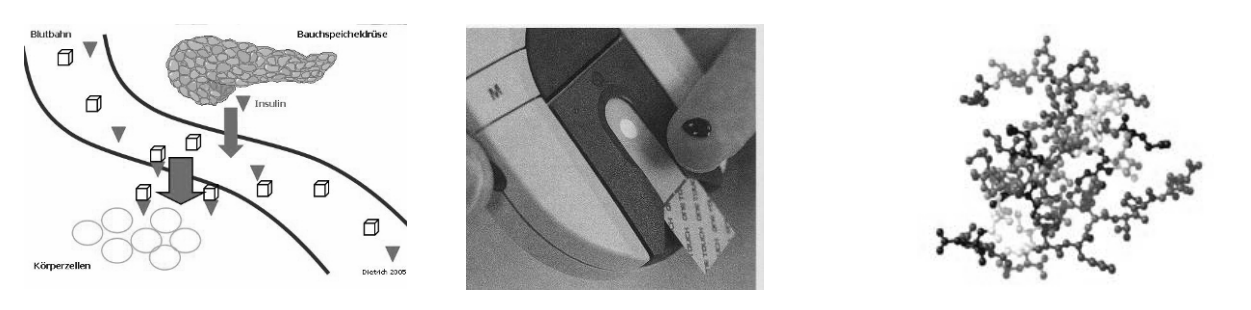

**Diabetes (mellitus)**, umgangssprachlich Zuckerkrankheit, ist eine chronische Stoffwechselkrankheit, bei der zu wenig Insulin in der Bauchspeicheldrüse produziert wird. Dies führt zu einer Störung des Kohlehydrat-, aber auch des Fett- und Eiweißstoffwechsels. Zur Untersuchung, ob jemand an Diabetes erkrankt ist, wird ein so genannter Glukosetoleranztest durchgeführt. Der Arzt gibt dem Patienten genau bemessene Zuckerwassermengen zu trinken und prüft dann nach einer kurzen Wartezeit die Blutzuckerwerte.

#### **Aufgaben:**

a) Gib eine Einschätzung:

Sind Positiv-Fehldiagnosen durch den Glukosetoleranztest ungewöhnlich selten und nicht beachtenswert oder kommen sie häufiger vor?

Mit welcher Wahrscheinlichkeit ist eine Person mit negativem Testergebnis tatsächlich nicht erkrankt? Mit welcher Wahrscheinlichkeit ist eine Person mit negativem Testergebnis tatsächlich doch erkrankt? Was leisten solche Tests und was leisten sie nicht?

Welche Aussagekraft hat ein positives Ergebnis, welche ein negatives Ergebnis?

Welche individuellen bzw. gesellschaftlichen Auswirkungen hätte eine Fehldiagnose?

#### **Für eine genauere Analyse gehen wir von folgenden Daten aus:**

#### **10 von 1.000 Personen haben Diabetes (Prävalenz). Der Glukosetoleranztest erkennt Diabetes in 72% der Fälle (Sensitivität). Gesunde werden in 73% erkannt (Spezifität).**

- b) Notiere einen ersten Kommentar zu obigen Daten: Ist das Testverfahren mit dem Glukosetoleranztest tauglich? Kann man ihm mit akzeptablen Unsicherheiten trauen? Liefert er die Sicherheiten, die wegen bevölkerungspolitischer bzw. individueller Konsequenzen zu fordern sind?
- c) Stelle die Daten in einer Vier-Felder-Tafel und in Baumdiagrammen dar.
- Gehe dabei davon aus, dass eine Stichprobengröße von 100.000 Personen vorliegt. d) Eine Person wird positiv getestet, mit welcher Wahrscheinlichkeit hat sie tatsächlich Diabetes? Eine Person wird positiv getestet, mit welcher Wahrscheinlichkeit hat sie kein Diabetes? Eine Person wird negativ getestet, mit welcher Wahrscheinlichkeit hat sie kein Diabetes? Eine Person wird negativ getestet, mit welcher Wahrscheinlichkeit hat sie doch Diabetes?
- e) Beurteile, was solche Tests leisten und was sie nicht leisten.
- f) Bereitet eine Präsentation eurer Aufgabenstellung und eurer Ergebnisse vor. Darin sollte enthalten sein:
	- Informationen zur Krankheit
	- Verwendete Tests zur Diagnose
	- $\triangleright$  Sicherheit der Tests: Welche Aussagekraft hat ein positives Ergebnis, welche ein negatives Ergebnis?

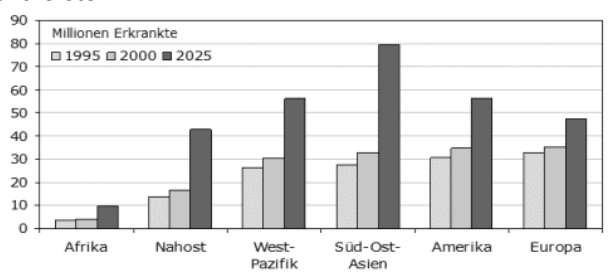

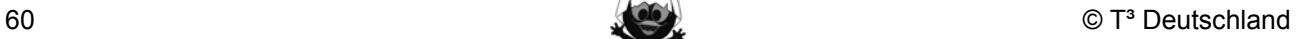

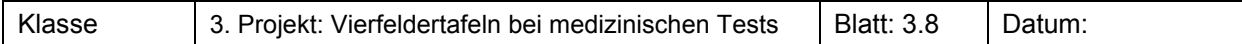

**Gruppenauftrag 4 Diagnostik der Tuberkulose** 

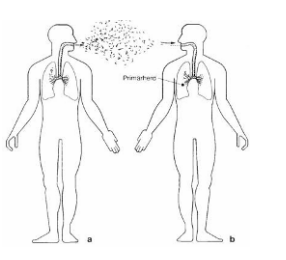

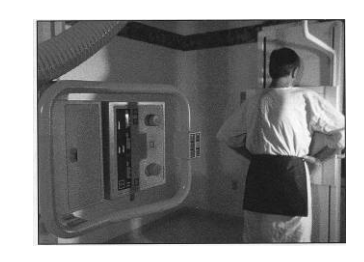

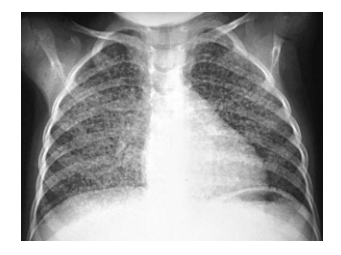

**Tuberkulose** (kurz TBC) ist weltweit immer noch eine der gefährlichsten Infektionskrankheiten. Bis in die 90er Jahre wurden in Deutschland Röntgen-Reihenuntersuchungen durchgeführt. Dabei wurde festgestellt, ob Schatten auf der Lunge zu sehen waren. Als der Anteil der Erkrankten aber auf unter 0,2% gesunken war und die Gefährdung durch zu häufige Belastung des Körpers durch Röntgenstrahlungen in den Blick geriet, wurde die flächendeckende Reihenuntersuchung eingestellt. Ein weiterer Gesichtspunkt war in diesem Zusammenhang der sehr hohe Anteil von 30% falsch-negativer Befunde und der nicht zu übersehende Anteil von 2% falsch-positiver Befunde.

#### **Aufgaben:**

a) Gib eine Einschätzung:

Sind Positiv-Fehldiagnosen durch die Reihenuntersuchung ungewöhnlich selten und nicht beachtenswert oder kommen sie häufiger vor?

Mit welcher Wahrscheinlichkeit ist eine Person mit negativem Testergebnis tatsächlich nicht erkrankt? Mit welcher Wahrscheinlichkeit ist eine Person mit negativem Testergebnis tatsächlich doch erkrankt? Was leisten solche Tests und was leisten sie nicht?

Welche Aussagekraft hat ein positives Ergebnis, welche ein negatives Ergebnis?

Welche individuellen bzw. gesellschaftlichen Auswirkungen hätte eine Fehldiagnose?

#### **Für eine genauere Analyse gehen wir von folgenden Daten aus:**

#### **2 von 1.000 Personen haben Tuberkulose (Prävalenz). Bei der Röntgen-Reihenuntersuchung werden 98% der Erkrankten erkannt (Sensitivität). Nicht-Erkrankte werden 70% der Fälle erkannt (Spezifität).**

- b**)** Notiere einen ersten Kommentar zu obigen Daten: Ist das Testverfahren mit den Reihenuntersuchungen tauglich? Kann man ihm mit akzeptablen Unsicherheiten trauen? Liefert er die Sicherheiten, die wegen bevölkerungspolitischer bzw. individueller Konsequenzen zu fordern sind?
- c) Stelle die Daten in einer Vier-Felder-Tafel und in Baumdiagrammen dar.
- Gehe dabei davon aus, dass eine Stichprobengröße von 100.000 Personen vorliegt. d) Eine Person wird positiv getestet, mit welcher Wahrscheinlichkeit hat sie tatsächlich TBC? Eine Person wird positiv getestet, mit welcher Wahrscheinlichkeit hat sie kein TBC? Eine Person wird negativ getestet, mit welcher Wahrscheinlichkeit hat sie kein TBC?
- Eine Person wird negativ getestet, mit welcher Wahrscheinlichkeit hat sie doch TBC?
- e) Beurteile, was solche Tests leisten und was sie nicht leisten.
- f) Bereitet eine Präsentation eurer Aufgabenstellung und eurer Ergebnisse vor.
	- Darin sollte enthalten sein:
	- Informationen zur Krankheit
	- Verwendete Tests zur Diagnose
	- $\triangleright$  Sicherheit der Tests: Welche Aussagekraft hat ein positives Ergebnis, welche ein negatives Ergebnis?

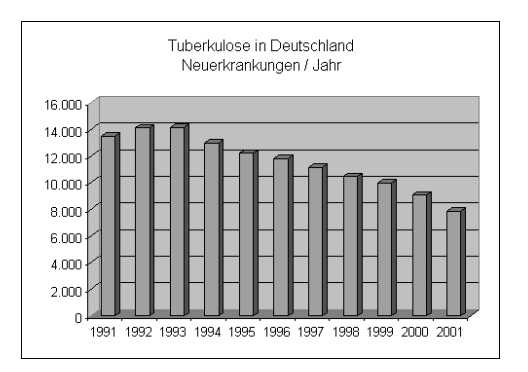

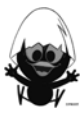

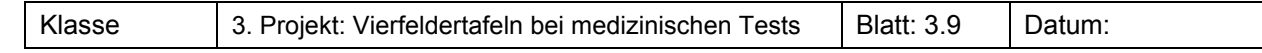

#### **Gruppenauftrag 5 Diagnostik von Hepatitis, Typ B**

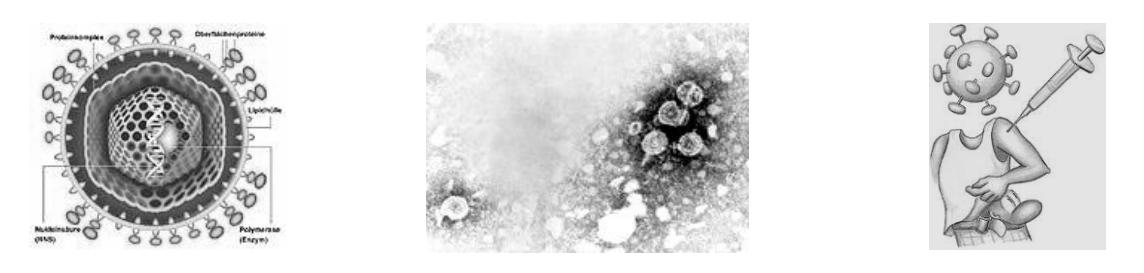

**Hepatitis B** ist eine Infektionskrankheit der Leber mit dem etwa 42 nm großen Hepatitis-B-Virus (HBV). Mit etwa 350 Millionen chronisch infizierter Menschen ist die Hepatitis B weltweit die häufigste Virusinfektion, bei etwa einem Drittel der Weltbevölkerung sind als Zeichen einer überstandenen HBV-Infektion Antikörper gegen HBV nachweisbar. Neben der Hepatitis C ist eine Hepatitis B die wichtigste Ursache für chronische Lebererkrankungen mit der möglichen Folge einer Leberzirrhose oder eines Leberzellkarzinoms. Die Therapie einer chronischen Hepatitis B ist nur eingeschränkt möglich, daher ist die vorbeugende Impfung die wichtigste Maßnahme zur Verhinderung der Infektion und Verminderung der Virusträger als dauerhafte Infektionsquelle.

Wichtig zum Verständnis der Hepatitis B ist auch die Tatsache, dass das HBV sein Genom in das Genom der Leberzelle integrieren kann. Dies hat zur Folge, dass nach einer Infektion eine Elimination des Hepatitis-B-Virus aus dem Organismus nicht möglich ist, aus dem es wieder reaktiviert werden kann. Die Diagnose erfolgt mithilfe eines Antikörpertests.

#### **Aufgaben:**

a) Gib eine Einschätzung:

Sind Positiv-Fehldiagnosen durch den Antikörpertest ungewöhnlich selten und nicht beachtenswert oder kommen sie häufiger vor?

Mit welcher Wahrscheinlichkeit ist eine Person mit negativem Testergebnis tatsächlich nicht erkrankt? Mit welcher Wahrscheinlichkeit ist eine Person mit negativem Testergebnis tatsächlich doch erkrankt? Was leisten solche Tests und was leisten sie nicht?

Welche Aussagekraft hat ein positives Ergebnis, welche ein negatives Ergebnis? Welche individuellen bzw. gesellschaftlichen Auswirkungen hätte eine Fehldiagnose?

#### **Für eine genauere Analyse gehen wir von folgenden Daten aus:**

#### **8 von 1.000 Personen tragen das Hepatitis B - Virus (Prävalenz). Die Antikörpertests erkennen das Virus bei 99,9% der Betroffenen (Sensitivität). Nicht-Betroffene werden in 99,7% der Fälle richtig erkannt (Spezifität).**

b) Notiere einen ersten Kommentar zu obigen Daten: Ist das Testverfahren mit den Antikörpertests tauglich? Kann man ihm mit akzeptablen Unsicherheiten trauen?

Liefert er die Sicherheiten, die wegen bevölkerungspolitischer bzw. individueller Konsequenzen zu fordern sind?

- c) Stelle die Daten in einer Vier-Felder-Tafel und in Baumdiagrammen dar. Gehe dabei davon aus, dass eine Stichprobengröße von 100.000 Personen vorliegt.
- d) Eine Person wird positiv getestet, mit welcher Wahrscheinlichkeit hat sie tatsächlich Hepatitis B? Eine Person wird positiv getestet, mit welcher Wahrscheinlichkeit hat sie kein Hepatitis B? Eine Person wird negativ getestet, mit welcher Wahrscheinlichkeit hat sie kein Hepatitis B? Eine Person wird negativ getestet, mit welcher Wahrscheinlichkeit hat sie doch Hepatitis B?
- e) Beurteile, was solche Tests leisten und was sie nicht leisten.
- f) Bereitet eine Präsentation eurer Aufgabenstellung und eurer Ergebnisse vor.

Darin sollte enthalten sein:

- Informationen zur Krankheit
- Verwendete Tests zur Diagnose
- $\triangleright$  Sicherheit der Tests: Welche Aussagekraft hat ein positives Ergebnis, welche ein negatives Ergebnis?

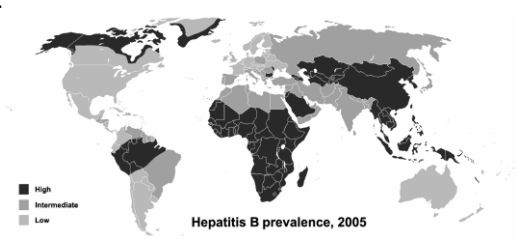

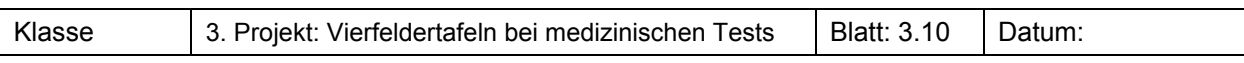

#### **Gruppenauftrag 6 Diagnostik von Hepatitis, Typ C**

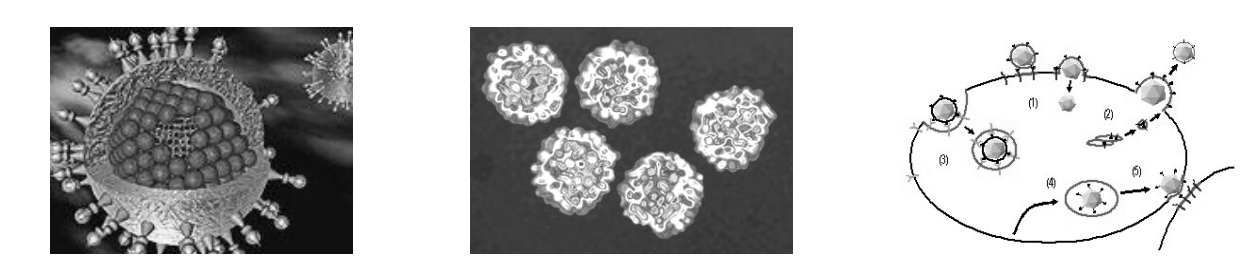

**Hepatitis C** ist eine Infektionskrankheit der Leber mit dem etwa 45 nm großen Hepatitis-C-Virus (HCV). Sie zeichnet sich durch eine hohe Rate der Chronifizierung aus (bis 80%), die im Verlauf zu schweren Leberschädigungen wie der Leberzirrhose und dem Leberzellkarzinom führen kann. Die Übertragung erfolgt über Blut; eine Therapie ist je nach Genotyp des Hepatitis-C-Virus in eingeschränkter Form möglich. Eine Impfung steht derzeit nicht zur Verfügung.

Die Hepatitis C ist eine der Infektionskrankheiten, die in der Akutphase oftmals nicht diagnostiziert werden. Die Erkrankung wird nach einer Inkubationszeit von 20 bis 60 Tagen in vielen Fällen vom Betroffenen gar nicht oder lediglich als vermeintlich grippaler Infekt wahrgenommen. Die Akutphase geht jedoch in mehr als 70% der Fälle in eine chronische Verlaufsform über. Bleibt die Infektion dann unbehandelt, so führt sie bei ca. einem Viertel der Patienten im Langzeitverlauf nach etwa 20 Jahren zur Leberzirrhose. Außerdem besteht ein erhöhtes Risiko für ein Leberzellkarzinom.

Die Diagnose erfolgt durch Nachweis virusspezifischer Antikörper mithilfe eines Antikörpertests.

#### **Aufgaben:**

a) Gib eine Einschätzung:

Sind Positiv-Fehldiagnosen durch den Antikörpertest ungewöhnlich selten und nicht beachtenswert oder kommen sie häufiger vor?

Mit welcher Wahrscheinlichkeit ist eine Person mit negativem Testergebnis tatsächlich nicht erkrankt? Mit welcher Wahrscheinlichkeit ist eine Person mit negativem Testergebnis tatsächlich doch erkrankt? Was leisten solche Tests und was leisten sie nicht?

Welche Aussagekraft hat ein positives Ergebnis, welche ein negatives Ergebnis? Welche individuellen bzw. gesellschaftlichen Auswirkungen hätte eine Fehldiagnose?

#### **Für eine genauere Analyse gehen wir von folgenden Daten aus:**

#### **400 von 100.000 Personen tragen das Hepatitis C - Virus (Prävalenz). Die Antikörpertests erkennen das Virus bei 99,9% der Betroffenen (Sensitivität). Nicht-Betroffene werden in 99,7% der Fälle richtig erkannt (Spezifität).**

b**)** Notiere einen ersten Kommentar zu obigen Daten: Ist das Testverfahren mit den Antikörpertests tauglich? Kann man ihm mit akzeptablen Unsicherheiten trauen?

Liefert er die Sicherheiten, die wegen bevölkerungspolitischer bzw. individueller Konsequenzen zu fordern sind?

- c) Stelle die Daten in einer Vier-Felder-Tafel und in Baumdiagrammen dar. Gehe dabei davon aus, dass eine Stichprobengröße von 100.000 Personen vorliegt.
- d) Eine Person wird positiv getestet, mit welcher Wahrscheinlichkeit hat sie tatsächlich Hepatitis C? Eine Person wird positiv getestet, mit welcher Wahrscheinlichkeit hat sie kein Hepatitis C? Eine Person wird negativ getestet, mit welcher Wahrscheinlichkeit hat sie kein Hepatitis C? Eine Person wird negativ getestet, mit welcher Wahrscheinlichkeit hat sie doch Hepatitis C?
- e) Beurteile, was solche Tests leisten und was sie nicht leisten.
- f) Bereitet eine Präsentation eurer Aufgabenstellung und eurer Ergebnisse vor.

Darin sollte enthalten sein:

- Informationen zur Krankheit
- Verwendete Tests zur Diagnose
- $\triangleright$  Sicherheit der Tests: Welche Aussagekraft hat ein positives Ergebnis, welche ein negatives Ergebnis?

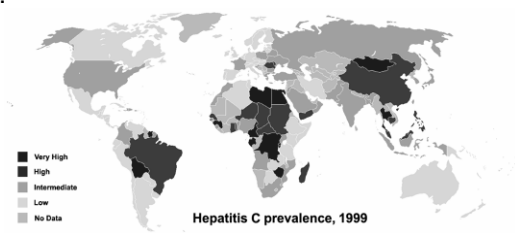

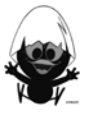

#### Klasse 3. Projekt: Vierfeldertafeln bei medizinischen Tests | Blatt: 3.11 | Datum:

**Gruppenauftrag 7 Diagnostik des Herzinfarktes** 

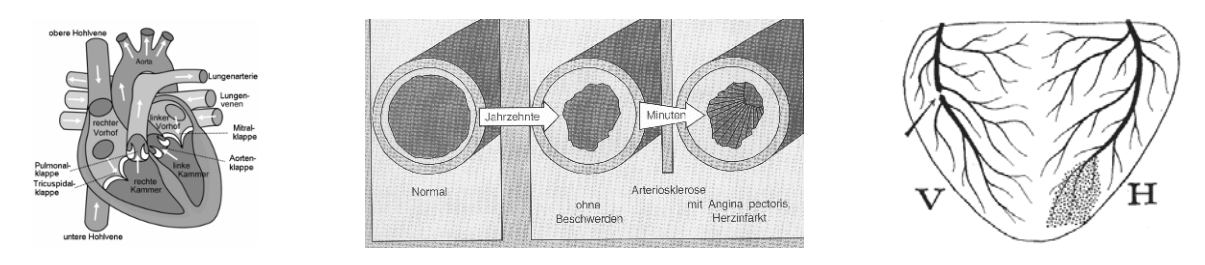

Der **Herzinfarkt** ist eine akute und lebensbedrohliche Erkrankung des Herzens. Es handelt sich um Absterben (Infarkt) von Teilen des Herzmuskels auf Grund einer Durchblutungsstörung, die in der Regel länger als 20 Minuten besteht.

Leitsymptom des Herzinfarktes ist ein plötzlich auftretender, mehr als 20 Minuten anhaltender und meist starker Schmerz im Brustbereich, der ausstrahlen kann. Beim Herzinfarkt kommt es immer zum kompletten Gewebsuntergang eines Teils des Herzmuskels. In der Akutphase eines Herzinfarktes treten häufig gefährliche Herzrhythmusstörungen auf. Auch kleinere Infarkte führen nicht selten über Kammerflimmern zum Sekundenherztod.

Der Herzinfarkt ist eine der Haupttodesursachen in den Industrienationen, in Deutschland erleiden jedes Jahr etwa 280.000 Menschen einen Herzinfarkt.

Die Diagnose erfolgt durch Beobachtung der so genannten "Instabilen Angina Schmerzen".

#### **Aufgaben:**

a) Gib eine Einschätzung:

Sind Positiv-Fehldiagnosen durch die Beobachtung der "Angina Schmerzen" ungewöhnlich selten und nicht beachtenswert oder kommen sie häufiger vor?

Mit welcher Wahrscheinlichkeit ist eine Person mit negativem Testergebnis tatsächlich nicht erkrankt? Mit welcher Wahrscheinlichkeit ist eine Person mit negativem Testergebnis tatsächlich doch erkrankt? Was leisten solche Tests und was leisten sie nicht?

Welche Aussagekraft hat ein positives Ergebnis, welche ein negatives Ergebnis?

Welche individuellen bzw. gesellschaftlichen Auswirkungen hätte eine Fehldiagnose?

#### **Für eine genauere Analyse gehen wir von folgenden Daten aus:**

**37 von 1.000 Personen haben einen akuten Herzinfarkt (Prävalenz).**  Bei 40% aller Patienten mit akutem Herzinfarkt werden "Angina Schmerzen" beobachtet. **Allerdings werden "Angina Schmerzen" auch bei 5% der Population ohne Herzinfarkt beobachtet. Die Sensitivität beträgt also 40% und die Spezifität 95%.**

b) Notiere einen ersten Kommentar zu obigen Daten:

Ist das Testverfahren durch Beobachtung der "Angina Schmerzen" tauglich? Kann man ihm mit akzeptablen Unsicherheiten trauen?

Liefert er die Sicherheiten, die wegen bevölkerungspolitischer bzw. individueller Konsequenzen zu fordern sind?

- c) Stelle die Daten in einer Vier-Felder-Tafel und in Baumdiagrammen dar.
- Gehe dabei davon aus, dass eine Stichprobengröße von 100.000 Personen vorliegt. d) Eine Person wird positiv getestet, mit welcher Wahrscheinlichkeit hat sie tatsächlich einen Infarkt? Eine Person wird positiv getestet, mit welcher Wahrscheinlichkeit hat sie kein Infarkt?
- Eine Person wird negativ getestet, mit welcher Wahrscheinlichkeit hat sie kein Infarkt? Eine Person wird negativ getestet, mit welcher Wahrscheinlichkeit hat sie doch Infarkt?
- e) Beurteile, was solche Tests leisten und was sie nicht leisten. f) Bereitet eine Präsentation eurer Aufgabenstellung und

eurer Ergebnisse vor.

Darin sollte enthalten sein:

- Informationen zur Krankheit
- Verwendete Tests zur Diagnose
- $\triangleright$  Sicherheit der Tests: Welche Aussagekraft hat ein positives Ergebnis, welche ein negatives Ergebnis?

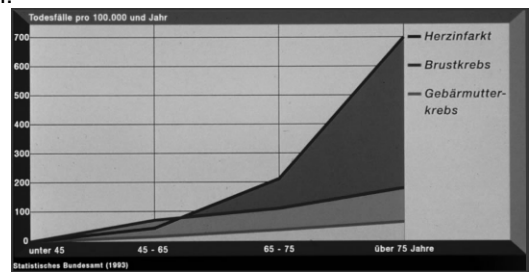

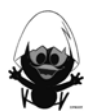

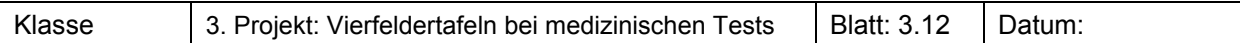

#### **Gruppenauftrag 8 Diagnostik von Appendizitis**

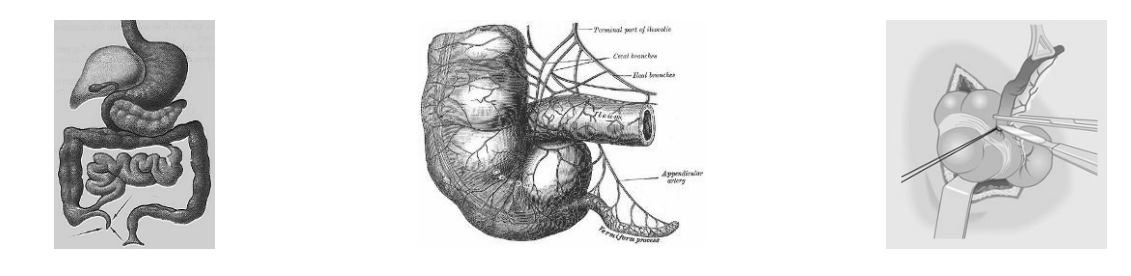

Unter einer **Appendizitis** wird eine Entzündung des Wurmfortsatzes des Blinddarms verstanden. Im deutschen Sprachraum wird dieses Krankheitsbild medizinisch nicht korrekt als **Blinddarmentzündung** bezeichnet.

Der Verlauf der Erkrankung kann von einer leichten Reizung über die schwere Entzündung bis hin zum Wanddurchbruch in die freie Bauchhöhle führen.

Der Blinddarm ist der "blinde" Anfangsteil des im rechten Unterbauch aufsteigenden Dickdarms. Am Blinddarm befindet sich ein Anhängsel, der so genannte Wurmfortsatz. Der Wurmfortsatz enthält viele Lymphfollikel und kann sich entzünden. Die Appendizitis tritt mit einer Häufigkeit von etwa 100 Fällen pro 100.000 Einwohner pro Jahr auf.

Hauptsymptom ist der klinische Symptomwechsel: Meist sind Schmerzen in der Gegend des Bauchnabels sowie in der Magengegend spürbar, jedoch verlagern sie sich innerhalb weniger Stunden in den rechten Unterbauch. Die Diagnose erfolgt mithilfe dieser Bauchschmerzen.

#### **Aufgaben:**

a) Gib eine Einschätzung:

Sind Positiv-Fehldiagnosen durch die Untersuchung des Bauchschmerzes ungewöhnlich selten und nicht beachtenswert oder kommen sie häufiger vor?

Mit welcher Wahrscheinlichkeit ist eine Person mit negativem Testergebnis tatsächlich nicht erkrankt? Mit welcher Wahrscheinlichkeit ist eine Person mit negativem Testergebnis tatsächlich doch erkrankt? Was leisten solche Tests und was leisten sie nicht?

Welche Aussagekraft hat ein positives Ergebnis, welche ein negatives Ergebnis?

Welche individuellen bzw. gesellschaftlichen Auswirkungen hätte eine Fehldiagnose?

#### **Für eine genauere Analyse gehen wir von folgenden Daten aus:**

#### **100 von 100.000 Personen haben Appendizitis (Prävalenz).**

**Bei 84% aller Patienten mit Appendizitis werden Bauchschmerzen beobachtet. 79% der Gesunden haben keine Bauchschmerzen.** 

#### **Die Sensitivität beträgt also 84% und die Spezifität 79%.**

b**)** Notiere einen ersten Kommentar zu obigen Daten:

Ist das Testverfahren mit der Beobachtung der Bauschmerzen tauglich? Kann man ihm mit akzeptablen Unsicherheiten trauen?

Liefert er die Sicherheiten, die wegen bevölkerungspolitischer bzw. individueller Konsequenzen zu fordern sind?

- c) Stelle die Daten in einer Vier-Felder-Tafel und in Baumdiagrammen dar.
- Gehe dabei davon aus, dass eine Stichprobengröße von 100.000 Personen vorliegt.
- d) Eine Person wird positiv getestet, mit welcher Wahrscheinlichkeit hat sie tatsächlich Appendizitis? Eine Person wird positiv getestet, mit welcher Wahrscheinlichkeit hat sie keine Appendizitis? Eine Person wird negativ getestet, mit welcher Wahrscheinlichkeit hat sie keine Appendizitis? Eine Person wird negativ getestet, mit welcher Wahrscheinlichkeit hat sie doch Appendizitis?
- e) Beurteile, was solche Tests leisten und was sie nicht leisten.
- f) Bereitet eine Präsentation eurer Aufgabenstellung und eurer Ergebnisse vor.
	- Darin sollte enthalten sein:
	- Informationen zur Krankheit
	- Verwendete Tests zur Diagnose
	- $\triangleright$  Sicherheit der Tests:

Welche Aussagekraft hat ein positives Ergebnis, welche ein negatives Ergebnis?

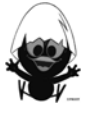

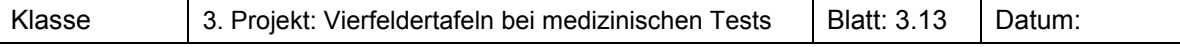

#### **Gruppenauftrag 9 Diagnostik des Gebärmutterhalskrebs**

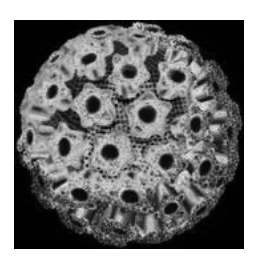

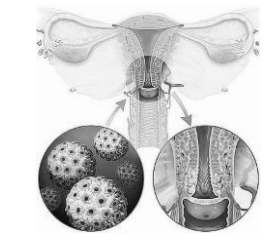

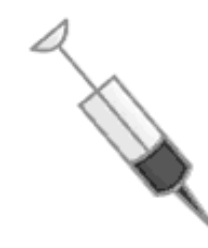

Ein **Zervixkarzinom** oder **Gebärmutterhalskrebs** ist ein bösartiger Tumor des Gebärmutterhalses. Das Zervixkarzinom ist der zweithäufigste bösartige Tumor bei Frauen. Früher war es der häufigste Genitalkrebs der Frau, doch durch Früherkennungsuntersuchungen konnte die Häufigkeit gesenkt werden. Man geht davon aus, dass Gebärmutterhalskarzinome von den humanen Papillomviren (HPV) verursacht werden. Bei 15-20% aller Frauen zwischen 20 und 25 Jahren kann das Virus nachgewiesen werden.

Die Entwicklung wirksamer Impfstoffe zur vorbeugenden Immunisierung gegen HPV ist schon weit gediehen. Im Juni 2006 wurde ein erster HPV-Impfstoff zugelassen.

In Deutschland übernehmen alle gesetzlichen Krankenkassen die Kosten für eine Impfung bei Mädchen im Alter zwischen 12 und 17 Jahren. Nach Aussage von Andreas Kaufmann von der Charité-Universitätsklinik Berlin wäre es sinnvoll, alle Mädchen spätestens im Alter von 12 bis 13 Jahren zu impfen, da die HP-Viren überwiegend durch sexuelle Aktivitäten übertragen werden.

Die Diagnose erfolgt durch eine Kombination von Spiegelung des Gebärmutterhalses und einer zellbiologischen Untersuchung.

#### **Aufgaben:**

a) Gib eine Einschätzung:

Sind Positiv-Fehldiagnosen durch die Reihenuntersuchung ungewöhnlich selten und nicht beachtenswert oder kommen sie häufiger vor?

Mit welcher Wahrscheinlichkeit ist eine Person mit negativem Testergebnis tatsächlich nicht erkrankt? Mit welcher Wahrscheinlichkeit ist eine Person mit negativem Testergebnis tatsächlich doch erkrankt? Was leisten solche Tests und was leisten sie nicht?

Welche Aussagekraft hat ein positives Ergebnis, welche ein negatives Ergebnis?

Welche individuellen bzw. gesellschaftlichen Auswirkungen hätte eine Fehldiagnose?

#### **Für eine genauere Analyse gehen wir von folgenden Daten aus:**

#### **13 von 100.000 Frauen haben Gebärmutterhalskrebs (Prävalenz). Die Kombinations-Diagnostik erkennt diesen Krebs bei 95% der Betroffenen (Sensitivität). Gesunde Frauen werden in 93% der Fälle erkannt.**

b**)** Notiere einen ersten Kommentar zu obigen Daten:

Ist das Testverfahren mit der Kombinations-Diagnose tauglich? Kann man ihm mit akzeptablen Unsicherheiten trauen?

Liefert er die Sicherheiten, die wegen bevölkerungspolitischer bzw. individueller Konsequenzen zu fordern sind?

c) Stelle die Daten in einer Vier-Felder-Tafel und in Baumdiagrammen dar.

Gehe dabei davon aus, dass eine Stichprobengröße von 100.000 Personen vorliegt. d) Eine Person wird positiv getestet, mit welcher Wahrscheinlichkeit hat sie tatsächlich den Krebs?

- Eine Person wird positiv getestet, mit welcher Wahrscheinlichkeit hat sie keinen Krebs? Eine Person wird negativ getestet, mit welcher Wahrscheinlichkeit hat sie keinen Krebs? Eine Person wird negativ getestet, mit welcher Wahrscheinlichkeit hat sie doch Krebs?
- e) Beurteile, was solche Tests leisten und was sie nicht leisten.?
- f) Bereitet eine Präsentation eurer Aufgabenstellung und eurer Ergebnisse vor.

Darin sollte enthalten sein:

- $\triangleright$  Informationen zur Krankheit<br> $\triangleright$  Verwendete Tests zur Diagr
- Verwendete Tests zur Diagnose
- Sicherheit der Tests:

Welche Aussagekraft hat ein positives Ergebnis, welche ein negatives Ergebnis?

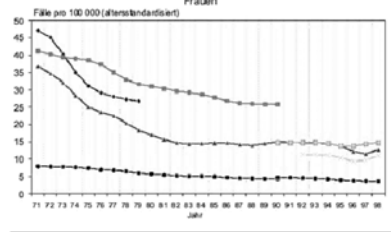

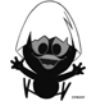

#### **Wissensspeicher**

#### **Vierfeldertafel**

Daten lassen sich häufig so gliedern, dass sie zwei Merkmalen mit jeweils zwei verschiedenen Ausprägungen zugeordnet werden.

Beispiel:

Von den 800 Schülerinnen und Schülern einer Schule spielen 120 Fußball. Davon sind 40 Mädchen. 280 Jungen spielen keinen Fußball.

Diese Daten kann man in Tabellenform zusammenstellen, der Vierfeldertafel

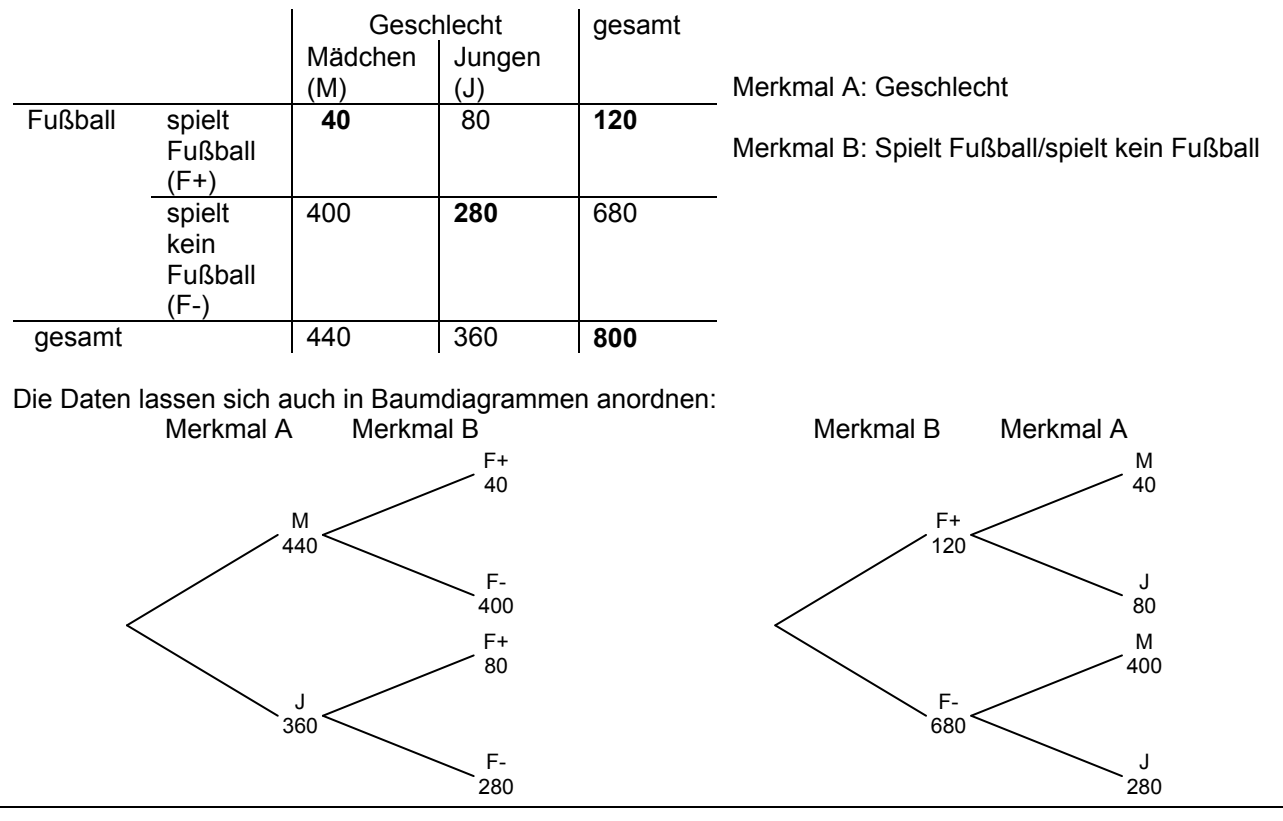

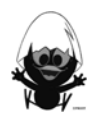

#### **Wahrscheinlichkeiten**

Mithilfe der Vierfeldertafel lassen sich Wahrscheinlichkeiten berechnen.

Die Wahrscheinlichkeit für das Eintreten eines Ereignisses unter der Voraussetzung eines gegebenen Merkmals beträgt:

*Anzahl der günstigen Ergebnisse*

*Anzahl der möglichen Ergebnisse* .

Zu der Fragestellung sucht man die Spalte bzw. Zeile des Merkmals.

Mit welcher Wahrscheinlichkeit spielt ein Junge Fußball?

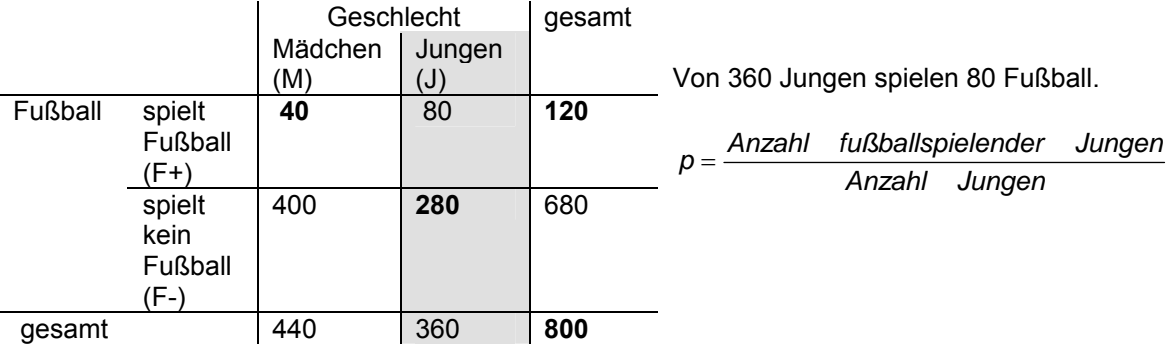

Mit welcher Wahrscheinlichkeit ist eine Person, die Fußball spielt, ein Mädchen?

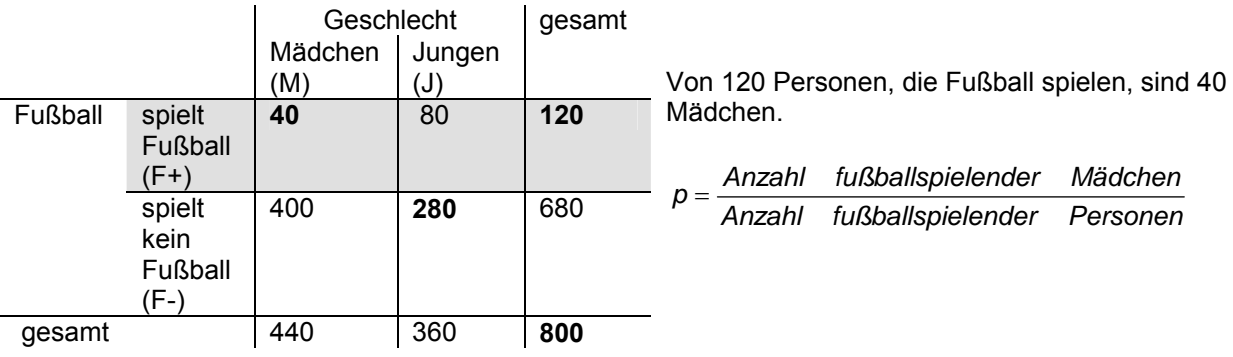

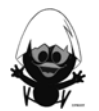

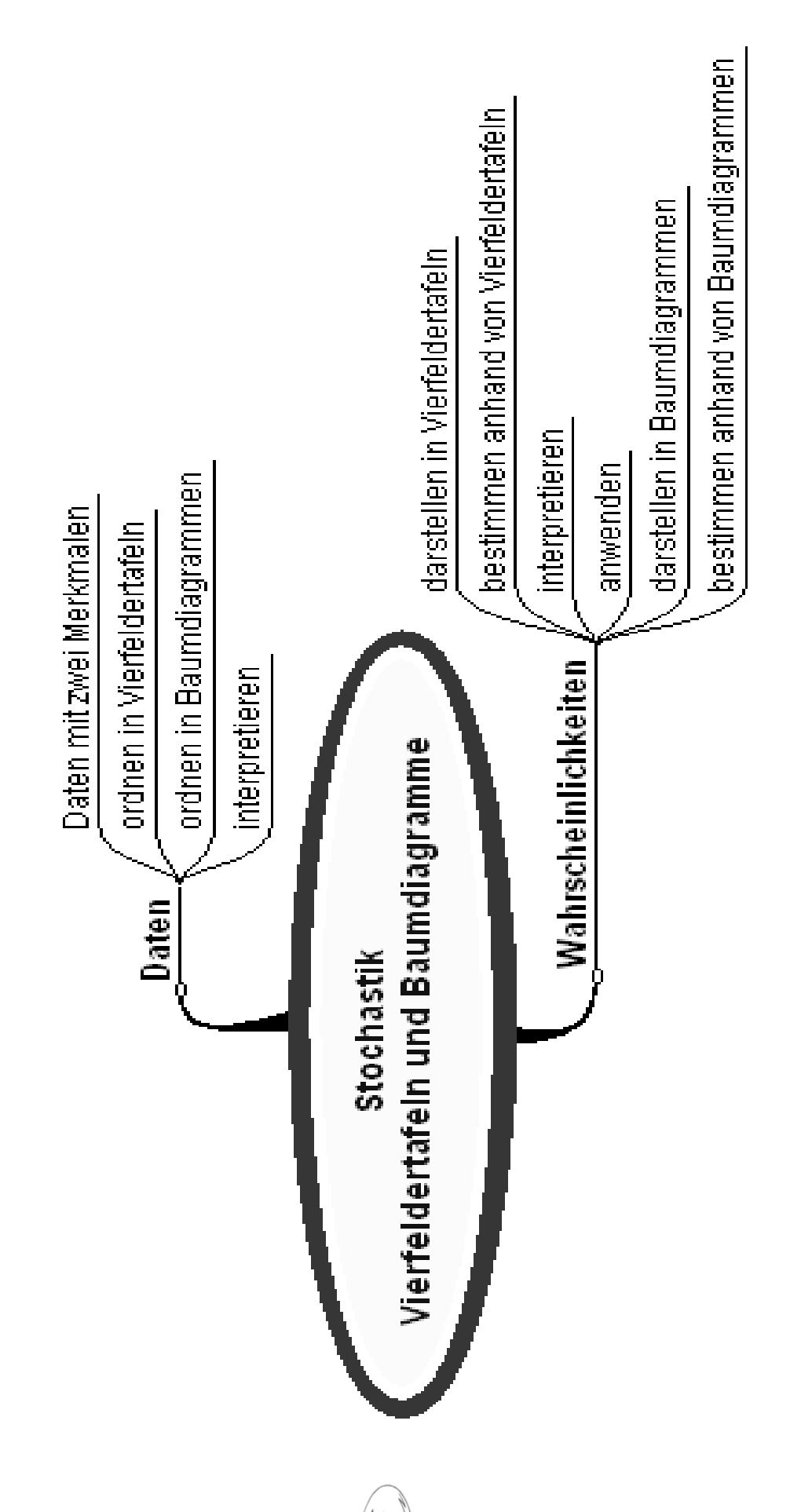

#### **Hinweise zu rechnerspezifischen und rechnerfreien Fertigkeiten**

#### **Rechnerfreie Fertigkeiten**

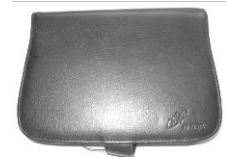

**CAS - Fertigkeiten** 

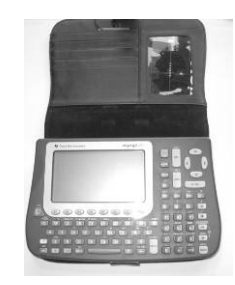

Bei diesem Baustein gibt es keine CAS spezifischen Fertigkeiten, außer man würde eine Tabellenkalkulation einsetzen, was aber nicht geschehen ist.

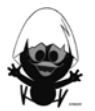

#### **Selbsteinschätzung**

Schätze deine Kenntnisse ein und mache ein Kreuz in der entsprechenden Spalte.

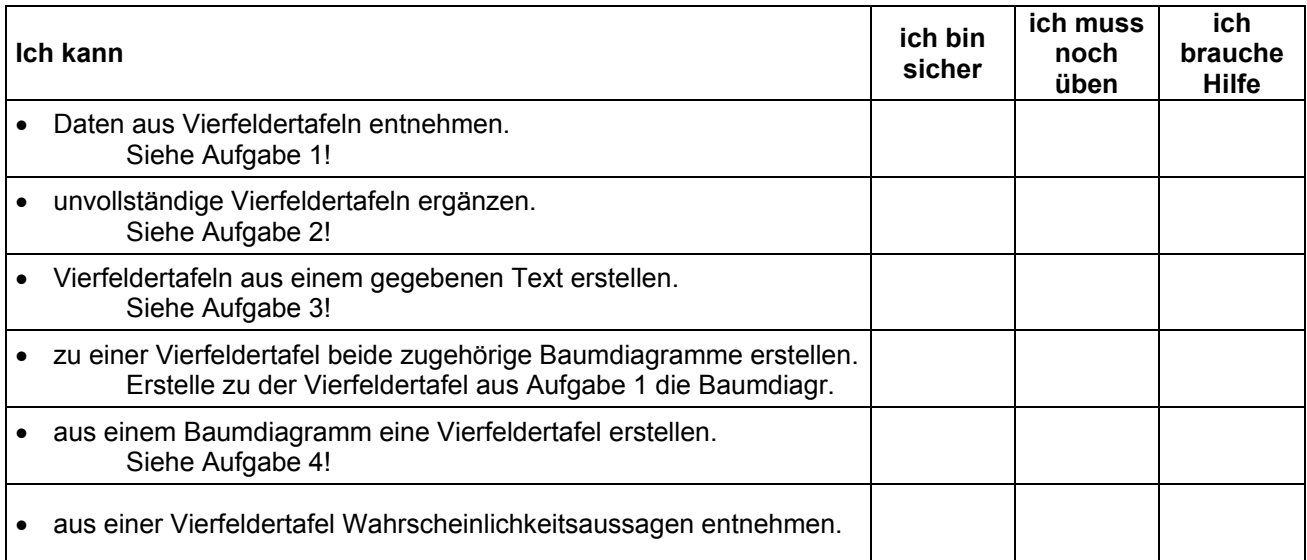

#### **Aufgaben zur Selbsteinschätzung**

#### **Aufgabe 1**

Die Tabelle gibt einen Überblick über die Mitglieder eines Vereins. Gib an,

- wie viele Erwachsene weiblich sind.
- wie viele der weiblichen Mitglieder noch Jugendliche sind.
- wie viele Vereinsmitglieder weiblich sind.

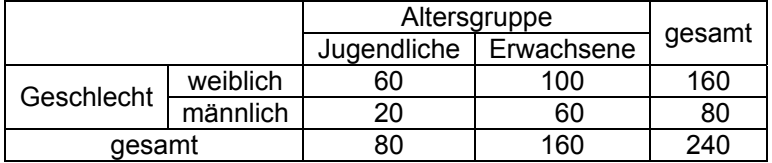

#### **Aufgabe 2**

Die Tabellen geben einen Überblick über die Mitglieder zweier Vereine. Ergänze die Tabellen.

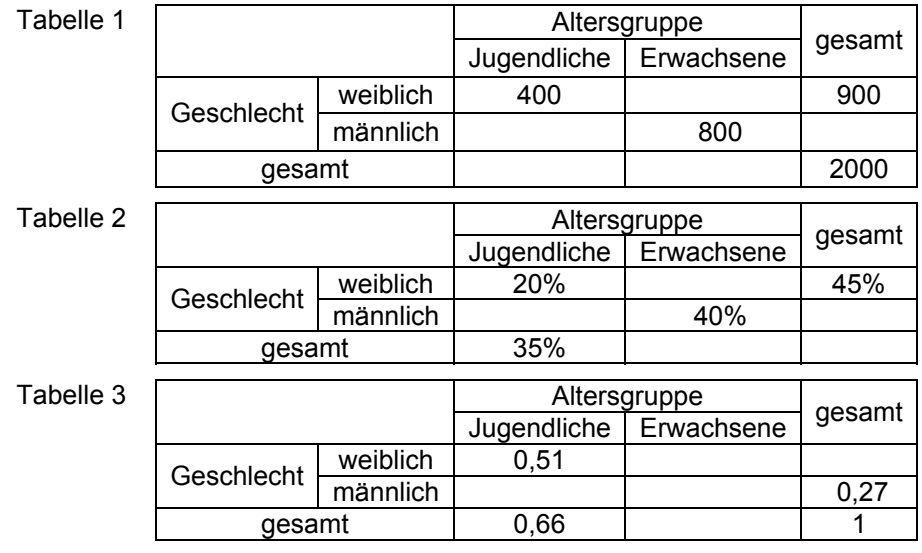

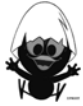

Erstelle aufgrund der Angaben eine Vierfeldertafel mit absoluten Häufigkeiten.

- Von den 120 Schülerinnen und Schülern sind 45% Jungen. 25 Jungen spielen ein Instrument,
- bei den Mädchen sind dies 50%.
- 

#### **Aufgabe 4**

Im folgenden Baumdiagramm bedeutet K+ bzw. K-, dass eine Krankheit vorliegt, T+ bzw. T-, dass ein Test auf diese Krankheit positiv ist.

Erstelle die zugehörige Vierfeldertafel und vervollständige sie.

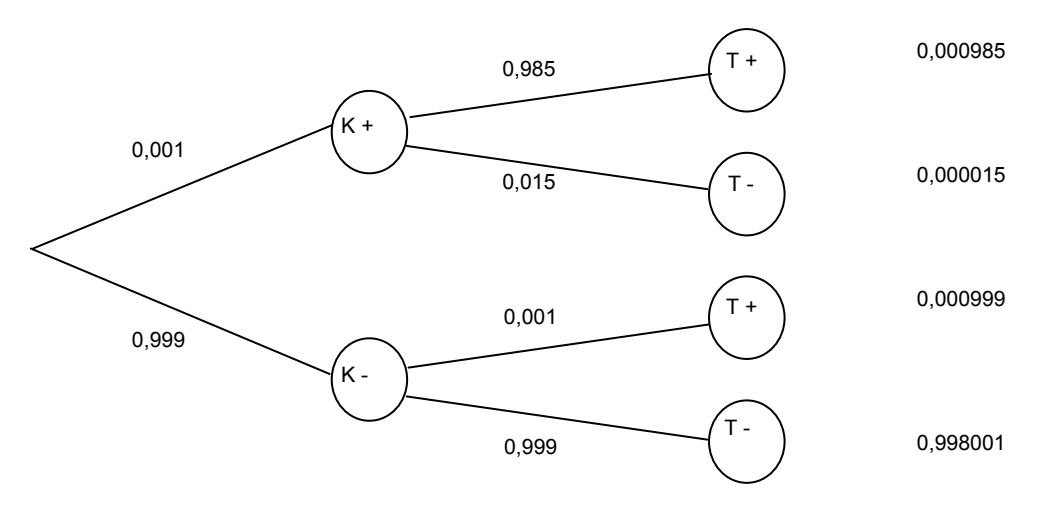

#### **Aufgabe 5**

In einer Schulklasse sind 25 Jungen und 5 Mädchen. 80% aller Jungen interessieren sich für Fußball, aber nur 20% aller Mädchen.

Eine Person sagt: "Fußball interessiert mich nicht". Welches Geschlecht hat wohl diese Person?

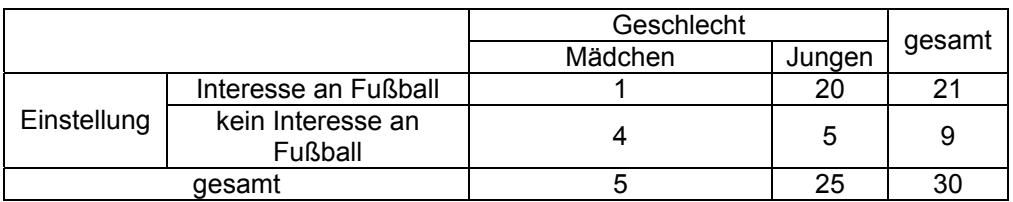

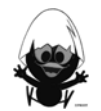
#### **TC-Hilfe: Flächeninhalt und Streckfaktor**

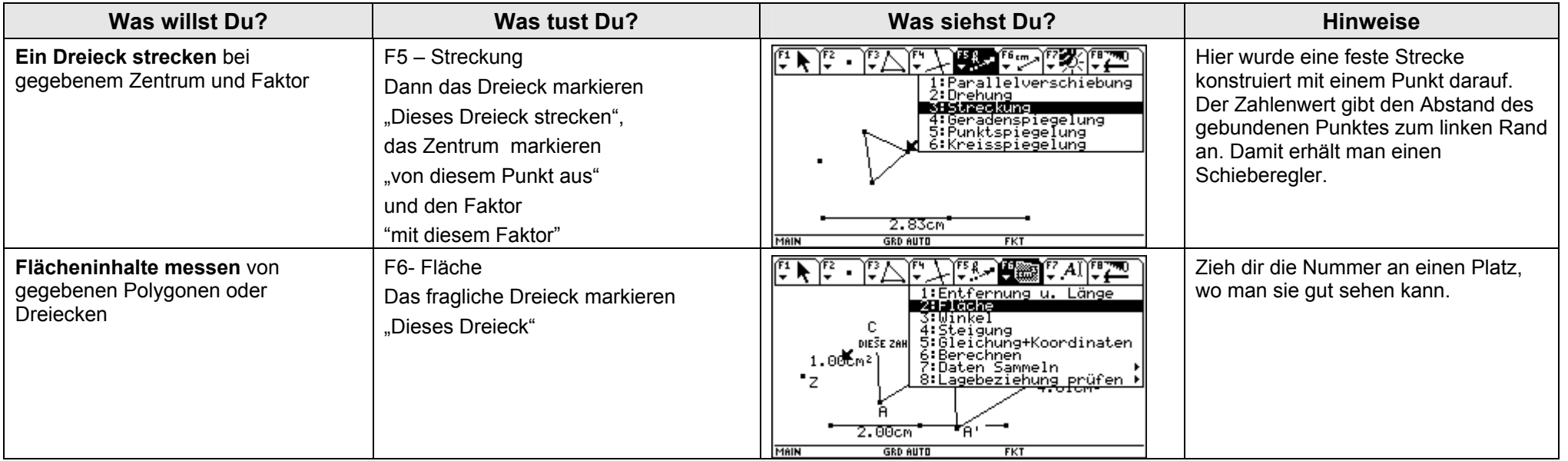

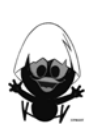

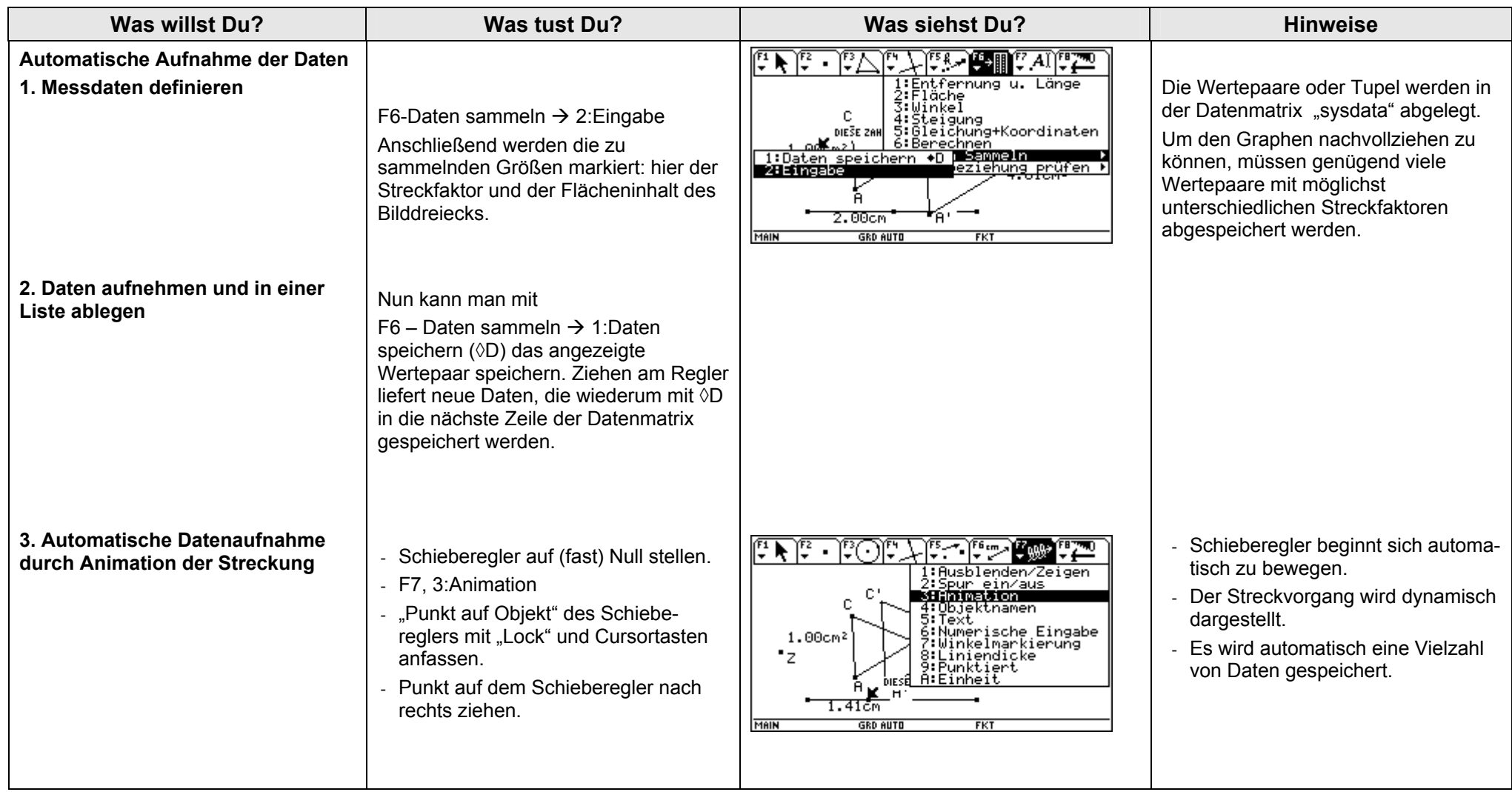

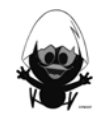

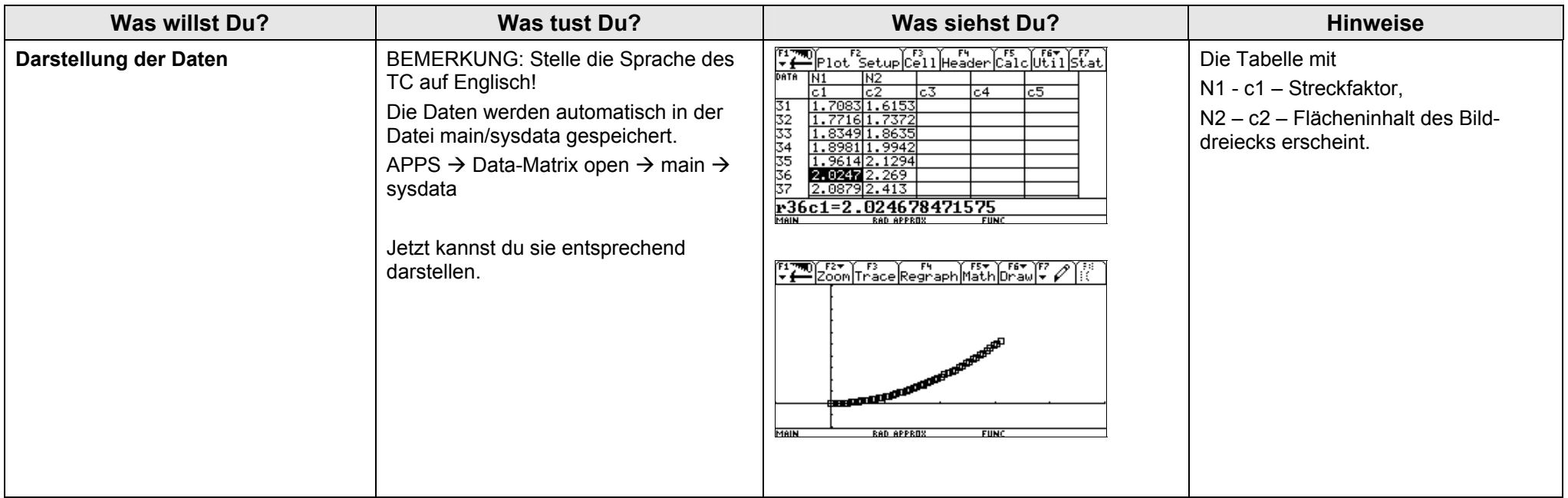

# **TC-Hilfe: Trigonometrische Beziehungen und ihre Umkehrung**

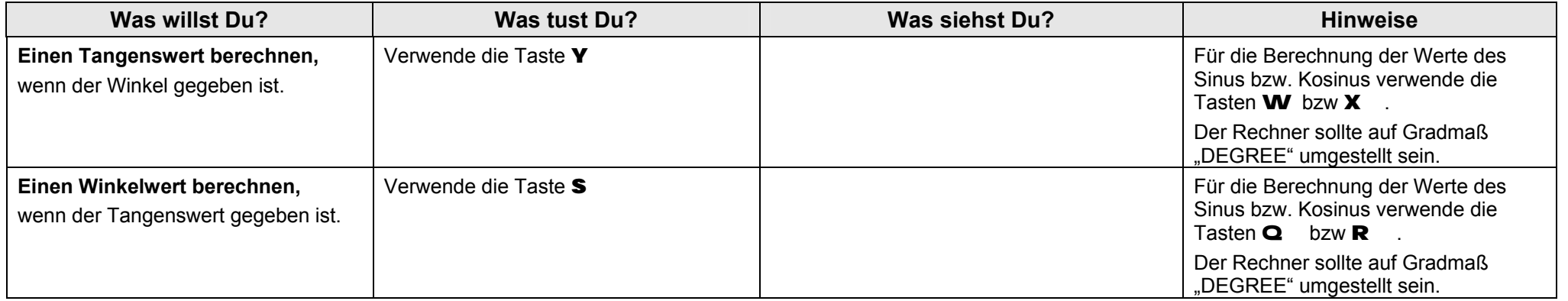

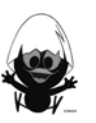

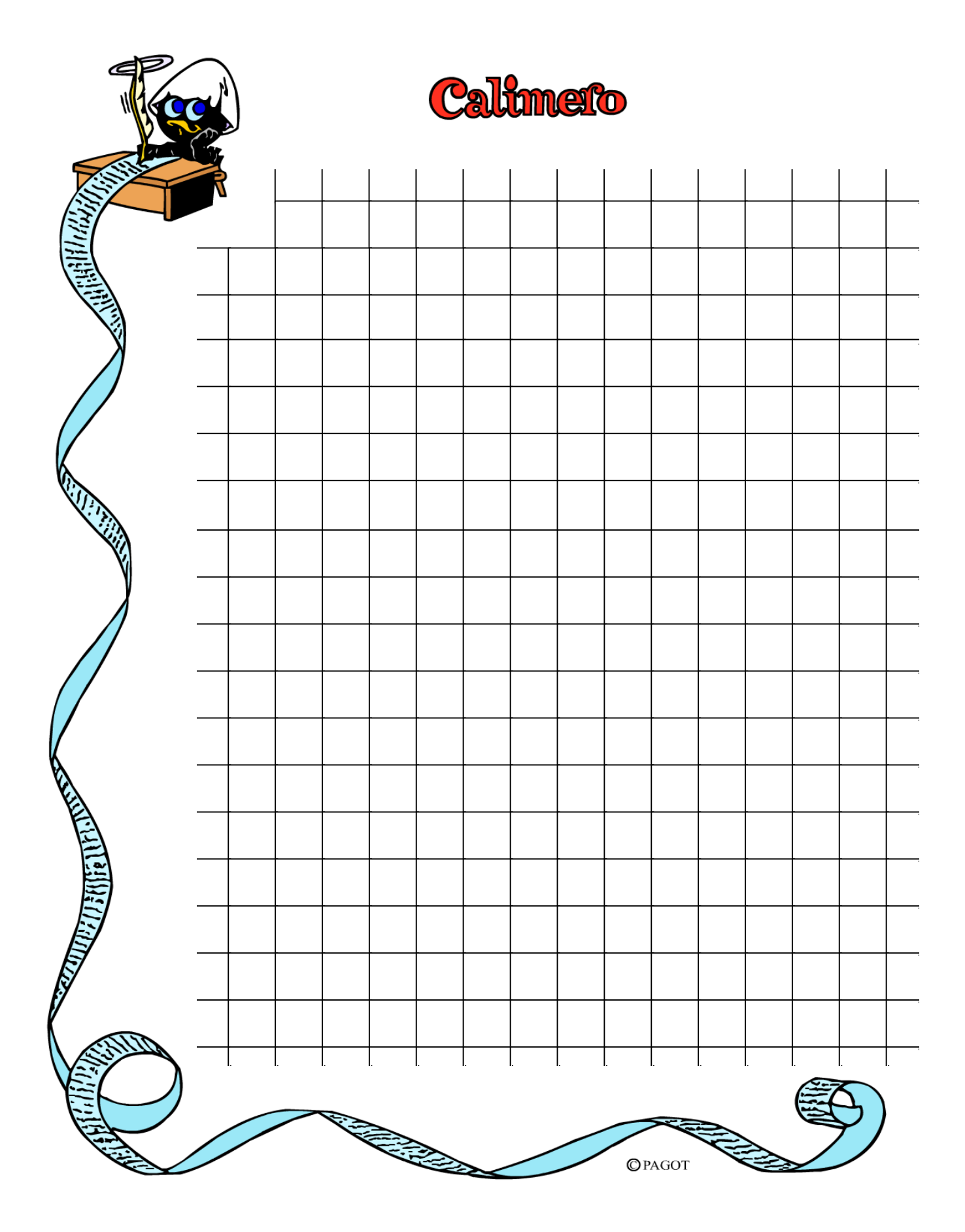

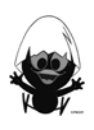

## **Das sollst du im Kopf können**

# **Aufgabe 1**

- a) Gib die möglichen Abmessungen für einen Quader von 1 Liter Volumen an!
- b)  $-4 \cdot (-1,2) =$
- c) Wie viel sind 30% von 120  $\epsilon$ ?
- d) Wie lautet die Lösungsmenge von  $x^2 = 49$  ?
- e)  $-1,3 + 5,1 =$
- f) Auf welcher Gerade liegen alle Punkte, deren Abstand zu A genau so groß ist wie ihr Abstand zu B?
- g) Wie groß ist die Wahrscheinlichkeit mit zwei Würfeln einen 6er-Pasch zu werfen?

h) 
$$
\frac{2}{3}
$$
 von 48

i) Gib mögliche Maße der Höhe und der Grundseite für ein Dreieck mit dem Flächeninhalt 12 cm<sup>2</sup> an!

$$
j) \quad \frac{1}{4} + \frac{1}{2} =
$$

- a) Welchen Flächeninhalt hat in etwa ein Fußballfeld?
- b) Wie groß ist die Wahrscheinlichkeit, mit einer Münze zweimal nacheinander Kopf zu werfen?
- c) 40% von 500 kg?
- d)  $2.5 \cdot 0.4 =$

e) 
$$
\frac{1}{3} + \frac{1}{2} =
$$

- f) Gib 1,25 als Bruch an!
- g) Löse  $3x + 1 = 7!$
- h)  $4.5 7.1 =$
- i) Wie bestimmt man den Mittelpunkt des Umkreises eines Dreiecks?
- j) Wie viele Nullstellen hat die Parabel mit der Gleichung  $y = x^2 + 3$ ?

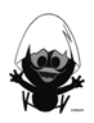

- a) Gib die Lösungen zu  $x^2 = -49$  an!
- b)  $-2,3 + 4,1 =$
- c) Wie groß ist der Oberflächeninhalt eines Würfels mit der Kantenlänge 3 cm?
- d) Schreibe 25% als Bruch.
- e) Wie heißt die längste Sehne des Kreises?
- f)  $-46$  :  $(-1/2) =$
- g) Wie wahrscheinlich ist es, bei zwei Münzwürfen genau einmal Kopf zu erhalten?
- h) Gib die Scheitelpunktkoordinaten der Parabel mit der Gleichung  $v = x^2 4$  an!

i) 
$$
\frac{3}{4} \cdot \frac{1}{2} =
$$

 $i)$  Löse  $-3x = 15!$ 

## **Aufgabe 4**

- a) Wie heißt die Figur, deren Punkte von einem Punkt Z den Abstand 5 cm haben?
- b)  $-2.4 : 6 =$
- c) Ein Dreieck mit dem Flächeninhalt 6 cm² hat eine Grundseite der Länge 4 cm. Wie groß ist die Höhe?
- d) Wie viel sind 40% von 300  $\epsilon$ ?
- e) Wie viel Prozent sind 60 € von 240 €?
- f) Bestimme die Lösung der Gleichung x 4 = 5 !
- g) Wie wahrscheinlich ist es, mit zwei Würfeln eine 2 zu werfen?

h) 
$$
\frac{3}{4} + \frac{1}{2} =
$$

- i) Nenne ein Viereck mit genau 2 Symmetrieachsen!
- j)  $125 96 =$

- a) Gib die möglichen Abmessungen für einen Quader von 5 Liter Volumen an.
- b)  $-8(-1,7) =$
- c) Wie viel sind 40% von 150  $\epsilon$  ?
- d) Wie lautet die Lösungsmenge von  $x^2 = 49$ ?
- e) Wird eine Figur bei zentrischer Streckung mit dem Streckfaktor 1,2 größer oder kleiner?
- f) Auf welcher Gerade liegen alle Punkte, deren Abstand zur x-Achse genau so groß ist wie ihr Abstand zur y-Achse?
- g) Wie groß ist die Wahrscheinlichkeit mit drei Würfeln drei gleiche Zahlen zu werfen?
- h) Multipliziere aus:  $(2x+3)\cdot(x-4)$ .
- i) Gib mögliche Maße der Höhe und der Grundseite für ein Dreieck mit dem Flächeninhalt 15 cm<sup>2</sup> an!

j)  $\frac{1}{5} + \frac{2}{7} =$ 

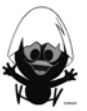

- a) Welchen Flächeninhalt hat in etwa ein Stellplatz für ein Auto?
- b) Wie groß ist die Wahrscheinlichkeit, mit einer Münze dreimal nacheinander Kopf zu werfen?
- c) Welchen Wert hat der Term  $3a \cdot (a-7)$  für a = 2?
- d) Wie verändert sich der Flächeninhalt einer Figur bei zentrischer Streckung mit dem Streckfaktor 2?

e) 
$$
\frac{2}{5} + \frac{4}{7} =
$$

- f) Gib 1,25 als Bruch an.
- g) Wie viele Lösungen kann die Gleichung  $3x + 1 = 7$  haben?
- h) Multipliziere aus und fasse zusammen:  $2 \cdot (3x + 4) \cdot (x 8)$ .
- i) Wie bestimmt man den Mittelpunkt des Inkreises eines Dreiecks?
- j) Wie viele Nullstellen hat die Parabel mit der Gleichung  $y = x^2 + 3$ ?

- a) Gib die Lösungen zu  $x^2 = 400$  an!
- b) Berechne  $(x 9)^2$ .
- c) Wie groß ist der Rauminhalt eines Würfels mit der Kantenlänge 3 cm?
- d) Unter welchen Bedingungen sind zwei Figuren mathematisch ähnlich?
- e) Wie heißt die längste Sehne des Kreises?
- f) Welchen Wert hat der Term  $a \cdot (a + 5)$  für a = –3?
- g) Wie wahrscheinlich ist es, bei zwei Münzwürfen genau einmal Zahl zu erhalten?
- h) Gib die Scheitelpunktkoordinaten der Parabel mit der Gleichung  $y = x^2 9$  an.
- i) Faktorisiere und fasse zusammen:  $(12x + 4) (15x + 5)$ .
- i) Löse  $-3x + 7 = 15$ .

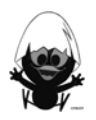

- a) Wie heißt der Ort aller Punkte, die von einem Punkt Z den Abstand 9 cm haben?
- b) Sind zwei Dreiecke kongruent, wenn sie in der Größe der Winkel übereinstimmen?
- c) Ein Dreieck mit dem Flächeninhalt 24 cm<sup>2</sup> hat eine Grundseite der Länge 4 cm. Wie lang ist die Höhe?
- d) Wie viel sind 40% von 300  $\epsilon$ ?
- e) Wie viel Prozent sind 60 € von 360 €?
- f) Bestimme die Lösung der Gleichung  $x \cdot (x-4) = 0$ .
- g) Wie wahrscheinlich ist es, mit zwei Würfeln eine 5 zu werfen?

h) 
$$
\text{Löse } \frac{3}{8} = \frac{5}{x} \, .
$$

- i) In wie viele Dreiecke kann ein Quadrat durch Einzeichnen der Diagonalen zerlegt werden?
- j) Nenne die Gleichung einer quadratischen Funktion, die keine Nullstellen hat.

- a) Welchen Wert bekommt der Term  $(x + 1)(x + 3)$  für  $x = 2$ ,  $x = -2$ ,  $x = -3$  ?
- b) Kann ein Dreieck konstruiert werden, dessen Seiten die Längen 7 cm, 10 cm und 2 cm besitzen?
- c) Fasse zusammen:  $4a 15a + 27a$ .
- d) Bei einem Würfel verdoppeln sich die Kantenlängen. Wie verändert sich dadurch der Oberflächeninhalt?
- e) Wie groß ist die Wahrscheinlichkeit, beim Wurf dreier Münzen zweimal "Zahl" zu erhalten?
- f) Gib das Volumen von 10 Litern in  $cm<sup>3</sup>$  an.
- g) Berechne: 40 % von 35 €.
- h) Berechne das Siebenfache des Terms 5 x + 8 .
- i) Welche Zahl muss man mit 14 multiplizieren, um 98 zu erhalten?
- j) Berechne:  $\frac{5}{6}$  von 90 €,  $\frac{3}{4}$  von 120 m,  $\frac{2}{9}$  von 560 l.

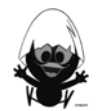

# **Das ist dein Basiswissen**

# **Aufgabe 1**

Mithilfe von Messgeräten wurden die folgenden Daten für den Flug eines Basketballs beim Freiwurf aufgezeichnet. Dabei beschreibt x die Entfernung von der Abwurfstelle und h(x) die Höhe des Balls, jeweils in m.

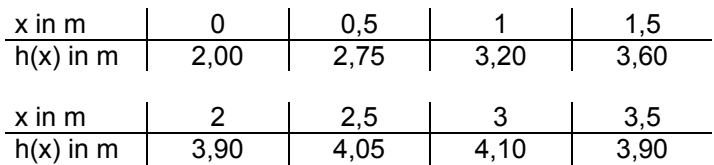

- a) Übertrage die Werte aus der Tabelle in den TC und berechne, unter Darstellung deines Lösungsweges, ein quadratisches Modell.
- b) Der Freiwurfpunkt befindet sich in einer Entfernung von 4,75 m zum Basketballkorb. Der Basketballkorb hängt in einer Höhe von 3,05 m. Überprüfe, ob der obige Freiwurf zum Erfolg führt.

## **Aufgabe 2**

Der nebenstehende Screenshot zeigt eine Parabelschar mit der Window-Einstellung:

 $xmin = -2.5$ ;  $xmax = 2.5$ ;  $ymin = -1$ ;  $ymax = 2.5$ 

Erzeuge das Bild in deinem TC und gib die zugehörigen Funktionsgleichungen an.

#### **Aufgabe 3**

Die "Mutter aller Parabeln" ist die Normalparabel  $y(x) = x^2$ .

Sie ergibt sich aus der allgemeinen Form  $f(x) = a \cdot x^2 + b \cdot x + c$ . wenn man  $a = 1$ ,  $b = 0$  und  $c = 0$  setzt. Im Folgenden soll untersucht werden, wie sich der Graph der Funktion im Vergleich zur Normalparabel ändert, wenn du die Parameter variierst.

Denke bei der Bearbeitung der Aufgaben daran, dass du deine Ergebnisse mithilfe des TC den anderen Schülern vorführen kannst!

a) Wir beschäftigen uns zunächst nur mit dem Parameter c. Dazu vergleichen wir die Graphen von Funktionen mit unterschiedlichen Werten des Parameters c und konstanten Parametern a und b. Gebt folgende Funktionsgleichungen in den y-Editor ein:

 $y1(x) = x^2$   $y2(x) = x^2 - 2$   $y3(x) = x^2 - 1$   $y4(x) = x^2 + 1$   $y5(x) = x^2 + 2$ 

Experimentiere mit weiteren Werten von c. Beschreibe den Einfluss des Parameters c.

- b) Führe auf ähnliche Weise eine Untersuchung von  $f(x) = a \cdot x^2$  für den Parameter a durch.
- c) Versuche, einen entsprechenden Zusammenhang für den Parameter b zu finden.

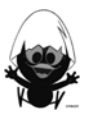

Die "Mutter aller Parabeln" ist die Normalparabel  $y(x) = x^2$ .

Sie ergibt sich aus der allgemeinen Form  $f(x) = a \cdot (x - m) \cdot (x - n)$ , wenn man a = 1, m = 0 und n = 0 setzt.

Im Folgenden soll untersucht werden, wie sich der Graph der Funktion im Vergleich zur Normalparabel ändert, wenn man die Parameter variiert.

Denke bei der Bearbeitung der Aufgaben daran, dass du deine Ergebnisse mithilfe des TC den anderen Schülern vorführen kannst!

a) Wir beschäftigen uns zunächst nur mit dem Parameter a. Dazu vergleichen wir die Graphen von Funktionen mit unterschiedlichen Werten des Parameters a und konstanten Parametern m und n. Gib folgende Funktionsgleichungen in den y-Editor ein:

 $y1(x) = x^2$   $y2(x) = 2x^2$   $y3(x) = -2x^2$   $y4(x) = 3x^2$   $y5(x) = -3x^2$ 

Experimentiere mit weiteren Werten von a. Beschreibe den Einfluss des Parameters a.

- b) Führe auf ähnliche Weise eine Untersuchung von  $f(x) = (x m) \cdot (x n)$  für die Parameter m und n durch.
- c) Formuliere eine Aussage über die Lage des Scheitelpunktes in Bezug auf m und n.

## **Aufgabe 5**

Du hast zwei Darstellungen für Parabeln kennen gelernt, die allgemeine Form, z. B.  $y(x) = 2x^2 - 4x + 1$  und die faktorisierte Form, z. B.  $y(x) = 4 \cdot (x - 5) \cdot (x + 2)$ .

Jede Darstellung hat ihre Vorteile. Hier wirst du noch eine weitere Darstellung kennen lernen:

$$
y(x) = a \cdot (x - d)^2 + e.
$$

Hier geht es um die folgenden Fragen:

- Welche Auswirkungen haben die Parameter a, d und e auf die Form und Lage der Parabel im Vergleich zur Normalparabel?
- Was kann man aus dieser Gleichung direkt ablesen?

Um diese Fragen zu beantworten, wird zuerst  $a = 1$  betrachtet. Es geht also um die Funktionsgleichung

$$
y(x) = (x-d)^2 + e.
$$

Zur Untersuchung sollst du im Rechner das Makro "par(x,d,e)" für die Funktionsgleichung erzeugen, um die Auswirkungen der beiden Parameter d und e komfortabel zu untersuchen.

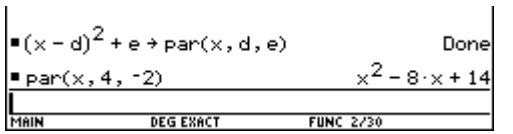

Vorsicht, der TC multipliziert sofort aus, du kannst also nach der Eingabe von par(x,4,-2) nicht mehr erkennen, dass es sich um die Form  $y(x) = (x - 4)^2 - 2$  handelt  $(d = 4; e = -2)$ .

Folgendes Beispiel zeigt dir zur Erinnerung, wie man mit dem TC mit einer Eingabe Funktionen mit verschiedenen Parameterwerten erzeugen kann. 2

 $y_1(x) = par(x,1,e) | e = \{-8,1,5\}$ 

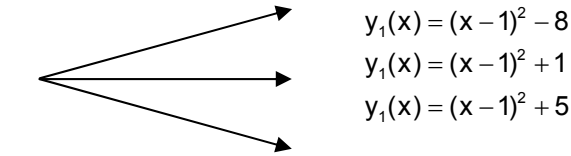

Untersuche die Auswirkungen des Parameters e auf die Form und Lage der Parabel im Vergleich zur Lage der Normalparabel und begründe deine Beobachtungen.

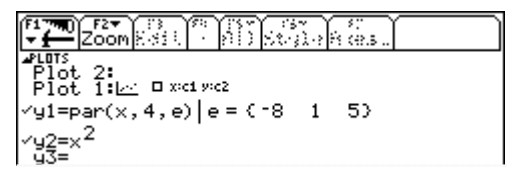

# **Aufgabe 7**

Erzeuge mit par(x,d,e) die beiden folgenden Grafiken und begründe deine Wahl von d und e.

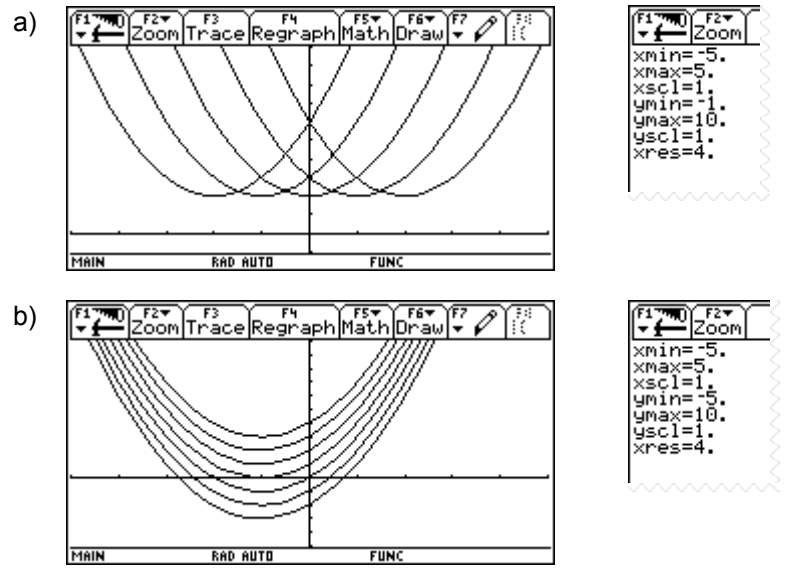

#### **Aufgabe 8**

Begründe: Die Scheitelpunkte aller Parabeln mit  $y(x) = (x - d)^2 + d$  liegen auf der Ursprungsgeraden.

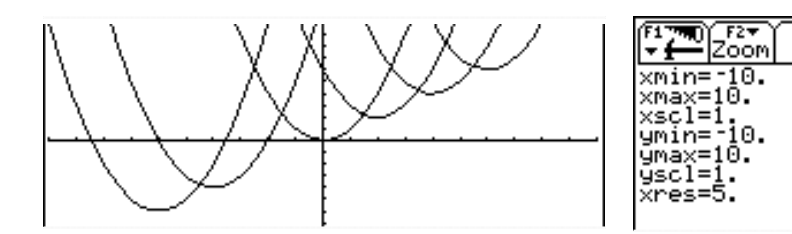

Tipps:

- $-$  Benutze par $(x,d,d)$ .
- Wähle für d verschiedene Werte.
- Du kannst auch die Ursprungsgerade einzeichnen.

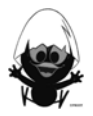

- a) Entscheide, welche Terme das Volumen der Figur beschreiben.
- b) Erkläre, welche Strategie jeweils angewendet wurde.
- c) Finde einen weiteren Term für das Volumen.

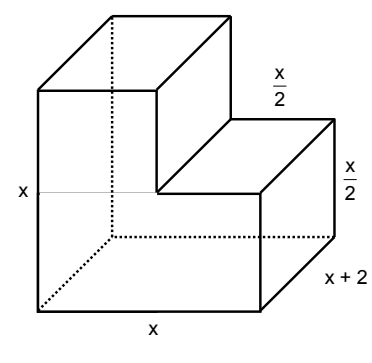

(1) 
$$
x^2 \cdot (x+2) - \frac{x^2 \cdot (x+2)}{4}
$$
  
\n(2)  $3 \cdot \frac{x}{2} \cdot \frac{x}{2} \cdot (x+2)$   
\n(3)  $(x+2) \cdot (x^2 - \frac{1}{4}x^2)$ 

## **Aufgabe 10**

In einem Rechteck seien die Seitenlängen mit a und b bezeichnet sowie die Diagonale mit d.

- a)  $a = 3$  dm,  $b = 5$  dm. Berechne d.
- b)  $a = 6$  m,  $d = 8$  m. Berechne b.

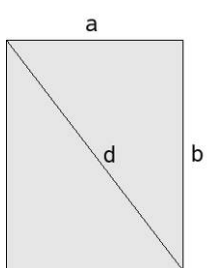

#### **Aufgabe 11**

Eine Raute habe die Diagonalenlängen a = 7 cm und b = 12 cm. Berechne den Umfang und den Flächeninhalt der Raute.

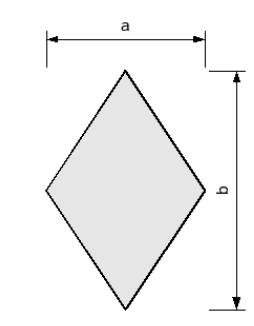

#### **Aufgabe 12**

- a) Der abgebildete Quader habe die Seitenlängen  $a = 3$  cm,  $b = 2$  cm und  $c = 5$  cm. Berechne den Flächeninhalt des grau gefärbten Dreiecks.
- b) Die dick markierte Dreiecksseite ist eine Diagonale des Ausgangsquaders. Entwickle eine Formel zur Berechnung der Diagonalenlänge für einen Quader mit den Seitenlängen a,

b und c.

#### **Aufgabe 13**

Wilhelm ist Bauarbeiter. Er soll auf einem Grundstück den Grundriss eines Geräteschuppens abstecken und muss hierzu rechte Winkel konstruieren. Zur Verfügung hat er nur ein 12 m langes Seil und seinen Zollstock.

Beschreibe ein Verfahren, wie Wilhelm vorgehen sollte.

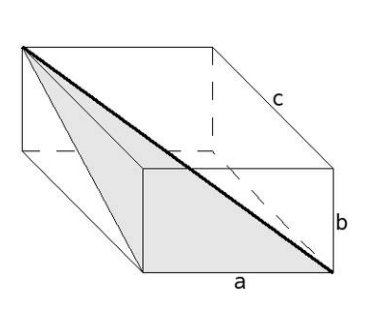

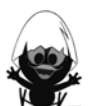

Der quadratische Glockenturm des Doms zum heiligen Sankt Martin benötigt ein neues Kupferdach (siehe Skizze). Ermittle die benötigte Menge an Kupferblech.

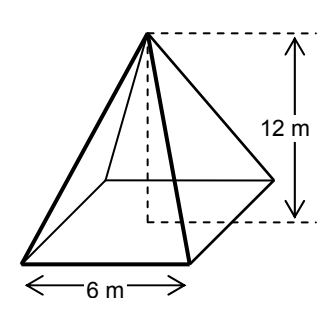

#### **Aufgabe 151**

Glühlampen und deren Kartons gibt es in mehreren Größen. Rechts siehst du das Netz.

- a) Stelle eine Funktion Oflaeche(a,h) für die benötigte Papiermenge auf. Vernachlässige dabei die Abschrägungen an den Laschen, d. h. berechne auch diese als Rechtecke.
- b) Vervollständige die Tabelle.

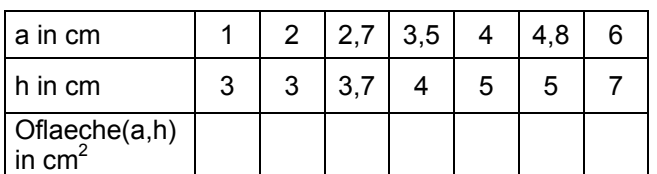

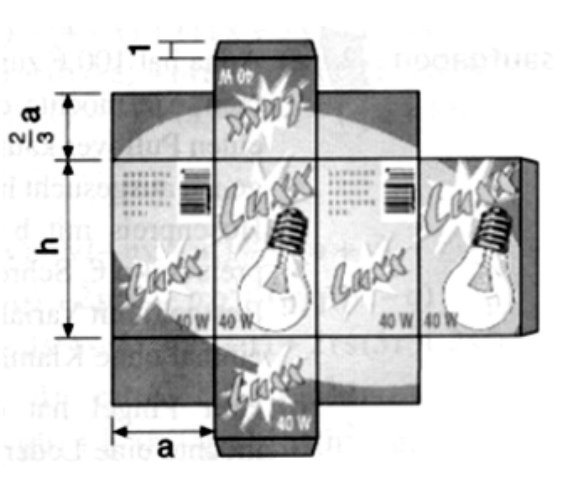

#### **Aufgabe 16**

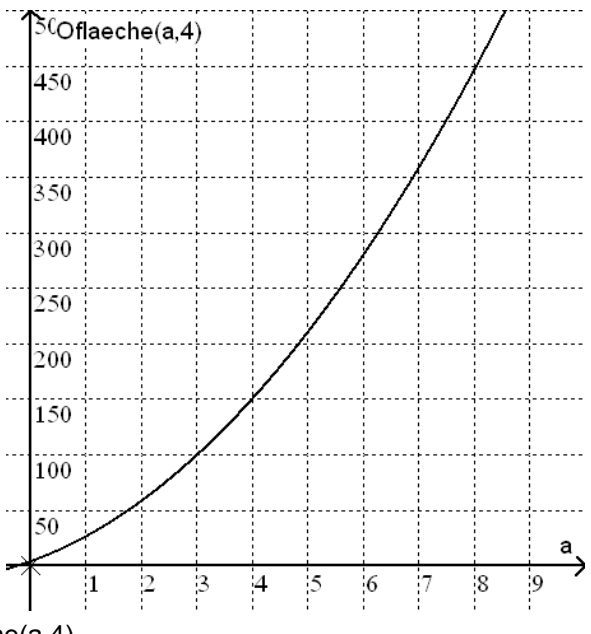

Der Graph gehört zu Oflaeche(a,4).

- a) Erläutere die Bedeutung des Terms.
- b) Welchen Oberflächeninhalt hat der Karton bei einer Kantenlänge von a = 8 cm?
- c) Der Oberflächeninhalt soll weniger als 350 cm² betragen. Gib mögliche Kantenlängen an.

l

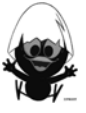

 $^{1}$  EDM 8, 3-507-87122-X, Schroedel

Gegeben ist ein Quader mit quadratischer Grundfläche a<sup>2</sup> und der Höhe b.

- a) Erstelle die beiden Funktionen V(a,b) und O(a,b) für das Volumen V und die Oberfläche O des Quaders.
- b) Der Rechner liefert die folgenden Ergebnisse:

 $\frac{V(a,3b)}{V(a,b)}$  = 3 , V(a,3b) – V(a,b) = 2a<sup>2</sup> b

Interpretiere diese beiden Rechnerausgaben.

- c) Untersuche mit dem TC und begründe anschließend: Wie verändern sich das Volumen V und die Oberfläche O, wenn
	- c1) nur a verdoppelt wird,
	- c2) nur b verdoppelt wird,
	- c3) a und b verdoppelt werden,
	- c4) a um 20 % verkürzt und b um 20 % vergrößert werden,
	- c5) a halbiert und b verdoppelt werden?

#### **Aufgabe 181**

a) Der Louvre in Paris ist ein weltberühmtes Kunstmuseum. Als Haupteingang dient eine moderne 21,6 m hohe Pyramide mit quadratischer Grundfläche, dessen Seite 35,4 m lang ist. Die Außenfläche wird regelmäßig von Fensterputzern gereinigt. Wie groß ist diese Fläche?

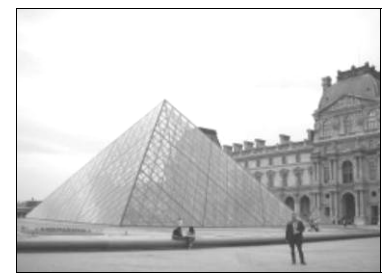

- b) Berechne die Höhe einer quadratischen Pyramide, bei der alle Außenkanten die Länge a = 10 cm haben.
	- **Tipp:** Benutze die schematische Pyramidenzeichnung rechts als Hilfe. Du kannst dir auch weitere Hilfslinien einzeichnen.

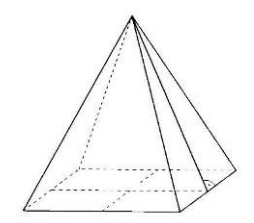

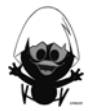

l  $1$  NW 9, 3-507-85459-7, Schroedel

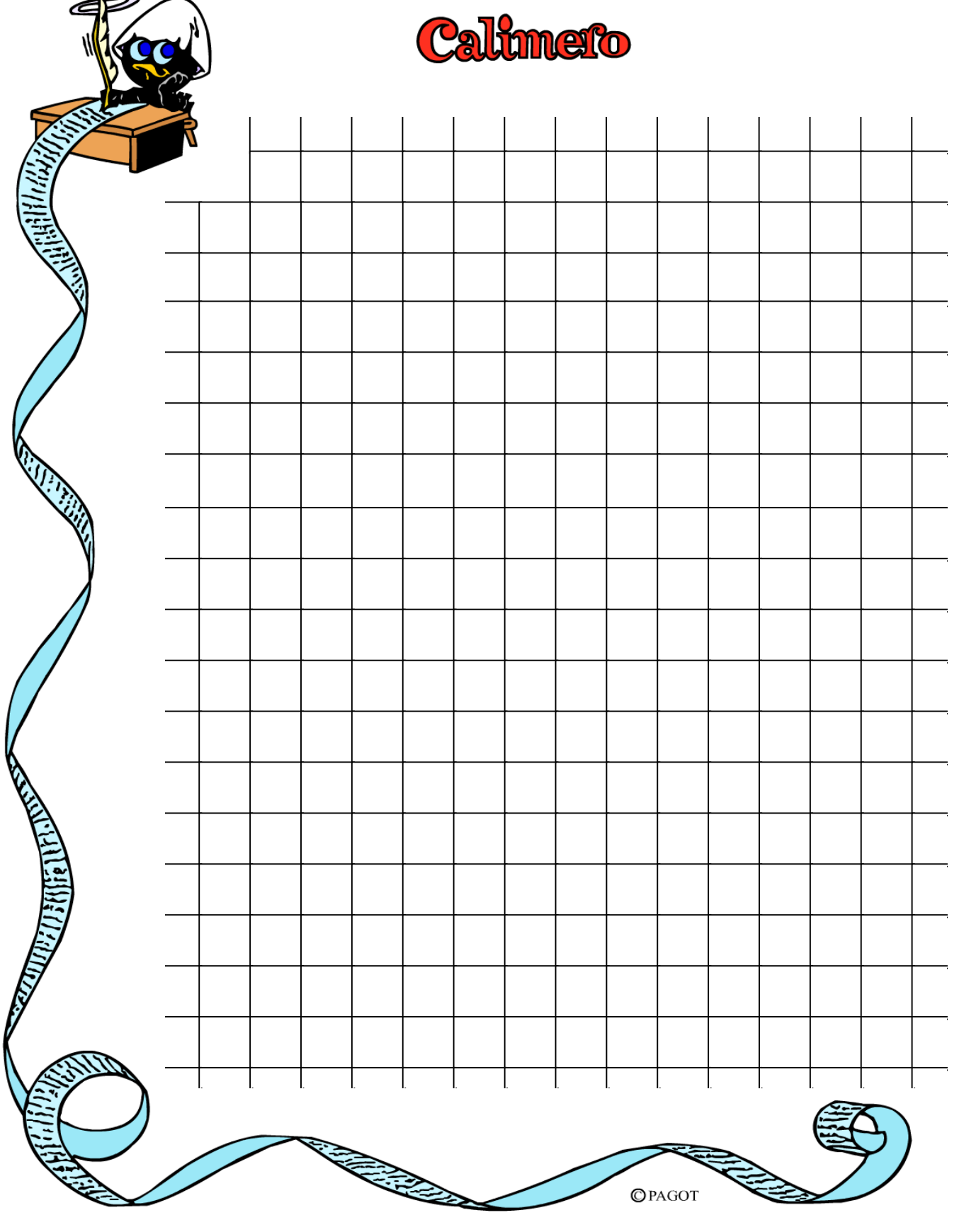

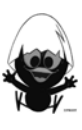